# **[Survival guides TLS/SSL and SSL \(X.509\)](http://www.zytrax.com/) C**

This is a survival quide to the eye-glazing topic of TLS/SSL and X.509 (SSL) certificates - including self-signed certificates. These are elements in what is loosely called a Public Key Infrastructure (PKI).

What are colloquially known as SSL certificates should be referred to as X.509 certificates. The term SSL certificate became common due to the adoption of the X.509 (one of the [ITU X.500 Directory standards](http://www.itu.int/itu-t/recommendations/index.aspx?ser=X)) certificate format by Netscape when it designed the original versions of the SSL (Secure Socket Layer) protocol, eons ago, when the world was still young, dinosuars still roamed, and the Internet was a friendly place. The term 'SSL certificate' has persisted, and will likely persist for the foreseable future, because given the choice of saying 'SSL' or 'X.509' the former tends to roll off the tongue more comfortably. Doubtless a linguistic expert could wax lyrical over the S sound versus the X sound. For we, mere mortals, its chief merit may be that it's shorter (3 versus 4 syllables).

The current guide includes SSL, TLS, some detail about X.509 and its usage as well as some explanation about certificate types, including EV certificates, and the trust process. Creating self-signed certificates is presented as a worked example of the [use of the OpenSSL package. We've also added some info on the contents of](#page-53-0) various file types (.pem, .p12, .pfx, .der, .cer), PEM keywords and a PKCS to RFC mapping list.

You can either buy an SSL (X.509) certificate or generate your own (a self-signed certificate) for testing or, depending on the application, even in a production environment. **Good news:** If you self-sign your certificates you may save a ton of money. **Bad news:** If you self-sign your certificates nobody but you and your close family (perhaps) may trust them. But before you shell out all that filthy lucre for a bright, shiny new X.509 (SSL) certificate or the even more expensive EV SSL (X.509) certificate you might want to know what they do and how they do it. And if your eyes glaze over when people start talking about SSL, security and certificates start glazing now. This stuff ain't fun.

**<ingrained habits>** The RFC hyperlinks in the page below link to a plain text version which was copied to our site when the RFC was issued. We started doing this a long, long time ago when RFCs were maintained in some strange places, occasionally moved location, and performance and reliability of the repositories was very variable (being generous). None of these conditions apply today, far from it. The IETF, like IANA, have solid web sites with excellent performance and continually improving features. Nevertheless, we persist in our ingrained habit for no particularly good reason (old dog...new tricks..).

**Note:** If you want/need/desire more options over RFC formats then you now have a [veritable cornucopia of choice. The main repository for RFCs is maintained by the](http://www.ietf.org/rfc.html) IETF, text versions (the normative reference) may be viewed at

**www.ietf.org/rfc/rfcXXXX.txt** or **www.rfceditor.org/rfc/rfcXXXX.txt** (where XXXX is the 4 digit RFC number - left padded with zeros as necessary). Currently published RFCs are pointed to https://www.rfc-editor.org/info/rfcXXXX which contains various information and links to the text (normative) reference and a PDF (non-normative) version. The RFC may also be viewed at

**http://datatracker.ietf.org/doc/rfcXXXX/** which also contains various RFC status information (including errata) together with a list of alternative formats, such as, text, PDF and HTML (this is the working area version of the document). Finally, there is now [a searchable RFC list.](https://datatracker.ietf.org/doc/)

We update the page from time-to-time when we can think of nothing better to do with our lives and now keep [a change log](#page-68-0) in case you ever happen to read it twice. By mistake of course. You understood it perfectly the first time, right?

#### **Contents:**

[TLS/SSL Protocol Overview](#page-2-0) [TLS/SSL Protocol Diagram](#page-4-0) **TLS/SSL - Detailed Description Encryption - Overview** [X.509 Certificate Overview](#page-10-0) [X.509 Certificate Types and Terminology](#page-11-0) [X.509 Certificate Chaining](#page-15-0) [X.509 Usage \(Why Did I Buy This Thing\)](#page-17-0) [X.509 Certificates In Web Hosting Organizations](#page-18-0) [Certificate Protocols \(CMP, CMC/CMS, SCVP, OCSP, HTTP\)](#page-19-0) [Online Certificate Status Protocol \(OCSP\)](#page-21-0) [X.509 Certificate Format](#page-23-0) [Certificate Subject and subjectaltName \(SAN\) Notes](#page-31-0) [X.509 Certificate Revocation Lists \(CRLs\)](#page-32-0) Process and Trust - CA's and X.509 Certificates [Extended Validation \(EV\) X.509 Certificates](#page-36-0) Example - Create Self-Signed Certificates (OpenSSL - multiple methods) [Method 1: Quick Root and Server Certificate](#page-39-0) [Metthod 2: Quick Single Root and Server Certificate](#page-40-0) [Method 3: Root CA and Multiple Certificates](#page-41-0) [Example Create Subordinate CAs, Intermediate and Cross Certificates](#page-48-0) (OpenSSL) Example - Create Multi-host (SubjectAltName - SAN) Certificates (OpenSSL) [SSL Related File Format Notes](#page-53-0) [PEM Format](#page-54-0) [PEM BEGIN Keywords \(Labels\)](#page-55-0) [File Extensions \(Suffix\)](#page-57-0) [Certificate Bundles](#page-59-0) [OpenSSL Conversion, Extraction and Manipulation](#page-60-0) [PKCS to RFC Table](#page-60-1) [Handling Certificates In Common Browsers](#page-61-0) [Relevant RFCs](#page-62-0)

[ASN.1 and DER Survival Guide](http://www.zytrax.com/tech/survival/asn1.html) [Change Log](#page-68-0)

## <span id="page-2-0"></span>**TLS/SSL Protocol**

The major use of SSL (X.509) certificates is in conjunction with the TLS/SSL protocol. Secure Sockets Layer (SSL) is a Netscape protocol originally created in 1992 to exchange information securely between a web server and a browser where the underlying network was insecure. It went through various iterations and is now at [version 3 \(dating from 1995\)](http://wp.netscape.com/eng/ssl3/3-SPEC.HTM) and used in a variety of client<>server applications. Since the demise of Netscape the SSL specifications will not be updated further. It is thus a dead standard, (dead as in a dead parrot) and indeed [RFC 7568](http://www.zytrax.com/tech/survival/rfc7568.txt) has finally deprecated SSL v3. It is now officially a dead parrot and must not be used henceforth by order of the great and good (and, in this case, the eminently sensible). The IETF standardized Transport Layer Security (TLS) Version 1, a minor variation of SSL, in [RFC 2246,](http://www.zytrax.com/tech/survival/rfc2246.txt) Version 1.1 in [RFC 4346](http://www.zytrax.com/tech/survival/rfc4346.txt) and Version 1.2 in [RFC 5246.](http://www.zytrax.com/tech/survival/rfc5246.txt) In addition, a number of extensions are defined in [RFC 3546](http://www.zytrax.com/tech/survival/3546.txt) when TLS is used in bandwidth constrained systems such as wireless networks, [RFC6066](http://www.zytrax.com/tech/survival/rfc6066.txt) defines a number of TLS extensions carried in an extended client hello format (introduced with TLS 1.2), [RFC6961](http://www.zytrax.com/tech/survival/rfc6961.txt) defines a method for reducing traffic when a client requests the server to supply certificate status information. And [RFC 7935](http://www.zytrax.com/tech/survival/rfc7925.txt) now defines what happens to TLS (and DTLS) when used in the IoT (Internet of Things or Thingies as we, in our iconoclastic way, prefer).

When a secure connection is initially established it will, depending on the implementation, negotiate support of the particular protocol from the set SSLv3, TLSv1, TLSv1.1 or TLSv1.2. Such is the pervasive power of the name SSL that in most cases what is called SSL is most likely using TLS - for instance OpenSSL supports both SSL (v3) and TLS (TLSv1, TLSv1.1 and TLSv1.2) protocols. While there are detail differences between SSL and TLS the following descriptions apply to both protocols. **Note:** SSLv2 was banned by [RFC 6176](http://www.zytrax.com/tech/survival/rfc6176.txt) which contains a dire list of [its shortcomings. SSLv3 has now joined its older brother in being banished by RFC](http://www.zytrax.com/tech/survival/rfc7568.txt) 7568. All references to SSL below are retained for reasons of common usage (the term is still more frequently used than TLS) but should be simultaneously translated by the reader into TLS.

TLS/SSL runs on top of TCP but below the end user protocol that it secures such as HTTP or IMAP as shown in Figure 1.

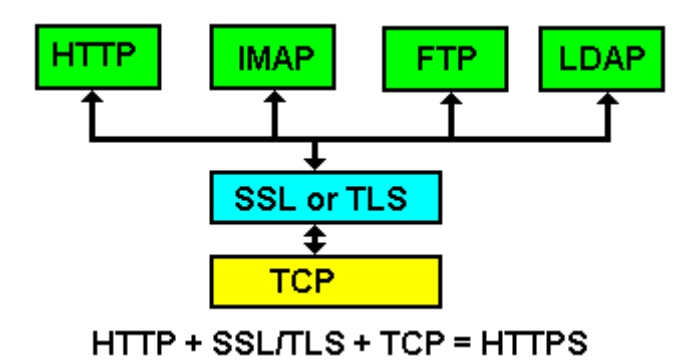

Figure 1 - TLS/SSL Layering.

TLS/SSL does not have a well-known port number - instead when used with a higher layer protocol, such as HTTP, that protocol designates a secure variant, HTTPS in the case of HTTP, which does have a well-known (or default) port number. The designation HTTPS simply indicates that normal HTTP is being run on top of an TLS/SSL connection, which runs over TCP. In the case of HTTPS the well-known port number is 443, in the case of IMAPS - port 993, POP3S - port 995 etc..

The next level of description requires some familiarity with the terms MAC (Message Authentication Code), Secure hashes, symmetric and asymmetric cryptographic algorithms. For those not comfortable with these terms they are covered in in this [Encryption survival guide. You may want to lie down for a while in a darkened roo](http://www.zytrax.com/tech/survival/encryption.html)m after reading this stuff.

#### **Notes:**

- 1. A related protocol, Datagram Transport Layer Security (DTLS), defines a secure service when used with UDP [\(RFC 6347](http://www.zytrax.com/tech/survival/rfc6347.txt) updated by [RFC7507](http://www.zytrax.com/tech/survival/rfc7507.txt)). While the principles are similar to TLS this guide does not discuss DTLS further.
- 2. The term TLS 1.2 Suite B (defined by [RFC 6460](http://www.zytrax.com/tech/survival/rfc6460.txt)) defines a cipher suite (see below) compatible with NSA Suite B Cryptography and is only relevant when TLS is used for US national security applications.

## **Overview Establishing a Secure Connection**

When a secure connection is established using TLS/SSL, for example using HTTPS (default port 443), an exchange of messages occur between the client - which always initiates the connection - and a server. The first set of messages are called the Handshake Protocol after which both client and server enter the Record (or Data) Protocol. The exchange of messages during the Handshake Protocol achieves the following objectives:

- 1. Establishes the protocol variant to be used from the supported set (depending on the implementation) of TLSv1, TLSv1.1, TLSv1.2 the latest possible variant will always be used, thus TLSv1.1 would always be used in preference to TLSv1 assuming both client and server support both. The client offers a list the server makes the choice from the offered list.
- 2. Sends authentication data. The server sends authentication information most normally in the form of (wrapped in) an X.509 (SSL) certificate but other methods are supported by the protocol.
- 3. Establishes a session ID so that the session can be restarted if required.
- 4. Negotiates a Cipher Suite consisting of a keyexchange algorithm together with a bulk-data encryption algorithm type and a [MAC type](http://www.zytrax.com/tech/survival/encryption.html#mac) used in the subsequent data session (Record Protocol). The key-exchange algorithm typically uses an asymmetric (public-private key) algorithm such as RSA, DSA or ECC (Elliptic

Curve Cipher - see [RFC5289](http://www.zytrax.com/tech/survival/rfc5289)). Asymmetric algorithms are very expensive in resources (CPU) and therefore [symmetric ciphers](http://www.zytrax.com/tech/survival/encryption.html#symmetric) are used for subsequent bulk-data encryption (using the Record Protocol). The key-exchange algorithm is used to transfer information from which session key(s) can be independently computed for the symmetric (bulk-data) cipher. The MAC protects the integrity of the transmitted/received data during the Record Protocol.

This a simplified overview and additional data may be exchanged, for instance, the client can be requested to send an authenticating X.509 (SSL) certificate in a process called mutual authentication, but the above describes the *most common* case and is illustrated in Figure 2 below:

<span id="page-4-0"></span>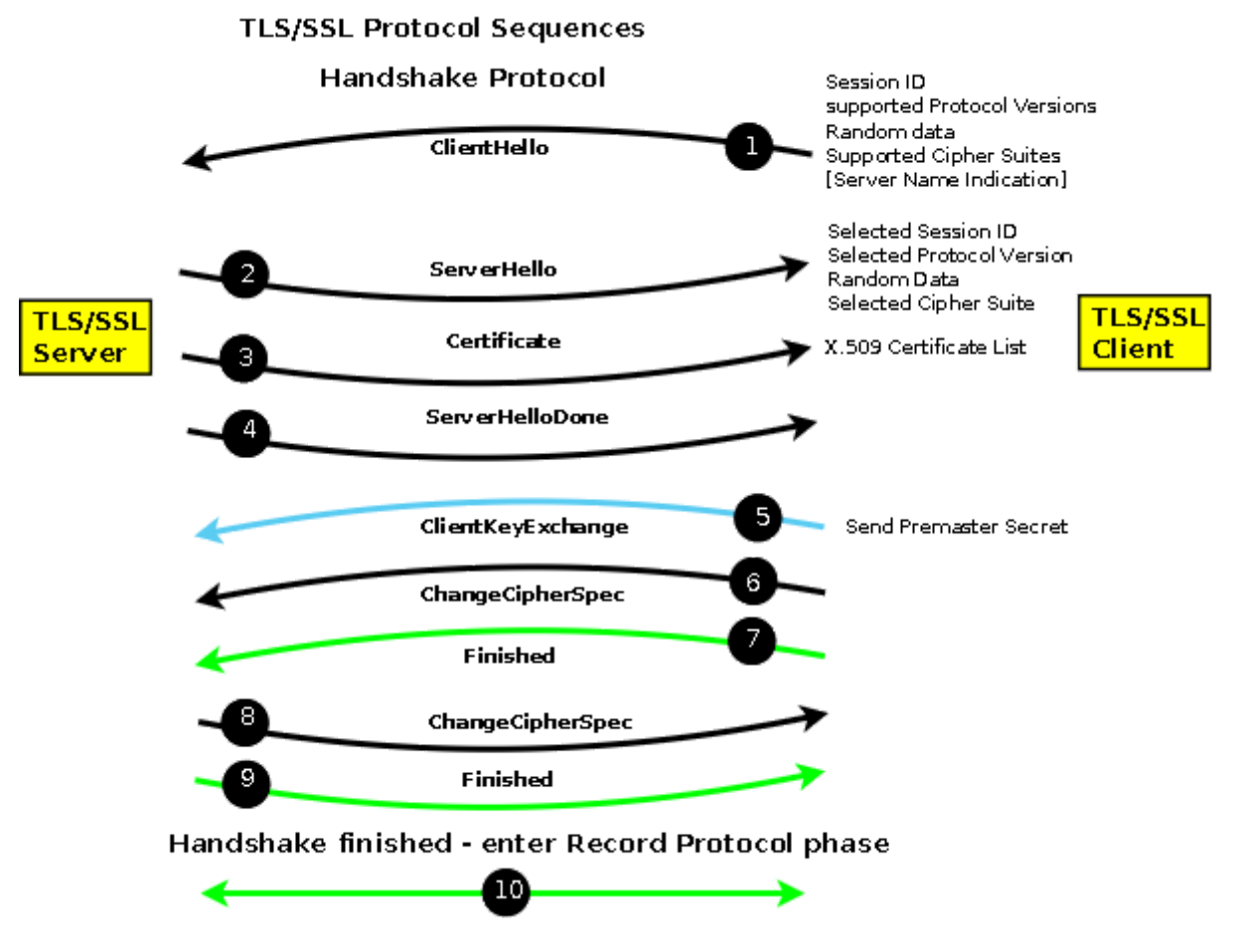

Figure 2 TLS/SSL Protocol Sequences

#### **Notes:**

- 1. The Handshake Protocol negotiates and establishes the connection and the Record Protocol transfers (encapsulates) the encrypted data stream such as HTTP, SMTP or IMAP.
- 2. In Figure 2 messages in black are sent in clear text (unencrypted); messages in blue are sent using the public key supplied by the server (using the keyexchange cipher) and require the server to have access to the corresponding private key; messages in green are sent using the negotiated bulk-data cipher and are protected by the negotiated MAC.

3. TLS/SSL allows for a data compression algorithm to be negotiated as part of the cipher suite. Given the speed of modern networks data compression is rarely, if ever, used and is typically set to the value NULL (not used) in the negotiated cipher suite.

### <span id="page-5-0"></span>**TLS/SSL Detailed Description**

This section provides more detail about the TLS/SSL protocol message exchanges (Figure 2 above) for those who revel in the grisly details. If you prefer the 'stuff happens' level [skip this section](#page-10-0) to retain your sanity.

- 1. **ClientHello (1):** The ClientHello offers a list of protocol versions/variants supported, the supported cipher suites in preferred order and a list of compression algorithms (typically NULL). The client also sends a 32 octet random value (a nonce), which is used later to compute the symmetric keys, and a session ID which will be 0 if no previous session exists or nonzero if the client thinks a previous session exists.
	- Each cipher suite is comprised of a keyexchange algorithm, a bulk cipher algorithm and a MAC (Hash) algorithm.
	- The cipher suite used by both client and server on initial connection is:

```
TLS_NULL_WITH_NULL_NULL (0x00, 0x00)
# the first NULL is the key exchange algorithm
# the following WITH NULL defines the bulk cipher
# the final NULL defines the MAC
```
This value indicates no encryption will occur and thus all messages are sent in clear until the Client Key Exchange (ClientKeyMessage).

A typical cipher suite is:

```
TLS_RSA_WITH_3DES_EDE_CBC_SHA (0x00, 0x0A)
# RSA is the key exchange algorithm
# the WITH_3DES_EDE_CBC defines the bulk cipher
# (Triple DES with Cyclic Block Chaining)
# SHA is the MAC (Hash)
```
#### **Notes:**

- 1. To add to your jargon list each cipher suite is encoded and this encoded value (two octets) is known as a Signaling Cipher Suite Value (SCSV). Now that info has probably made your day.
- 2. Valid cipher suite values may be found in Appendix C of the relevant TLS RFC [\(RFC 2246](http://www.zytrax.com/tech/survival/rfc2246.txt) for TLS 1, [RFC 4346](http://www.zytrax.com/tech/survival/rfc4346.txt) for TLS 1.1 and [RFC 5246](http://www.zytrax.com/tech/survival/rfc5246.txt) for TLS 1.2). These are updated for ECC (Elliptic Curve Ciphers) by [RFC 4492](http://www.zytrax.com/tech/survival/rfc4492.txt) and [RFC 7027.](http://www.zytrax.com/tech/survival/rfc7027.txt)
- 3. The word EXPORT appears in some valid cipher suite descriptions and refers to export strength ciphers, that is, some ciphers are only [permitted in certain countries \(see US Dept. of Commerce, Bureau](http://www.bis.doc.gov/licensing/exportingbasics.htm) of Industry and Security(BIS) and the [Wassenaar Arrangement](http://www.wassenaar.org/)) and should be borne in mind when configuring systems that may be used internationally.
- 4. Extensions, defined in [RFC 3546](http://www.zytrax.com/tech/survival/rfc3546.txt) and primarily used in wireless networks, may be invoked in a backward compatible manner at ClientHello. [RFC6066](http://www.zytrax.com/tech/survival/rfc6066.txt) significantly increases the number of TLS extensions including many which may be used on conventional (non-wireless) networks. The server is free to silently ignore any extensions it does not understand.
- 5. [RFC6066](http://www.zytrax.com/tech/survival/rfc6066.txt) introduced a TLS Certificate Status extension (status request) type which essentially says 'I (the client) absolutely do not trust your (the server) certificate but I will absolutely trust your (the server) response to my (Certificate Status) request for certificate validity(!)'. The response to the Certificate Status request (obtained typically by using [OCSP](#page-21-0) is sent in a **CertificateStatus** message immediately after the **Certificate** message (see below). Apparently, Certificate Status (status-request) has proved wildly popular (for wireless devices?) and is in danger of destroying OCSP servers. [RFC6961](http://www.zytrax.com/tech/survival/rfc6961.txt) introduces a 'certificate request v2' extension which reduces the traffic volumes from the TLS server to the OCSP server by allowing it to cache OCSP responses, and from the TLS server to the TLS client by allowing it to send all pertinent information including that for intermediate certificates within a single **CertificateStatus** message.
- o [RFC 6066](http://www.zytrax.com/tech/survival/rfc6066.txt) defines an optional extension (Server Name Indication SNI) that allows the client to send the server name, such as www.example.com, when making the initial TLS/SSL connection. This feature (supported by most modern browsers) allows a web server supporting multiple web sites, for example, Apache's VirtualHost capability, to send a site specific certificate in its **Certificate (3)** message. [\(Configuration of Apache 2 to support SNI.](http://wiki.apache.org/httpd/NameBasedSSLVHostsWithSNI))
- [RFC 7250](http://www.zytrax.com/tech/survival/rfc7250.txt) defines the extension **client\_certificate\_format** which can be used to indicate the format of certificate being used and may be either the normal X.509 format or a **RawPublicKey** format in which the certificate is reduced to only the [subjectPublicKeyInfo](#page-27-0) attribute in the subsequent certificate transfer messages(s) of the Handshake protocol.
- Many TLS/SSL clients will attempt to fallback to a lower protocol version in the event of a network error perhaps unnecessarily weakening the connection. [RFC 7507](http://www.zytrax.com/tech/survival/rfc7507.txt) defines a new cipher suite:

```
TLS_FALLBACK_SCSV  {0x56, 0x00}
```
A TLS/SSL client can include this message in any attempt to negotiate a lowered protocol version. Older servers will ignore such messages and the connection will be made as normal with a reduced protocol version. Newer servers that recognize the message will terminate the client connection with the failure alert **inappropriate\_fallback (86)** if the offered protocol version is lower than that supported by the server thus limiting cases where unnecessary version reduction is negotiated.

- o [RFC 7685](http://www.zytrax.com/tech/survival/rfc7685.txt) defines an extension which can be used to pad (with zeros) the size of the ClientHello to ameliorate the effect of buggy TLS implementations (we are not making this stuff up).
- [RFC 7633](http://www.zytrax.com/tech/survival/rfc7633.txt) defines a new [X.509 certificate extension](#page-28-0) which includes a list of TLS extensions that the certificate supports. If the server does not provide the referenced TLS extensions the client can assume a potential security violation and abandon the session. Clearly the client decision must be postponed until after the [Certificate](http://www.zytrax.com/tech/survival/handshake-cert) phase of the TLS handshake.
- 2. **ServerHello (2):** The ServerHello returns the selected protocol variant/version number, cipher suite and compression algorithm. The server sends a 32 octet random value (a nonce) which is used later to compute the symmetric keys. If the session ID in the ClientHello was 0 the server will create and return a session ID. If the ClientHello offered a previous session ID known to the server then a reduced Handshake is negotiated. If the client offered a session ID that was not recognized by the server, the server returns a new session ID and a full Handshake results.

[RFC 7250](http://www.zytrax.com/tech/survival/rfc7250.txt) defines the extension **server\_certificate\_format** which can be used to indicate the format of certificate being used and may be either the normal X.509 format or a **RawPublicKey** format in which the certificate is reduced to only the [subjectPublicKeyInfo](#page-27-0) attribute in the subsequent certificate transfer messages(s) of the Handshake protocol.

<span id="page-7-0"></span>3. **Certificate (3):** The server sends its [X.509 certificate](#page-10-0) which contains the public key of the server and whose algorithm must be the same as the key exchange algorithm of the selected cipher suite suite. There are other methods offered by the protocol to transfer the public key - it could for example simply point to a DNS KEY/TLSA RR - but an X.509 certificate is the normal method and universally supported. The objective of this message is that the client will obtain from a trusted source the public key of the server which it can use to send an encrypted message.

#### **Notes:**

1. While it is normal to only send a single certificate in this message what is called a certificate bundle (more than one certificate in a single PEM file) can be sent. For example, certificate bundles can be defined using the Apache directive **SSLCertificateChainFile** whereas a single certificate would be defined using the **SSLCertificateFile** directive. Bundles are

typically used when *cross-certificates* are present during some form of certificate re-structuring, for example, a corporate takeover of one CA company by another or a change of key/keysize from the CA.

- 2. The DNSSEC DANE protocol ([RFC6698](http://www.zytrax.com/books/dns/apd/rfc6698.txt)) allows a client to obtain a copy of the server X.509 certificate from the DNS. However, a certificate obtained from the DNS using DANE is in addition to that obtained in the normal certificate exchange of TLS/SSL and allows extra verification for the perennially paranoid while doing little, if anything, to increase security.
- 3. [RFC 7250](http://www.zytrax.com/tech/survival/rfc7250.txt) defines a vestigal certificate format that encapsulates the raw public key in a wrapper consisting of the [SubjectPublicKeyInfo](#page-27-0) (necessary to describe the public key properties). This is a modest move toward a saner solution of obtaining the public key directly from an authenticated source such as a DNSSEC secured DNS RR.
- 4. **ServerDone (4):** Indicates the end of the server part of this dialogue sequence and invites the Client to continue the protocol sequence. **Note:** The server may request a client certificate at this point to complete mutual authentication. This client certificate exchange sequence has been omitted from the protocol sequence description since it is not commonly used and unnecessarily complicates the description.

**Note:** If, during the initial TLS/SSL negotiation, the server requested a client certificate then the client must send this (in the same format as defined for the server with the exception that [RFC 6066](http://www.zytrax.com/tech/survival/rfc6066.txt) allows any client to send a certificate URL rather than a full certificate) immediately following the **ServerDone** and prior to the **ClientKeyExchange**.

5. **ClientKeyExchange (5):** The client computes what is called a pre-master key using the server and client random numbers (or nonces). It encrypts this key using the public key of the server obtained from the supplied X.509 certificate. Only the server can decrypt this message using its private key. Both sides independently compute a master key from the pre-master key using an algorithm defined in the standard. Any required session key is derived from this master key.

#### **Note:**

1. It has been shown that TLS (and DTLS) can be vulnerable to Manin-The-Middle (MTM) attacks. To eliminate this possibility [RFC 7627](http://www.zytrax.com/tech/survival/rfc7627.txt) redefines the method of computing the master secret (originally defined in [RFC 5246](http://www.zytrax.com/tech/survival/rfc5246.txt)) by replacing the server and client random numbers with a hash of the complete session from **ClientHello** to **ClientKeyExchange**. The client indicates it can use the new (redefined) master secret algorithm by sending, in its **ClientHello**, an empty **extended master secret** extension. If the server can support the new algorithm it will also mirror the empty **extended\_master\_secret** extension in its **ServerHello**. If either the client or server cannot support the new (RFC 7627) algorithm then clearly either may abort the session or continue with the legacy (RFC 5246) algorithm.

- 6. **ChangeCipherSpec Client (6):** This message indicates that all subsequent traffic from the client will be encrypted using the selected (negotiated) bulk encryption protocol and will contain the negotiated MAC. Nominally this message is always encrypted with the current cipher which, in the connection's initial state, is NULL and hence the message is shown in the diagram as being sent in clear. While this message is shown in the protocol diagram as a being sent separately it is frequently concatenated with the Client Key Exchange message.
- 7. **Finished Client (7):** This message contains all the messages sent and received during the Handshake protocol, but excluding the Finished message, and is encrypted using the negotiated bulk encryption protocol and hashed using the negotiated MAC. If the server can decrypt and verify this message (containing all previous messages), using its independently computed session key, the dialog was successful. If not the session is terminated at this point by the server sending an Alert message with some (perhaps vague) error message.

**Note:** [RFC 7918](http://www.zytrax.com/tech/survival/rfc7918.txt) specifies that under certain conditions the client may start to send data immediately following sending of this message in order to reduce connection latency. A subsequent failure in processing the following server messages will result in an aborted connection but without data compromise.

- 8. **ChangeCipherSpec Server (8):** This message indicates that all subsequent traffic from the server will be encrypted using the negotiated bulk encryption protocol and contain the negotiated MAC. Nominally this message is encrypted with the current cipher, which in the connection's initial state is NULL and hence the message is shown in the diagram as being sent in clear. Implicity receipt of this message also tells the client that the server received and was able to process the client's Finished message.
- 9. **Finished Server (9):** This message contains all the messages sent and received during the Handshake protocol, but excluding the Finished message, and is encrypted using the negotiated bulk encryption protocol and includes the negotiated MAC. If the client can decrypt this message using its independently computed key the dialog was successful. If not he client would terminate the connection with and Alert message and a suitable (perhaps vague) error code.
- 10. **Record Protocol:** Subsequent messages between the server and client are encrypted using the negotiated bulk encryption protocol and include the negotiated MAC.

#### **Notes:**

1. The random values sent by the client and server and the subsequent premaster secret all include a two octet time value (to avoid replay attacks) and consequentially, as in all cryptographic systems, both client and server should be using a synchronized time source such as [NTP.](http://www.ntp.org/)

2. When either the client or the server terminates a connection with an Alert message the error code supplied may not be precise (and rarely helpful) to avoid providing information to the other party which could be used to refine an attack.

dia.

## <span id="page-10-0"></span>**X.509 (SSL) Certificate Overview**

The original ITU-T standard, from which the certificate gets its infamous name, is X.509 - one of the X.500 directory specification suite of standards. The use of X.509 certificates on the Internet is standardized by the IETF with [RFC 5280](http://www.zytrax.com/tech/survival/rfc5280.txt) defining the X.509 certificate format and [RFC 4210](http://www.zytrax.com/tech/survival/rfc4210.txt) which defines the Certificate Management Protocol (CMP) protocol used to access and process X.509 certificate requests (though a number of additional protocols - discussed below - are used to handle and validate certificates). Finally, [RFC 3739](http://www.zytrax.com/tech/survival/rfc3739.txt) defines what it calls a **Qualified Certificate** which is related to the **European Directive on Electronic Signature (Directive 1999/93/EC)**.

**For the Curious** The ITU-T X.500 Directory standards defined, among other things, DAP (Directory Access Protocol) which was intended to support the X.400 Mail service (an ill-fated OSI based service). The IETF wanted the Directory service without all the OSI overheads and created LDAP (Lighweight Directory Access Protocol). All the technical architecture related to X.509 certificates thus has its roots in DAP/LDAP.

X.509 uses a whole new and wonderful world of terminology. Specifically it uses the term Distinguished Name (DN) to refer to attributes within a certificate. DNs are defined by the IETF within the [LDAP series of RFCs](http://www.zytrax.com/books/ldap/apc)  particularly RFC 4514. The [terms Abstract Syntax Notation 1 \(ASN.1\) \(we now have a survival guide for this](http://www.zytrax.com/tech/survival/asn1.html) gruesome stuff) and Object Identifiers (OIDs) are also used which are both described in ITU X.680 series and finally, encoding uses Distinguished Encoding Rules (DER) described in ITU X.690.

There are also a significant number of standards relating to certificate handling marked PKCS#X (where X is a number), for instance PKCS#10 defines the format of [a Certificate Signing Request \(CSR\). These refer to standards defined by RSA](http://www.rsa.com/rsalabs/node.asp?id=2124) Laboratories. A number of these standards have been reproduced, essentially unchanged, as RFCs, for example, PKCS#10 referred to above has been published as [RFC 2986](http://www.zytrax.com/tech/survival/rfc2986.txt) (updated by [RFC 5967\)](http://www.zytrax.com/tech/survival/rfc5967.txt). In addition to the IETF, RSA and ITU-T,  $X.509$ has been standardized by a number of countries as well as industry organizations. Observers and implementors have noted that the multiplicity of standards can lead [to serious problems in implementation and interpretation. This set of implementation](http://www.cs.auckland.ac.nz/~pgut001/pubs/x509guide.txt) notes from Peter Gutmann is pretty detailed, big and really quite scary.

An X.509 certificate provides two distinct capabilities:

- 1. An X.509 certificate (currently X.509v3) acts as a container for the [public key](http://www.zytrax.com/tech/survival/encryption.html) that may be used to verify or validate an **end entity** (EE) such as a web site or an LDAP server. The entity is defined in the [subject](#page-26-0) attribute of the certificate or, increasingly, in the [subjectAltName](#page-30-0) (SAN). The **subject** is described in the form of a Distinguished Name (DN) - [backgrounder about DN/RDNs in LDAP](http://www.zytrax.com/books/ldap/apa/dn-rdn.html) which is comprised of a number of Relative Distinguished Names (RDNs) each of which is a data-containing element called an Attribute. Specifically, the CN (commonName) attribute (RDN) of the Distinguished Name typically contains the **end-entity** covered by the certificate. An example of a CN may be a web site address such as CN=www.example.com. A full **subject** or **subjectaltName** DN may contain one or more of the following RDNs CN= (commonName, the end-entity being covered, example, a website or www.example.com),  $C =$  (country),  $ST =$  (state or province within country),  $L =$ (location , nominally an address but ambiguously used except in EV certificates where it is rigorously defined), OU= (organizationalUnitName, a company division name or similar sub-structure), O= (organizationName, typically a company name).
- 2. The X.509 certificate is digitally signed by a trusted Authority (typically called a Certificate Authority or simply a CA) identified by a Distinguished Name (DN) in the *[issuer](#page-25-0)* attribute of the certificate - both to ensure that the certificate has not been tampered with and to attest (or certify) that the public key for this [subject](#page-26-0) attribute really, really is the public key for this **subject**. This **trust** process is [described further.](#page-33-0) The signing Authority may be a Certification Authority (CA), Registration Authority (RA) or some other intermediate authority (such as a subordinate CA) or it may be [selfsigned](#page-37-0). **Note:** The private key associated with the public key of the user's X.509 certificate is always maintained by the user and is never divulged to the signing Authority.

A separate X.509 structure called a [Certificate Revocation List](#page-32-0) (CRL - currently CRLv2) provides information about certificates that have been revoked or invalidated for a variety of reasons. CRLs are essentially an old-fashioned 'batch' process. They contain big(ish) lists of all the certificates that have been revoked. If the certificate being checked (using its serial number) is not in the CRL it is assumed to be still valid. CRLs have multiple problems: the CRL may only be updated periodically by the CA (certificate issuer), because the CRL is big, browsers will only download it, if at all, reluctantly and sporadically. In short, it's not a very useful or efficient process. Increasingly an on-line version called [OCSP](#page-21-0) can be used to check the current status of a specific (again using the serial number) certificate and indeed the EV SSL certiface specification mandates the use of OCSP.

Most of the information in this section focuses on the use of X.509 for validating server communication, X.509 may also be used for other purposes such as personal identification (including digital signatures) and S/MIME which we may get round to when (if) our heads stop hurting.

addini.

#### <span id="page-11-0"></span>**X.509 Certificate Types and Terminology**

X.509 (SSL) certificates use a bewildering range of terminology - sometimes it is even consistently applied, mostly it is not, which further adds to the confusion. Even the RFCs do not rigorously define their terminology though [RFC 4210](http://www.zytrax.com/tech/survival/rfc4210.txt) comes [closest. CAs typically offer a number of certificate types. With the exception of EV](http://www.zytrax.com/tech/survival/ev-certificates) certficates and **Qualified certificates** which have precise meanings and defintions, these certificate types are mostly marketing concepts - designed to offer differing price/functionality points - and therefore typically their descriptions offer only a nodding aquaintance - at best - with the technical terminology. Finally, not all CAs are equal. Readers are cautioned that while most CAs are thoroughly professional and undertake periodic audits or are certified by national organizations not all are (look for, and follow, attestation, certification and audit links on any CA website). Buyer beware (caveat emptor) is the watchword.

The following list attempts to define the most commonly used terms covering both certificate authorities and certificate types given the caveat of the previous paragraph. The explanations offered are culled from technical documents (mostly the source RFCs and especially RFC 4210) and CA web sites.

**Certificate Authority (a.k.a. root CA):** The generic term Certificate Authority is defined as being an entity or organization which signs certificates. A root CA is one which generates root certificates which have the following characteristics: the **issuer** and **subject** attributes are the same; the **basicConstraints** extension has the **cA** attribute set TRUE; the **KeyUsage** extension has **keyCertSign** set (optional). Typically, in chained certificates the root CA certificate is the topmost in the chain but RFC 4210 defines a 'root CA' to be any **issuer** for which the end-entity, for example, a browser has a certificate (with **basicConstraints** present and **cA** TRUE) which was obtained by a trusted out-of-band process. Since final authority for issuing any certificate rest with the root CA the terms and conditions of any intermediate certificate may be modified by this entity.

**Note:** We define a Certificate Authority (CA) as being equivalent to a root CA. It has been pointed out, rightly, that is not strictly correct. There are Intermendiate and Subordinate Certificate Authorities (defined below) which do not issue root certificates. We persist with our equivalence because of common usage but caution readers that the term Certificate Authority (CA) is generic and should be qualified, for example, a Root CA or a Subordinate CA.

**Registration Authority (a.k.a. Registration CA):** A Registration Authority (RA) may be required in certain environments to handle specific certificate characteristics, for example, an RA may be delegated by a National Certificate Authority (CA) to specialize in personal certificates, while another may specialize in Server certificates. An RA, if present, is essentially an administrative convenience. RAs can sign certificates (as subordinate CAs) but, having carried out appropriate end-entity validation, will, typically, pass the request to a root CA for signature.

**Subordinate Authority (a.k.a. Subordinate CA):** Generic term. Any entity that signs a cerificate but is not a root CA. Some subordinate CAs - especially those that are entirely operated under the control of the root CA owner - may be marked as CAs (the extension **BasicContraints** will be present and **cA** will be set **True**). Thus,

an RA, assuming it signs certificates, would do so as a subordinate CA and if operated under the control of a root CA may also be marked as a CA.

**Intermediate Authority (a.k.a. Intermediate CA):** Imprecise term occasionally used to define an entity which creates an intermediate certificate and could thus encompass an RA or a subordinate CA.

**Cross certificates (a.k.a. Chain or Bridge certificate):** A crosscertificate is one in which the **subject** and the **issuer** are not the same but in both cases they are CAs (**BasicConstraints** extension is present and has **cA** set **True**). They are typically used where a CA has changed some element of its issuing policy (a new key expiry date or new key) or where one CA has been taken over by another CA and certificates issued by the merged CA are chained back to the new owner to allow previously issued root certificates to be retired. The term Chain certificate, when applied in this context, indicates that a new chain has been created and can, occasionally, be referred to as a bridge certificate (it chains or bridges to a new CA). Cross certificates can be installed at the server (as part of a certificate bundle - see note under TLS protocol - Certificate) but when used for backward compatibility, for example, when an EV certificate is processed by a non-EV compliant client the cross certificate is installed at the client. Other than setting the **cA** attribute to **True** (which, frankly, makes little difference) the Cross certificate is a normal Intermediate certificate.

**Intermediate certificates (a.k.a. Chain certificates):** Imprecise term applied to any certificate which is not signed by a root CA. Intermediate certificates form a [chain](#page-15-0) and there may be any number of intermediate certificates from the end-entity certificate to the root certificate. Intermediate certificates may be issued by subordinate CAs, RAs and even CAs directly (though technically these should be called cross-certificates) to assist in transitions, take-overs or even just to differentiate brands. The term **chain** in this context is meaningless (but sounds complicated and expensive) and simply indicates that the certificate forms part of a chain.

**Certificate Bundle:** Generic term which indicates that more than one X.509 certificate is concatenated into a single file (normally a [PEM format](#page-54-0) file). Certificate bundles can be sent during a TLS/SSL handshake. Typically, certificate bundles are used for administrative purposes during some CA transition, for example, a takeover, a change of policy, key change, key expiry date change etc..

**Qualified certificates:** Defined in [RFC 3739](http://www.zytrax.com/tech/survival/rfc3739.txt) the term Qualified Certificate relates to personal certificates (rather than server or end-entity certificates) and references the European Directive on Electronic Signature (1999/93/EC) which is focussed on uniformly defining an individual for the purposes of digital signature, authorization or authentication. Specifically, the RFC allows the **subject** attribute to contain in priority order commonName (CN=), givenName (GN=) or pseudonym= and the **subjectDirectoryAttributes** may be present and contain any of dateOfBirth=, placeOfBirth=, gender=, countryOfCitizenship= and countryOfResidence=. Finally, two new optional extensions **biometricInfo** and Qualified Certificate statements (**qcStatements**) are defined in the RFC. The Qualified certificate is recognized by

the presence of a **qcStatements** extension with the value **qcStatement-2**. Most national governments have defined a number of additional attributes for inclusion in these certificates. In some cases for genuine reasons in other cases simply to flex national muscles and make implementor lives thoroughly miserable.

**non-Qualified certificates:** Normally a personal certificate which does not conform to the standard defined for Qualified certificates. Can also be used as a term of abuse by the issuers of **Qualified certificates** to imply an inferior quality certificate.

**End-Entity Certificate (a.k.a Leaf Certificate):** It's complicated. The term endentity (or end entity, both are used interchangeably) is defined originally in X.509 and subsequently in [RFC 4949](http://www.zytrax.com/tech/survival/rfc4949.txt) and [RFC 5280.](http://www.zytrax.com/tech/survival/rfc5280.txt) The sense in all cases is that an endentity certificate is one in which the private key (of the public key referenced in the end-entity certificate) is used to secure the end-entity described in the CN= attribute of the [subject](#page-26-0) or [subjectAltName](#page-30-0). Put negatively, the term is sometimes used to indicate that the private key (of the public key referenced in the end-entity certificate) is not used to sign certificates, that is, an end-entity certificate is not an Intermediate certificate, is not normally a root (CA) certificate and therefore is not used in any signature validation process. The term Leaf certificate is used to indicate that the end-entity certificate is normally the last certificate in a chain. Whether such a term helps or hinders understanding is open to conjecture.

**Multi-host certificates:** A server certificate typically contains a CN=hostname attribute, for example CN=www.example.com, in the **subject**. The hostname is [resolved by the DNS and can yield multiple IP addresses \(if there are multiple A or](http://www.zytrax.com/books/dns/ch8/a.html) AAAA RRs in the DNS). In this case any X.509 (SSL) server certificate for the same hostname may be replicated onto all such hosts (clearly the users private key also needs to be replicated to each host which may present problems if hardware crypto devices are used - in this latter case some CAs will be delighted to sell you additional certificates called Multi-host certificates which get round the problem). Where multiple hostnames exist, such as www.example.com and example.com or www1.example.com then these require special treatment and special certificate types and are defined under **multi-domain certificates** and **wildcard certificates** below.

<span id="page-14-0"></span>**Multi-domain certificates (a.k.a SAN or UCC certificates):** Some CAs sell multidomain certificates for covering situations such as **www.example.com** and **example.com** or even **www.example.net**. This is achieved by using multiple entries in the **subjectAltName** attribute and is [described further](#page-30-0). Technically, there are few limits to this process, for example, www.example.com and www.example.net could be supported by a single X.509 (SSL) certificate but most CAs have some commercial restrictions - which can usually be overcome if you part with more filthy lucre. **Wildcard certificates**, described below, can sometimes be used for this purpose but are limited to a single domain name.

**Wildcard certificates:** A number of CAs sell wildcard certificates where the **subject** attribute contains CN=\*.example.com (the \* is the wild card). Such certificates will support any hostname in the domain, thus **\*.example.com** will support

**www.example.com** and **mail.example.com** but not example.com or (obviously) example.net(see multi-domain certificates above).

**Subject Alternative Name (SAN) certificates:** While technically a very precise term it is simply a fancy name for a multi-domain certificate. For the vendor, SAN has the great merit that it sounds expensive.

**Unified Communication Certificate (UCC):** Completely meaningless term which is yet another fancy name for a multi-domain certificate.

**EV Certificates (a.k.a. Extended Certificates):** Extended Validation (EV) certificates are distinguished by the presence of the **CertificatePolicies** extension [containing a registered OID in the](#page-36-0) **policyIdentifier** attribute. EV certificates are described in detail.

**Domain Validation (DV) certificates:** What are sometimes called Domain Validation (DV) certificates are issued by some CAs. The term is not universally used but implies that only the ownership of the domain name by the certificate requestor has been verified by the CA. Thus, the CN= value, for instance www.example.com, in either the **subject** or **subjectAltName** can be treated as valid but organizational information ( $C =$ ,  $ST =$ ,  $L =$ ,  $OU =$  or  $O =$ ) should not be treated as valid and should be either blank or contain appropriate text such as "not valid".

**Oganizational Validation (OV) certificates:** What are sometimes called Organizational Validation (OV) certificates are issued by some CAs. The term is not universally used but implies that ownership of the domain name of the certificate requestor and its organizational details have been verified by the CA. Thus, the CN=, C=, ST=, L=, OU= or O= values in either the **subject** or **subjectAltName** can be treated as valid. While this looks, on its face, pretty thorough such certificates are not [EV certificates](#page-36-0) which require further qualification.

**Domain-Only Certificates:** A generic term, generally of abuse, applied to certificates whose end user verification process varies, in the view of the user of the term, from cursory to non-existent.

**Digital Transmission Content Protection (DTCP):** These certificates are issued and controlled by the Digital Transmission Licencing Administrator (DTLA www.dtcp.com) and are typically used by smart TVs, media players and the like when licensed material is being used. DTCP certificates do not use an X.509 format but they can be used in the TLS handshake protocol ([RFC 7562\)](http://www.zytrax.com/tech/survival/rfc7562.txt). They are not described further on this page.

Ab.

#### <span id="page-15-0"></span>**X.509 Certificate Chaining**

X.509 Certificates may be **chained**, that is, they may be signed by one or more intermediate Authorities in a hierarchical manner - or a certificate may simply be signed directly by a CA. The concept of a Registration Authority (RA) as an

intermediate signing authority is introduced in the RFCs mentioned above. A Registration Authority (RA), sometimes also referred to as a subordinate CA in the EV standards, appears to describe an organization from which the X.509 certificate is actually purchased, for example, a licensed agent, who signs the certificate with the CA (the final signing authority) providing the ultimate or root authority. Somewhat similar in structure to DNS Registry Operators and Registrars for those familiar with the DNS organization. [RFC 4158](http://www.zytrax.com/tech/survival/rfc4158.txt) contains a useful but indigestible and brain numbing discussion about how certificate chains can be reliably constructed using **subject** and **issuer** pairs augmented by, among others, **SubjectKeyIdentifier** and **AuthorityKeyIdentifier**.

The topmost certificate of the signing hierarchy is known as a root certificate, or sometimes a CA certificate or even a root CA certificate. Root certificates are obtained by a trusted out-of-band process (in the case of browsers they are distributed with the browser software and updated periodically) and when used to validate a certificate chain are generically referred to as trust anchors. When a endentity certificate (or certificate bundle) is obtained from a server during an TLS/SSL handshake it must be verified by the receiving software all the way to the root or CA certificate including, if appropriate, any intermediate certificates (again these are typically distributed with browser software). A root or CA certificate is recognized if the [issuer](#page-25-0) and [subject](#page-26-0) attributes are the same, if the [KeyUsage](#page-29-0) attribute has **keyCertSign** set and/or the [BasicConstraints](#page-29-1) attribute has the **cA** attribute set TRUE. The process of building the certificate chain is described by [RFC 4158](http://www.zytrax.com/tech/survival/rfc4158.txt) and chain validation by [RFC 5280](http://www.zytrax.com/tech/survival/rfc5280.txt). The chaining process is shown in Figure 3 below:

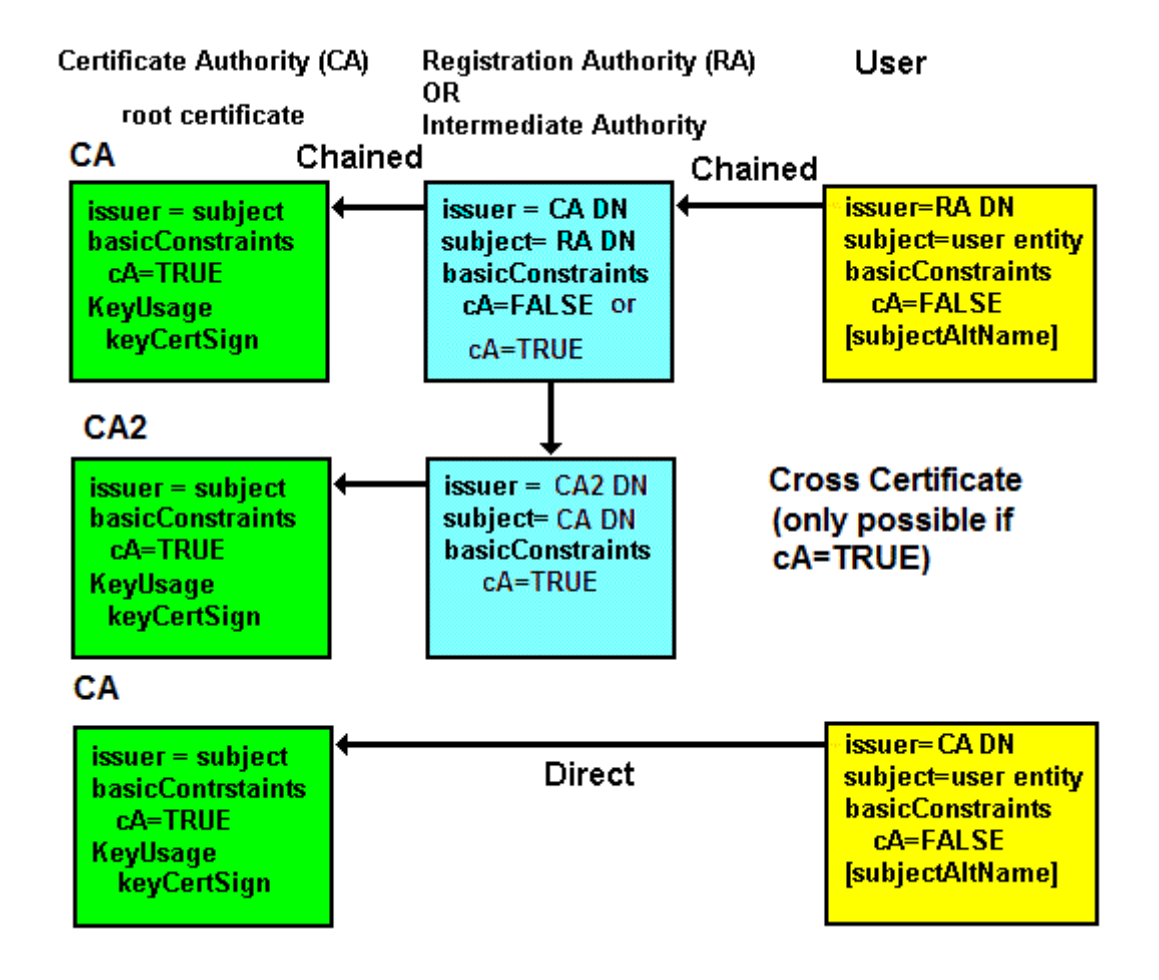

Alla

## <span id="page-17-0"></span>**X.509 Certificate Usage**

The *issuer* of a certificate is identified using a Distinguished Name (DN) format which was originally designed to represent a location within a DAP or LDAP DIT (Data Information Tree). The DN should not be confused with a network address or URL/URI. The DN will typically have a format such as CN=Type of Certificate, OU=Certificate Division, O=Certificate Company name,C=Country (CN=, OU=, O=, C= format) but may use simply an  $OU=$ ,  $O=$ ,  $C=$  format or even a  $CN=$ ,  $O=$ ,  $C=$ format and to make matters yet more complicated it could use CN=, OU=, DC=, DC= format. It can vary - a lot. A DN consists of a number of comma separated RDNs (Relative Distinguished Names), thus CN= or C= are RDNs in a DN. An X.509 certificate does not contain a URI to obtain any chained certificates via a network interface - but it may contain (in other attributes) a URI to obtain [CRLs](#page-32-0). Applications that use certificates - such as a browser or client email software - must have previously obtained the root certificate, and if the certificate is chained - all intermediate certificates, by some out of band or off-line process. Most common CA root certificates are distributed with browsers (and made available to their associated client email software). [Handling certificates using common browsers.](#page-61-0)

**Note:** The root certificates distributed with common browser (and email client) software are added according to criteria defined by the browser supplier and vary from "pay us lots of cash" through to full proof of a CA audit and other requirements.

When an application accesses an TLS/SSL based service the server certificate (or a certificate bundle) is obtained during the initial [TLS/SSL Handshake](#page-7-0) dialog. The application, such as a browser, will extract the CN of the [subject](#page-26-0) DN attribute (and/or the [subjectAltName](#page-30-0) - see [RFC 6125\)](http://www.zytrax.com/tech/survival/rfc6125.txt) to verify the entity (say a web server address, for instance, www.example.com). It then uses the *issuer* attribute DN of the server's X.509 certificate to find the appropriate root certificate from its local store (and generate an exception - normally involving a highly confusing, and potentially dangerous, user dialog - if one is not found). If a valid root certificate is found this authenticates the server supplied certificate. The net result, assuming all goes well, is that the public key contained in the X.509 certificate is safe (is trusted) and can be used to communicate with the defined entity (the Subject).

Servers typically only require their own certificate(s) and do not require root certificates - they simply send their certificates to the client and do not have to validate certificates. However TLS/SSL does allow mutual validation - both server and client send certificates. If client certificates are required in the application then the server is required to validate the client certificate and must be provisioned with all the required root and intermediate certificates by some out of band process such as email or obtaining them from CA web sites.

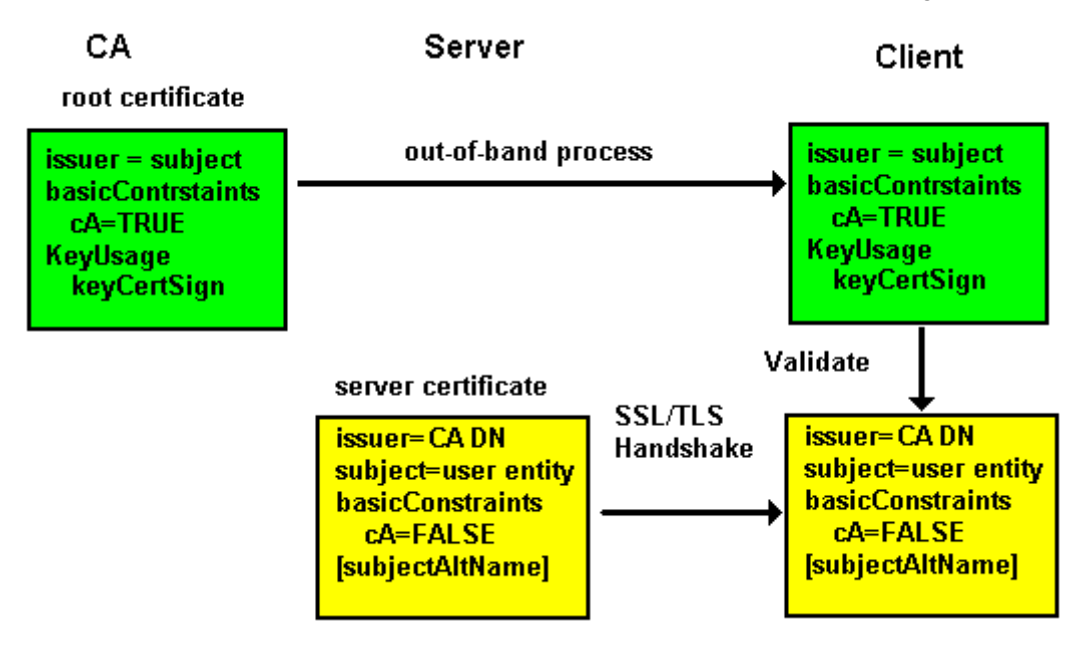

Figure 4 X.509 Usage

[Additional Notes on Certificate Subject and subjectAltName](#page-31-0)

alla.

## <span id="page-18-0"></span>**X.509 Certificates in Web Hosting Organizations**

Web site owners are coming under significant pressure to implement X.509 (SSL) from a variety of well intentioned (but ulimately misguided) sources.

In cases where a web site owner is the web site operator this presents few problems. The site owner/operator simply has to decide whether it is cost-effective to implement TLS. Many web site owners, however, have chosen to delegate site operation to a specialist web hosting company (a so-called multi-tenant site). Here the problem becomes a tad more serious serious.

So what is the problem?

The problem relates to the issuance of X.509 certificates and the ownership of private keys associated with those X.509 certificate. In particular there is a single (in most cases) transaction (item (5) in [this diagram of the TLS Protocol](#page-4-0)) which requires the server to have access to the private key of the certificate (recall that in a publicprivate key system if the client encrypts with the public key only the owner of the private key - the server in this case - can decrypt the message).

Now, assume the owner of example.com has delegated operation of the web site for their domain to a web hosting organization who have a domain name of example.net. If a user's browser connects to a TLS service at www.example.com it expects to see a certificate with the name of www.example.com (the name of the web site it connected to). If it receives a certificate with the name www.example.net (the domain name of the hosting organization) it gets a little upset (in point of fact it

gets jolly angry and starts to either output nasty messages or resort to angry colors (red) on the address bar).

To alleviate this problem [RFC 6066](http://www.zytrax.com/tech/survival/rfc6066.txt) introduced SNI (Server Name Indication) which allows the client (the browser) to explicitly state that it is connecting to www.example.com in the **ServerHello** message enabling our super smart server to deliver the expected (www.example.com) certificate. Phew, fixed that one. Happy browsers are here again, tra la.

Not so fast.

No sane Certificate Authority (CA) will issue a certificate for example.com to example.net, only the domain owner (who has to prove ownership in some way) can get a certificate for their domain. However, item 5 on the [TLS diagram](http://www.zytrax.com/tech/survival/tls-diagram) reminds us that the host server not only needs the certificate but also needs the private key associated with the certificate. Ouch. Cue lawyers to enter from stage left (most likely stage right and center also). Double Ouch.

[RFC 7711](http://www.zytrax.com/tech/survival/rfc7711.txt) proposes a solution whereby a user (example.com) can (using a DNS [SRV Resource Record \(RR\)\) explicitly delegate SSL certificate coverage to a thir](http://www.zytrax.com/books/dns/ch8/srv.html)d party (example.net in our case) by pointing to a web hosted JSON formatted record. The user does not not have to buy a fiendishly expensive SSL certificate and consequently does not have to give their private key to their hosting provider. The theory being that before accessing the user's web site, our browser will do a DNS SRV lookup, then, using the resulting URL, will read a delegation record (let's assume it delegates to example.net in this case). Having received this information it will then be very happy to accept a certificate from example.net when it connects to example.com. Our browser will not get angry. It will not output nasty messages and it will not turn on angry colors. Everyone but the lawyers will be jolly happy.

**Note:** The RFC also optionally allows the user to indicate that is has deliberately given its hosting provider its X.509 certificate (and implicity its private key).

There is another possible solution using DNSSEC and DANE that we will get round to documenting one of these fine days. Just don't hold your breath.

[Additional Notes on Certificate Subject and subjectAltName](#page-31-0)

A

## <span id="page-19-0"></span>**Certificate Protocols (CMP, CMC/CMS, CRMF, SCVP, OCSP, HTTP)**

An X.509 certificate is a data structure. Various protocols allow the certificates to be manipulated via a communications network. These **X.509 Certificate Operations**, such as sending a signing request, returning a signed certificate etc. are defined in, among others, the Certificate Management Protocol (CMP) - [RFC 4210](http://www.zytrax.com/tech/survival/rfc4210.txt) - as well as PKCS #10 ([RFC 2986](http://www.zytrax.com/tech/survival/rfc2986.txt)) and [further described in this guide](#page-19-0).

**Overview:** A number of protocols are defined to manipulate certificates and CRLs (Certificate Revocation Lists). The Certificate Management Protocol (CMP RFC [4210 updated by RFC 6712\) provides protocol methods to manipulate certificate](http://www.zytrax.com/tech/survival/rfc4210.txt)s (the format of the certificate messages (Certificate Request Message Format CRMF) is defined in [RFC 4211\)](http://www.zytrax.com/tech/survival/rfc4211.txt). RFC 4210 defines a number of communication methods (such as HTTPS) which may be used to transport certificate requests across a network but does not explicity define a transport protocol for certificate handling (see CMC/CMS next).

CMC/CMS (Certificate Management over CMS) defined in [RFC 5272](http://www.zytrax.com/tech/survival/rfc5272.txt), [RFC 5273,](http://www.zytrax.com/tech/survival/rfc5273.txt) [RFC 5274](http://www.zytrax.com/tech/survival/rfc5274.txt) and updated by [RFC 6402](http://www.zytrax.com/tech/survival/rfc6402.txt) allows the secure transport of certificate requests from the requestor to the CA (including any intermediate RA(s)) and back. The message format may be either PKCS #10 ([RFC 2896](http://www.zytrax.com/tech/survival/rfc2896.txt)) or CRMF ([RFC 4211\)](http://www.zytrax.com/tech/survival/rfc4211.txt). This protocol should always be referred to as CMC but is occasionally referred to as CMS. Technically, CMS is Cryptographic Message Syntax and describes only the envelope format for the request and response (in PKCS #10 or CRMF format). The protocol defines a number of operations that may be performed on certificates, including updating the trust anchors (root certificates) maintained by the certificate requestor. This is a big and juicy (read complex) protocol.

Online Certificate Status Protocol (OCSP [RFC 6960\)](http://www.zytrax.com/tech/survival/rfc6960.txt) is a protocol for the on-line verification of certificates. [RFC 6066](http://www.zytrax.com/tech/survival/rfc6066.txt) extends TLS to allow a client to request OCSP certificate status during the Handshake Protocol phase (and [RFC 6961](http://www.zytrax.com/tech/survival/rfc6961.txt) defines a simplified 'certificate request v2' which attempts to reduce OCSP server traffic volumes).

Server-Based Certificate Validation Protocol (SCVP [RFC 5055](http://www.zytrax.com/tech/survival/rfc5055.txt)) allows multiple client functions to be delegated to an untrusted server, specifically certificate path validation and certificate path discovery. In the case where the SCVP server is trusted addition functionality may be provided such as certificate status (also provided by OCSP) and obtain intermediate certificates (also provided by CMP).

[RFC 4387](http://www.zytrax.com/tech/survival/rfc4387.txt) defines some limited manipulation of X.509 certificates, keys or CRLs over HTTP using a GET method (which was the method we used the last time we paid filthy lucre for an X.509 certificate). [RFC 4386](http://www.zytrax.com/tech/survival/rfc4386.txt) defines use of the DNS [SRV RR](http://www.zytrax.com/books/dns/ch8/srv.html) to discover Certificate repositories, and [OCSP services](#page-21-0).

## **Certificate Management Protocol (CMP)**

The Certificate Management Protocol (CMP) is defined in [RFC 4210](http://www.zytrax.com/tech/survival/rfc4210.txt) (updated by [RFC 6712](http://www.zytrax.com/tech/survival/rfc6712.txt)) and the message format is defined in Certificate Request Message Format (CRMF [RFC 4211\)](http://www.zytrax.com/tech/survival/rfc4211.txt).

To be supplied.

## **Server-Based Certificate Validation Protocol (SCVP)**

To be supplied. Largely superseded by OCSP variants.

## **Certificate Management over CMS (CMC/CMS)**

To be supplied.

## <span id="page-21-0"></span>**Online Certificate Status Protocol (OCSP)**

The Online Certificate Status Protocol (OCSP) is defined in [RFC 6960](http://www.zytrax.com/tech/survival/rfc6960.txt) and a streamlined, high-throughput, message format is defined in [RFC 5019](http://www.zytrax.com/tech/survival/rfc5019.txt) (The Lightweight Online Certificate Status Protocol (OCSP) Profile for High-Volume Environments) which, in essence, sensibly reduces OCSP requests to a single certificate and removes most of the OPTIONAL attributes in requests and responses as noted below. RFC 6960 (which obsoletes [RFC 2560](http://www.zytrax.com/tech/survival/rfc2560.txt) and [6277\)](http://www.zytrax.com/tech/survival/rfc6277.txt) simply clarifies a few points in the original RFCs, makes the RFC more compatible with [RFC 5019](http://www.zytrax.com/tech/survival/rfc5019.txt) and adds its own, entirely new, obfuscation to the specification. [RFC 6961](http://www.zytrax.com/tech/survival/rfc6961.txt) defines a new 'certificate request v2' which allows servers to cache (save) responses and allows information about all relevant certificates (including intermediary ones) to be sent in a single message request.

OCSP is an on-line alternative to a [Certificate Revokation List \(CRL\)](#page-32-0). The URI of the service is typically identified in the [AuthorityInfoAccess](#page-28-1) (AIA) attribute of a certificate if the CA supports an OCSP service (issuers of EV certificates are mandated to support OSCP). A client will send an optionally signed request identifying the certificate to be verified and receive a signed reply from the OCSP server indicating the status as being good, revoked or unknown. The RFC allows for a number of different transport protocols (and specifically mentions LDAP, SMTP and HTTP as examples) to transmit the request and responses with the specific transport scheme identified in the URI of the AIA attribute of the certificate being validated. The RFC also defines the format of HTTP messages (using GET and POST) when used for OCSP. The request and response messages are outlined below:

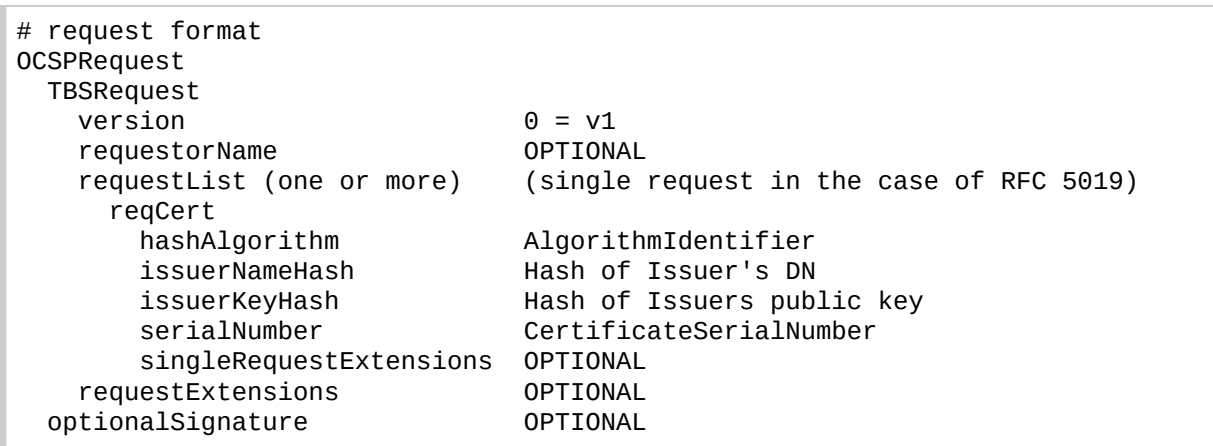

#### **Notes:**

1. Signature of the OCSP request is optional and if present the **requestorName** will indicate the signer. Clearly, for the receiver to verify the signature it must have the public key of the signer (or its delegated agent).

2. Providers of EV (Extended Validation) certificates must provide an OCSP service, for all other certificate types it is optional.

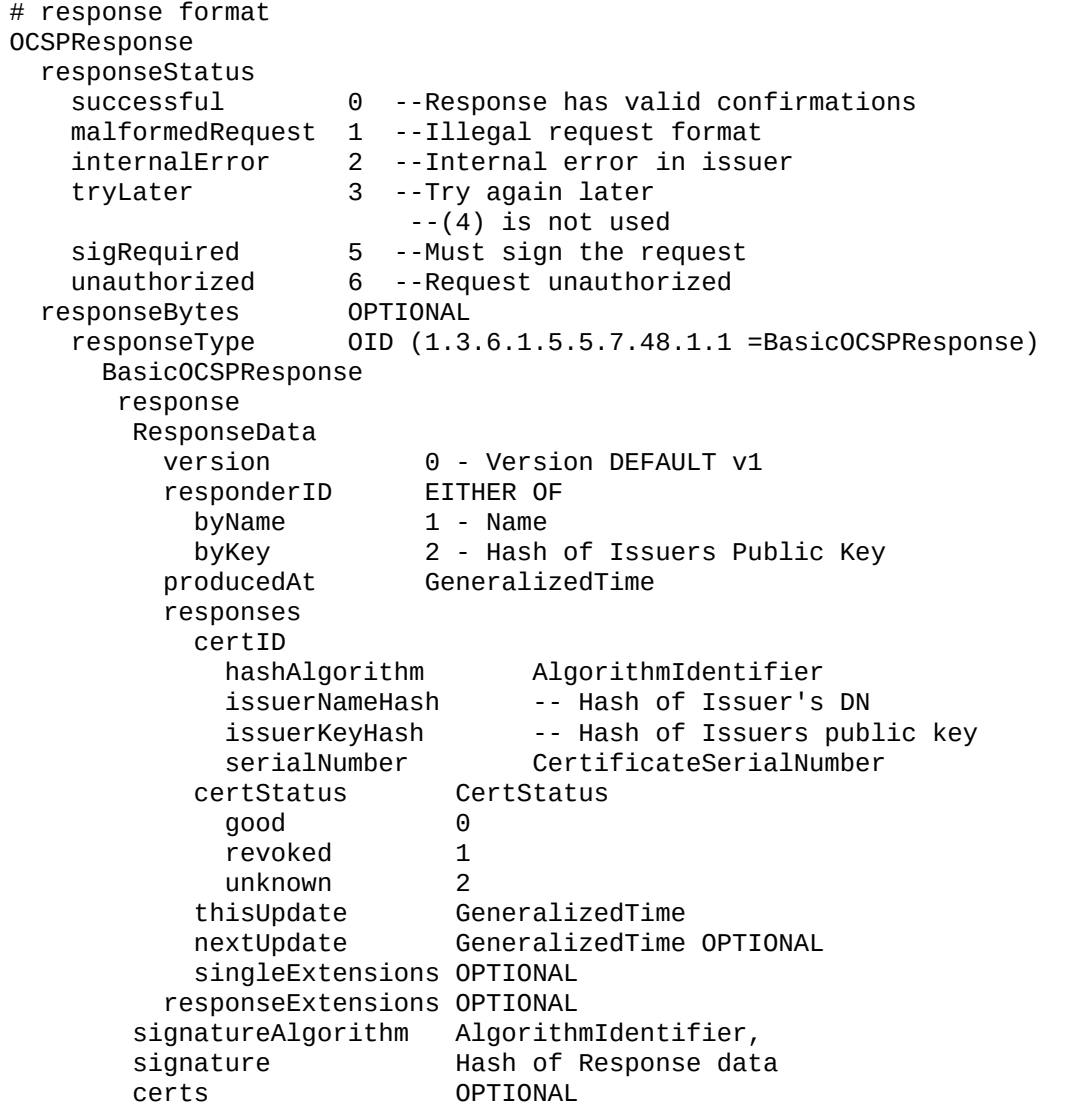

#### **Notes:**

- 1. A **certStatus** of **good** is defined in the RFC to mean 'not revoked' but additional information may be available in Extension attributes.
- 2. The **responseStatus** of **unauthorized** indicates the responder has no authoritative information about this certificate.
- 3. A number of extensions are defined in [RFC 6960](http://www.zytrax.com/tech/survival/rfc6960.txt) and in addition any of the [CRL](#page-32-0) Extensions ([RFC 2459\)](http://www.zytrax.com/tech/survival/rfc2459.txt) may be included.
- 4. The response is normally signed by the CA that issued the certificate identified in **serialNumber** but the protocol allows for a delegated authority to sign the response in which case the response must include a certificate (carrying the delegated signers public key) in **certs** and which must be signed by the issuer of the certificate defined in **serialNumber**.

5. [RFC 5019](http://www.zytrax.com/tech/survival/rfc5019.txt) defines a streamlined message format which is entirely compatible with the full OCSP format - by removing most of the OPTIONAL attributes to assist message throughput. PROTOCOL: Supports OCSP over HTTP only using GET and POST methods. REQUESTS: Limits the request to a single certificate (**requestList** will be 1), dispenses with the OPTIONAL attribute **singleRequestExtensions**, and the OPTIONAL structures **requestExtensions** and **optionalSignature** (if the request is signed, responders are free to ignore the signature). RESPONSES: By insisting on a single certificate per request RFC 5019 has already reduced complexity (and size) in the response, in addition the OPTIONAL **responseExtensions** is removed (but **singleResponseExtensions** may be included). Again, if the response is signed by a delegated authority the response must include a certificate (carrying the delegated signers public key) in **certs** and which must be signed by the issuer of the certificate defined in **serialNumber**.

## **OCSP Issues**

OCSP is designed as a real-time system (unlike the batch nature of classic CRLs) thus, clients can theoretically, verify the status of any certificate before acceptance and use. Particularly when handling an [EV certificate](#page-36-0) any client implementation, for example, a browser is really obliged to perform an OCSP check to meaningfully implement EV security. This means, for example, that every access to an HTTPS service can (in the case of EV should) result in an additional check to the OCSP service of the CA. As more sites implement the well intentioned, but ultimately misguided, policy of using HTTPS for everything (rather than the more meaningful and secure DNSSEC) OCSP server performance is rapidly degraded and servers are brought to their knees in a kind of benignly intended DDoS onslaught.

[RFC 6066](http://www.zytrax.com/tech/survival/rfc6066.txt) extends TLS by allowing the client to request certificate status from the TLS server (**OCSPStatusRequest**) and may have further exacerbated the OCSP load problem by making the OCSP interrogation trivial to implement - encouraging every client to request it. [RFC 6961](http://www.zytrax.com/tech/survival/rfc6961.txt) tries to fix the OCSP load problem by using a new TLS 'certificate request v2' which seems (it is not definitive on when a server should interrogate OCSP) to allow caching of OCSP responses (thus reducing OCSP loads at the expense of real-time validity checks) at the server and enables multiple certificate status messages (including all intermediate certificates) to be sent in a single frame. And finally, one hopes, because all those intermediate certificates can build up to a serious volume [RFC 7924](http://www.zytrax.com/tech/survival/rfc7924.txt) defines a method whereby the client can tell the server that it already has all that intermediate stuff.

addini.

## <span id="page-23-0"></span>**X.509 Certificate Format**

This section describes, in gruesome - but incomplete - detail, the format and meaning of the major fields (technically called attributes) within an X.509 certificate. The format is defined in [RFC 5280](http://www.zytrax.com/tech/survival/rfc5280.txt) (Updated by [RFC 6818](http://www.zytrax.com/tech/survival/rfc6818.txt)).

An X.509 certificate is an [ASN.1](http://www.zytrax.com/tech/survival/asn1.html) (X.680) structure encoded using the Distinguished Encoding Rules (DER) of X.690 and includes multiple references to globally unique [Object Identifiers \(OIDs\)..](http://www.zytrax.com/books/ldap/apa/oid.html)

#### **Notes:**

- 1. Much use is made in X.509 (and LDAP) of that gruesome pseudo-Hungarian notation (or lowerCamelCase if you prefer the term) when defining DNs. In general, poor implementations are case sensitive, good ones are not. Further, all the LDAP matching rules related to DN handling are case insensitive meaning that attribute names used in DNs are not case sensitive.
- 2. [RFC 7250](http://www.zytrax.com/tech/survival/rfc7250.txt) defines a vestigal certificate format for cases where the public key has been obtained by other (out-of-band) trusted methods. This minimal certificate format uses only the [subjectPublicKeyInfo](#page-27-0) attribute (and its two subfields). Use of this minimal certificate format is indicated during the ClientHello and ServerHello messages during the TLS/SSL handshake.

[The X.509 certificate definition is written in ASN.1 and looks like this \(from RFC](http://www.zytrax.com/tech/survival/rfc5912.txt) 5912 Section 14):

```
TBSCertificate  ::=  SEQUENCE  {
            version         [0]  Version DEFAULT v1,
      serialNumber                    CertificateSerialNumber,
            signature            AlgorithmIdentifier{SIGNATUREALGORITHM,
                                                                   {SignatureAlgorithms}},
      issuer Name,
      validity validity,
      subject Name,
            subjectPublicKeyInfo SubjectPublicKeyInfo,
\ldots , \ldots , \ldots[[2:                               If present, version MUST be v2
            issuerUniqueID  [1]  IMPLICIT UniqueIdentifier OPTIONAL,
            subjectUniqueID [2]  IMPLICIT UniqueIdentifier OPTIONAL
            ]],
      [[3: - If present, version MUST be v3 --
            extensions      [3]  Extensions{{CertExtensions}} OPTIONAL
            ]], ... }
```
[Horrible stuff. If you need to understand this \(one hopes not\) use this ASN.1 and](http://www.zytrax.com/tech/survival/asn1.html) DER Survival Guide. Warning: following this link may have an adverse effect on your mental health.

An X.509 certificate printed by Openssl looks like this (the major attributes are described below):

```
Certificate:
 Data:
    Version: 3 (0x2)
    Serial Number:
     bb:7c:54:9b:75:7b:28:9d
    Signature Algorithm: sha1WithRSAEncryption
    Issuer: C=MY, ST=STATE, O=CA COMPANY NAME, L=CITY, OU=X.509, CN=CA ROOT
    Validity
      Not Before: Apr 15 22:21:10 2008 GMT
```

```
   Not After : Mar 10 22:21:10 2011 GMT
   Subject: C=MY, ST=STATE, L=CITY, O=ONE INC, OU=IT, CN=www.example.com
   Subject Public Key Info:
      Public Key Algorithm: rsaEncryption
        RSA Public Key: (1024 bit)
          Modulus (1024 bit):
            00:ae:19:86:44:3c:dd...
            ...
            99:20:b8:f7:c0:9c:e8...
            38:c8:52:97:cc:76:c9...
      Exponent: 65537 (0x10001)
 X509v3 extensions:
   X509v3 Basic Constraints: 
      CA:FALSE
 Netscape Comment: 
   OpenSSL Generated Certificate
 X509v3 Subject Key Identifier: 
   EE:D9:4A:74:03:AC:FB...
 X509v3 Authority Key Identifier: 
   keyid:54:0D:DE:E3:37...
 Signature Algorithm: sha1WithRSAEncryption
   52:3d:bc:bd:3f:50:92...
  ...
   51:35:49:8d:c3:9a:bb...
   b8:74
```
**Note** Lines have been truncated and omitted (replaced with ... in all cases) in the above since the deleted material does nothing to aid understanding.

<span id="page-25-1"></span><span id="page-25-0"></span>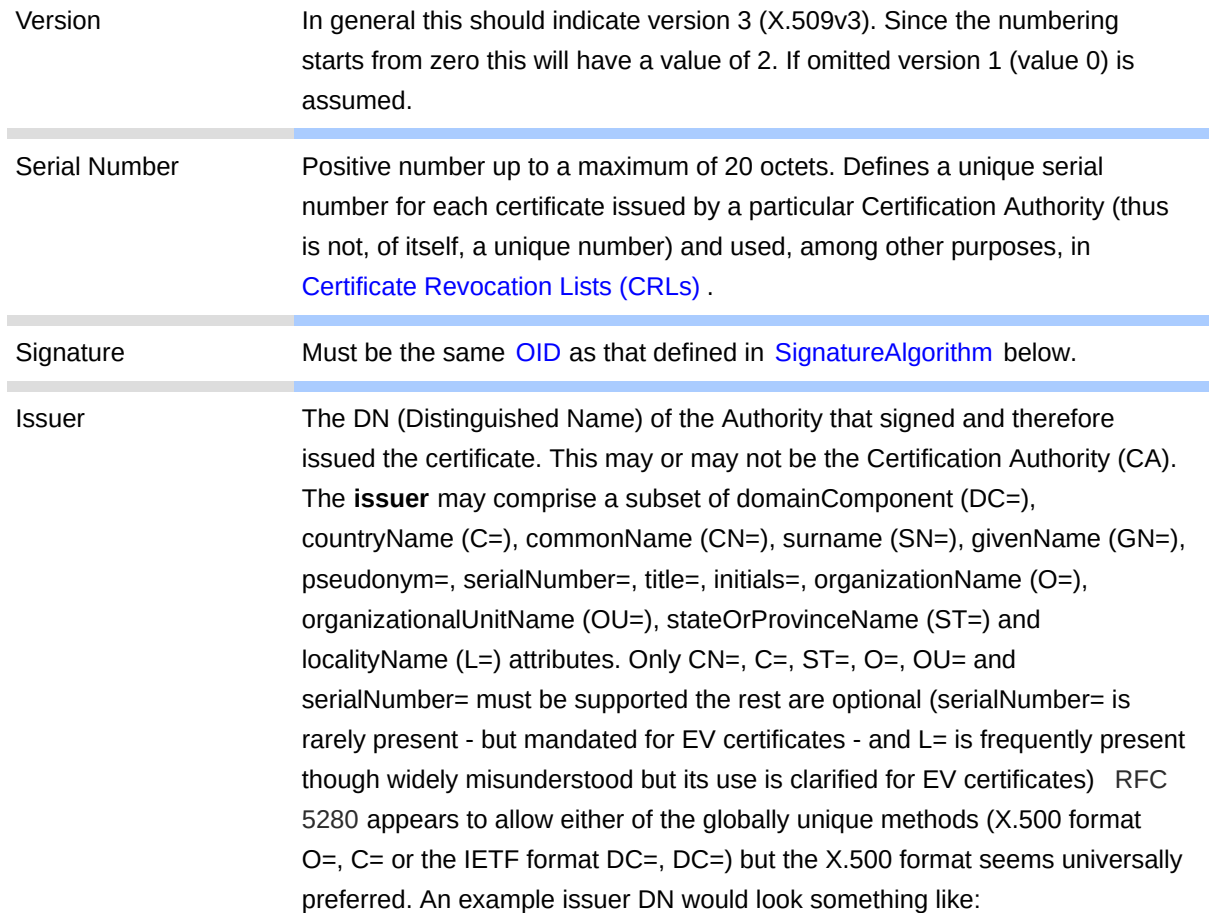

The X.509 certificate consists of the following fields (Attributes):

<span id="page-26-1"></span><span id="page-26-0"></span>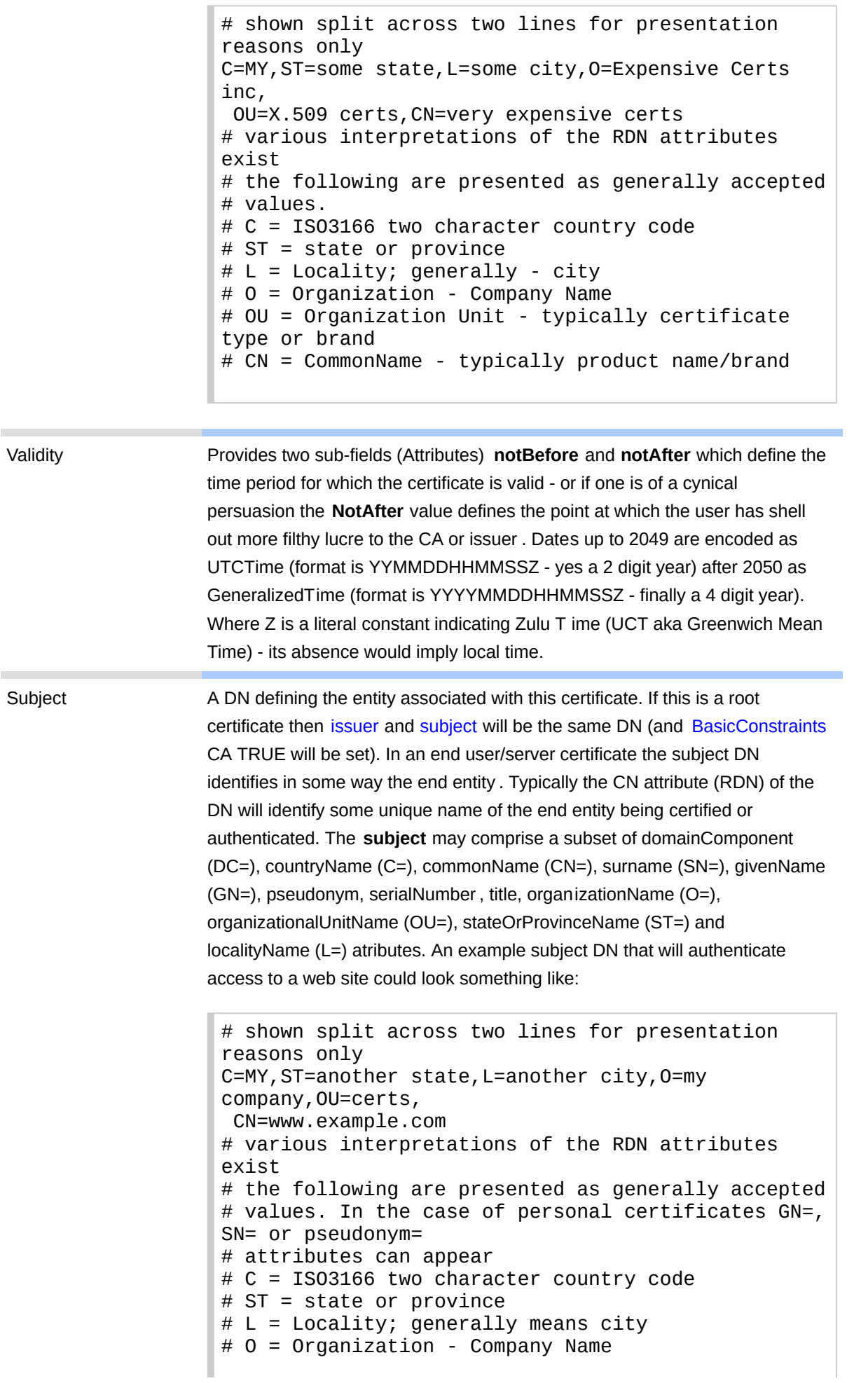

```
# OU = Organization Unit - division or unit
# CN = CommonName - end entity name e.g.www.example.com
```
However, some certs use the issuer's DN and replace the CN attribute (RDN) with the name of the entity being authenticated thus the above could, based on the [issuer](#page-25-0) example above, become:

```
# shown split across line for presentation reasons
only
C=MY,ST=some state,L=some city,O=Expensive Certs
inc,
  OU=X.509 certs,CN=www.example.com
```
In the above example CN=www .example.com will work when the web site access URL is http://www.example.com, if the web site access also uses http://example.com the certificate checking process will fail and in this case the [subjectAltName](#page-30-0) can be used to extend the certificate scope to include example.com (or any other domain name that is covered by this certificate called a SAN certificate by many vendors).

While the majority of certificates currently (201 1) use the CN= RDN of the **subject** attribute to describe the entity , [RFC 6125](http://www.zytrax.com/tech/survival/rfc6125.txt) now recommends that the [subjectAltName](#page-30-0) be used (containing the end entity name) and that the **subjectAltName** attribute be used in preference to CN= in the **subject** for validating the entity name. It may be some time before all applications and certificate issuers follow these principles and therefore to handle all possibilities the entity should appear in both a CN= (in the **subject** attribute) and in a **subjectAltName** attribute.

The **subject** attribute can be empty in which case the entity being authenticated is defined in the [subjectAltName](#page-30-0).

The form CN=www.example.com/emailAddre ss=me@example.com is frequently seen and generally created by default by OpenSSL tools when generating a [Certificate Signing Request \(CSR\)](#page-34-0) and defines a second attribute (**emailAddress**) and which may, or may not, be present. Mo st CAs request that the email address prompt is left blank during the creation of the CSR when using OpenSSL perhaps because they can sell you a second SSL certificate to protect your email addresses. Or is that excessively cynical? [Additional Notes on Certificate Subject and subjectAltName](#page-31-0) .

```
SubjectPublicKeyInfo Contains two sub-fields (attributes), algorithm (the OID of the public key
                         algorithm from the list defined in  RFC 3279) and subjectPublicKey (the
                         entity's public key as a bit string). An example of a the  algorithm attribute
                        when using an RSA algorithm (rsaEncryption) OID is shown below:
```
1.2.840.113549.1.1.1

**Note** The vestigal certificate format defined by [RFC 7250](http://www.zytrax.com/tech/survival/rfc7250.txt) consists only of this attribute and its two sub-fields.

<span id="page-28-0"></span>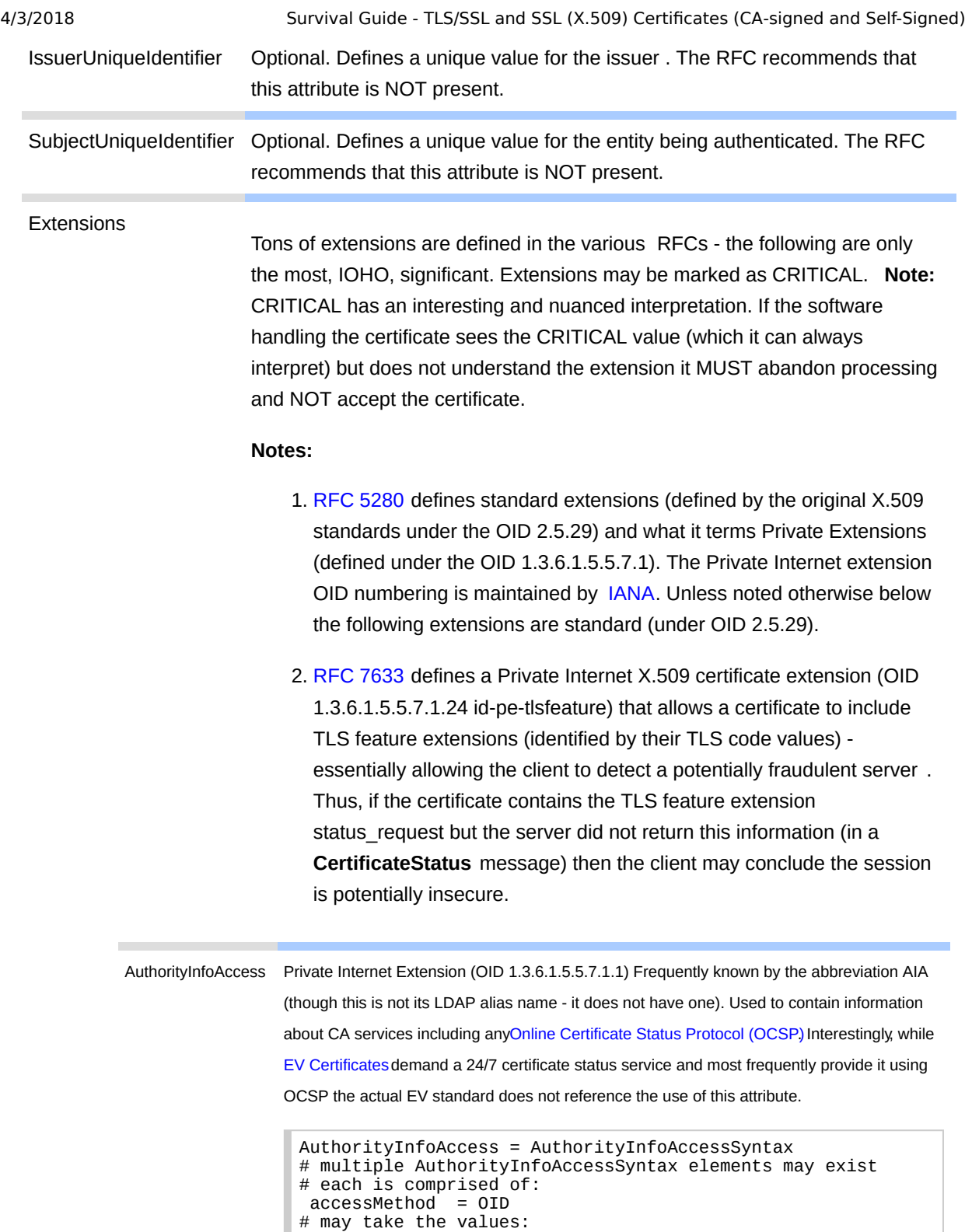

<span id="page-28-1"></span># 1.3.6.1.5.5.7.48.1 = ocsp # accessLocation = URI of the CA's OCSP service # for the issuer CA # 1.3.6.1.5.5.7.48.2 = caIssuers # used only if certificate signer is not # the root CA # accessLocation = URI of root CA description accessLocation = URI (exceptionally an email address or X.500 DirectoryString)

authorityKeyIdentifier [OID: 2.5.29.35 ] Optional. May contain three attributes:

<span id="page-29-1"></span><span id="page-29-0"></span>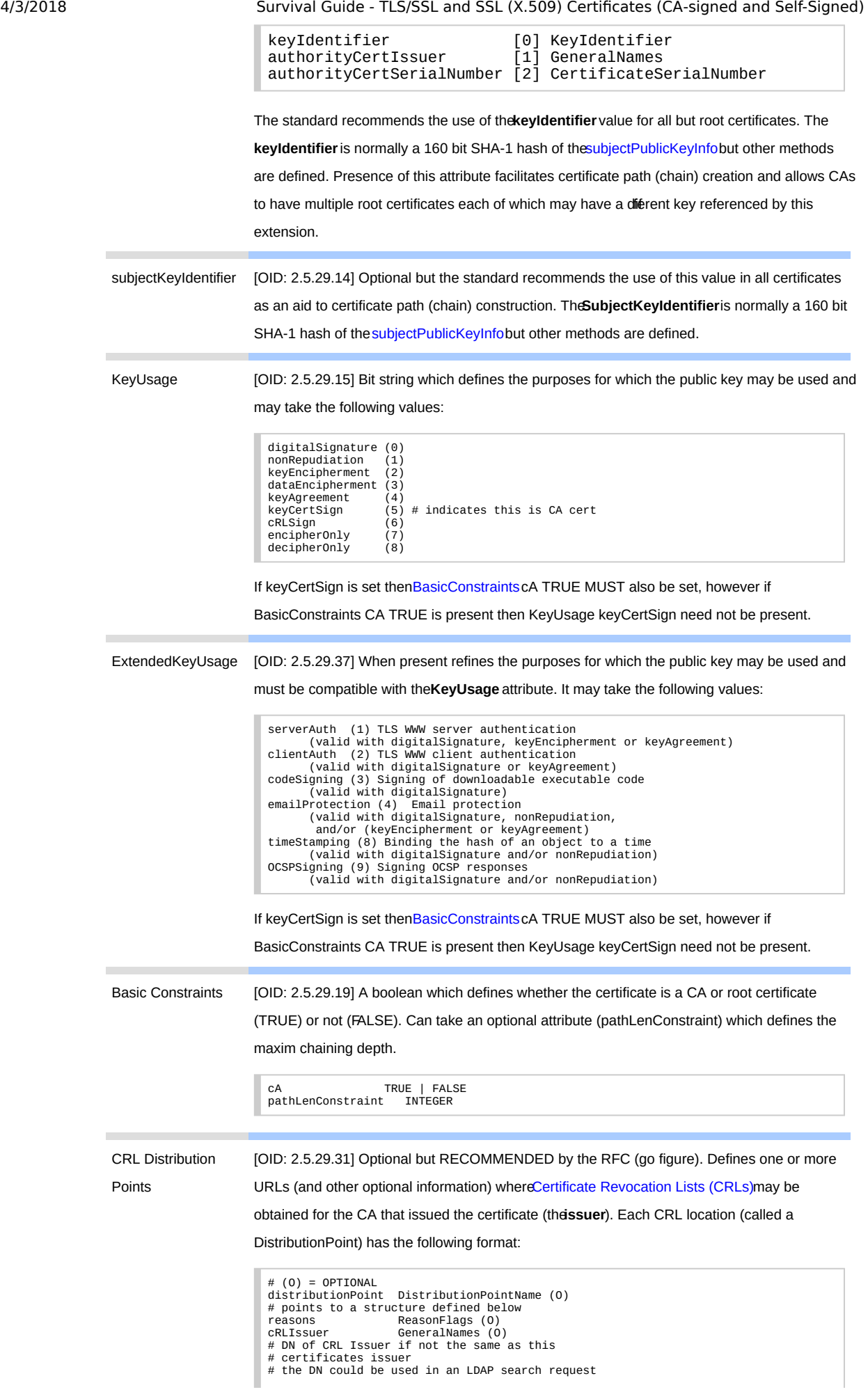

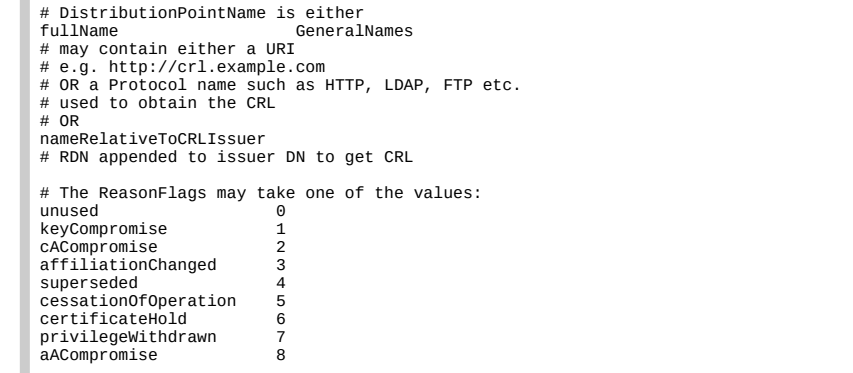

Multiple entries are allowed.

n,

<span id="page-30-1"></span>CertificatePolicies [OID: 2.5.29.32] Optional. Can be used to identify the particular policies of the suer CA. The extension allows both an OID (in**CertPolicyId**) and other optional attributes that essentially provide displayable text but the RFC RECOMMENDS only the use of the OID. The OID in this attribute is also used to identify [a EV Certificate](#page-36-0). May take any of the attributes below:

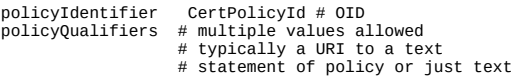

<span id="page-30-0"></span>subjectAltName [OID: 2.5.29.17] Sometimes abbreviated as SAN. Optional, buRFC 6125 recommends that for server certificates this attribute always be present and contain the entity name for which the certificate is issued (the rationale being that thed NSName attribute was defined to contain a server name whereas the CN= attribute of the subject can contain a multitude of formats). Can also be used to extend the entities covered by the certificate (the ubject is non-empty) or as an alternative (subject is empty and the subject AltName extension is marked as CRITICAL). May take any of the attribute types below:

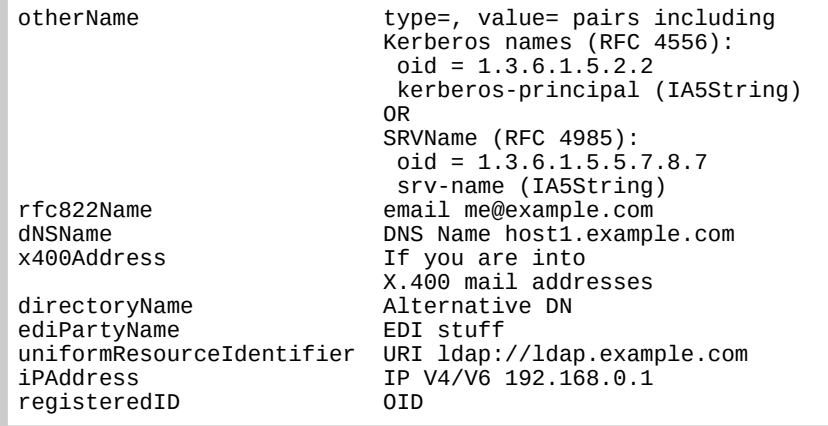

Multiple entries are allowed. Use ofsubjectAltName is a way of handing the problem where a server may appear under multiple names in the DNS. For example, if a server is accessed using https://www.example.com and https://example.com then www.example.com could appear in the CN= part of the subject attribute and example.com could appear as a dNSName attribute or more commonly both wwwexample.com and example.com would appear as dNSName attributes. **Note:** Any domain name can appear in these attributes, for example, www.example.com and wwwexample.net could both appear There is no requirement for a common domain name root. Not all CAs support use of **subjectAltName**. Generating subjectAltName entries is a tad messy withOpenSSL self-signed certificates and the process is fully detailed. [Additional Notes on Certificate](#page-31-0) **subject** and **subjectAltName**.

<span id="page-31-1"></span>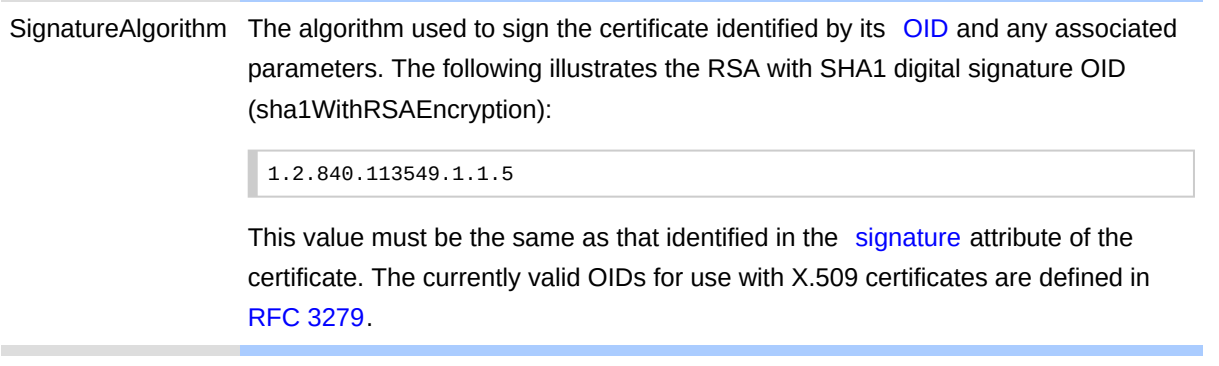

<span id="page-31-2"></span>SignatureValue Bit string containing the digital signature.

All attributes with the exception of **SignatureAlgorithm** and **SignatureValue** are encoded using ASN.1 DER (Distinguished Encoding Rules) defined by ITU-T X.690. The signature covers all DER encoded elements thus, obviously, excluding itself.

Multiple standards bodies (countries, industry organizations or governmental agencies) define specific profiles that refine the meaning of certain attributes or mandate specific attributes. All very confusing.

dh.

## <span id="page-31-0"></span>**Certificate Subject and subjectAltName Notes**

X.509 Certificates are used for a number of purposes. The following notes describe the constraints or additional rules used or imposed to cover certain functionality.

#### **X.509 Certificate Domain Name V alidation**

[RFC 6125](http://www.zytrax.com/tech/survival/rfc6125.txt) defines a set of rules to reduce the confusion between clients, servers and issuing CAs over how end entities should or could be described in the **subject** and **subjectAltName** attributes. ([RFC 6186\)](http://www.zytrax.com/tech/survival/rfc6186.txt) describes email host discovery using [SRV](http://www.zytrax.com/books/dns/ch8/srv.html) and [RFC 7817](http://www.zytrax.com/tech/survival/rfc7817.txt) clarifies RFC6125 for email.) Historically the end entity was defined by the CN= RDN in the **subject** attribute, while this is still supported (for mostly historical reasons) RFC 6125 prefers the use of **subjectAltName** attribute to provide greater flexibility and clarity. RFC 6125 defines defines four possibilities for end system validation:

**Note:** In all cases, when using **subjectAltName** more than one name type may be present and that more than one entry in each type may be present. The end entities described by all types present constitute the certificate's end entity coverage. In the case of **subject** only a single end entity described by a single CN= RDN is covered (though in this case a **subjectAltName** attribute may also be present).

1. **subjectAltName** contains a type **dNSName** then the name is the end entity covered by the certificate.

[RFC 7817](http://www.zytrax.com/tech/survival/rfc7817.txt) indicates that for email the end enity should be either the domain part of the RFC822 address, for example if the email address is

user@example.com then the end entity will be example.com, and/or the end entity can be the FQDN of the receiving mail host, for example, mail.example.com.

2. **subject** contains a single **cn=hostname** attribute value (other RDNs may exist but are ignored for domain name validation purposes) where **hostname** is the end entity covered by the certicate.

[RFC 7817](http://www.zytrax.com/tech/survival/rfc7817.txt) indicates that for email the end entity should be either the domain part of the RFC822 address, for example if the email address is user@example.com then the end entity will be example.com and/or the FQDN of the receiving mail host, for example, mail.example.com.

3. **subjectAltName** contains a type **otherName** attribute and the type of otherName is SRV (oid  $= 1.3.6.1.5.5.7.8.7$ ) (deifined in [RFC 4985\)](http://www.zytrax.com/tech/survival/rfc4985.txt)

[RFC 6186](http://www.zytrax.com/tech/survival/rfc6186.txt) defines the use of SRV RRs in email (and has a - relatively strange format), [RFC 7817](http://www.zytrax.com/tech/survival/rfc7817.txt) follows this recmmendation.

4. **subjectaltName** contains a type **uniformResourceIdentifier** attribute in which the servive type is explicity identified.

dia.

## <span id="page-32-0"></span>**Certificate Revocation Lists (CRLs)**

Certificate Revocation Lists (CRLs) are a method by which certificates may be invalidated before their [NotAfter](#page-26-1) date has expired. CRLs are normally issued by the CA that issued the certificate and can be obtained by a variety of methods, for instance, LDAP, HTTP or FTP. CRLs (specifically CRLv2 the current version) are defined in [RFC 5280](http://www.zytrax.com/tech/survival/rfc5280.txt) and updated by [RFC 6818](http://www.zytrax.com/tech/survival/rfc6818.txt).

Theoretically, when a certificate has been received from a server the receiving software should verify that the certificate obtained does not appear in a CRL (has not been revoked). To minimise delay in catching revoked certificates the CRL check should be done by fetching the latest CRL whenever a certificate is received from a server. Since a CRL contains a list of all revoked certificates from any given CA it can be of considerable size thus creating, perhaps, an unacceptable overhead to an TLS/SSL initial connection. Further, depending on the CA's policy, the CRL may be updated every hour or 12 hours or daily etc.. The bottom line being that fetching a CRL file(s), even if it is done for every received certificate, may still yield an out-ofdate result.

In practice a per certificate CRL fetch is rarely, if ever, performed and many systems rely on CRL caches that are periodically updated. RFC 5280 uses the weasely term **suitably-recent** to describe the CRL update frequency. An on-line version of the revocation list, known as [Online Certificate Status Protocol \(OCSP\)](#page-21-0) is defined in [RFC 2560](http://www.zytrax.com/tech/survival/rfc2560.txt), streamlined by [RFC 5019](http://www.zytrax.com/tech/survival/rfc5019.txt) and updated by [RFC 6277](http://www.zytrax.com/tech/survival/rfc6277.txt). A CRL has the following format:

<span id="page-33-2"></span>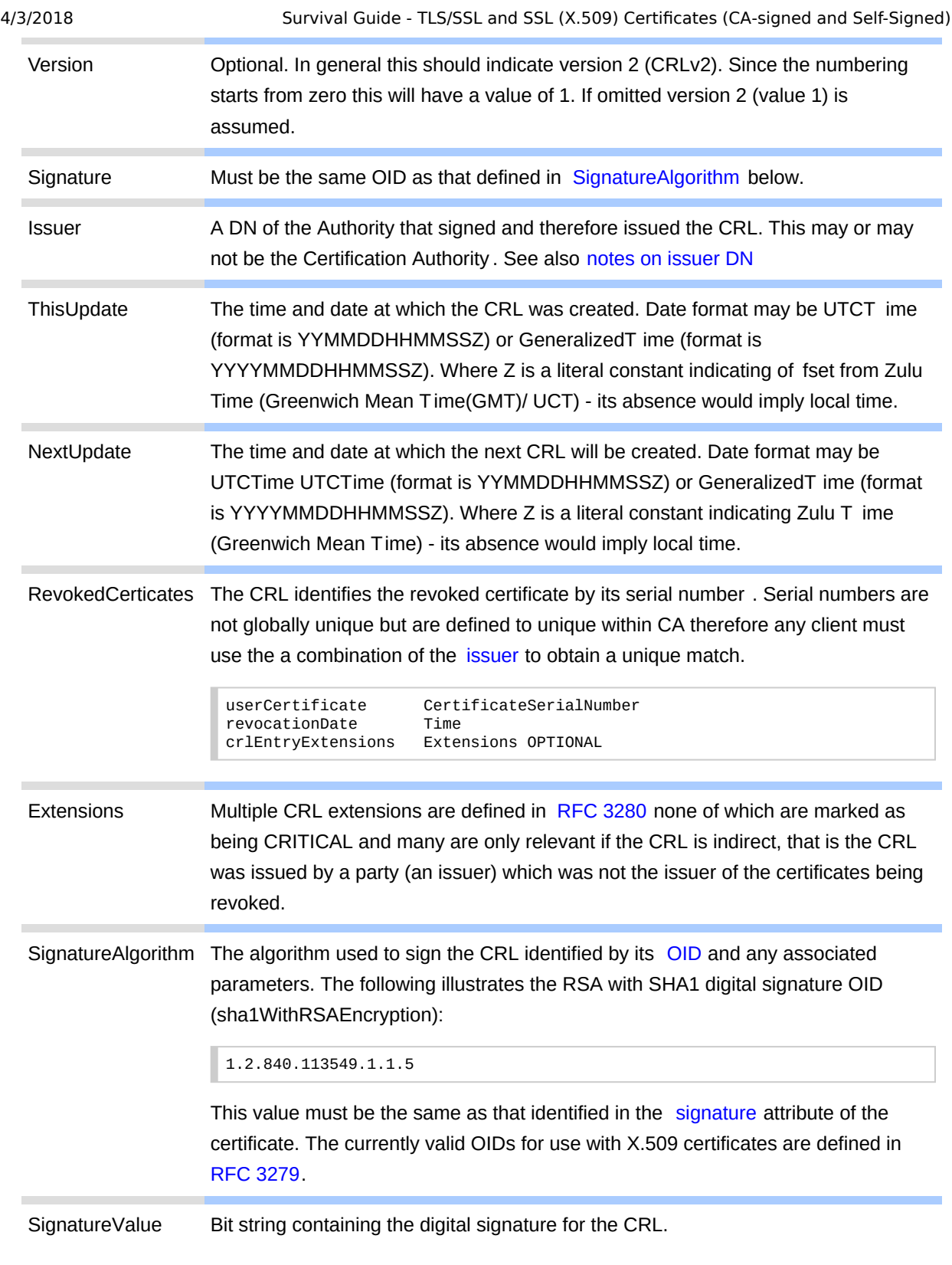

<span id="page-33-1"></span>dia.

## <span id="page-33-0"></span>**Process and Trust CA's and X.509 Certificates**

As described previously an X.509 certificate is trusted to contain the public key of the entity defined (normally specifically the CN of the [subject](#page-26-0) or [subjectAltName](#page-30-0)). Trust is created during the certificate creation process. The process of obtaining an X.509 certificate will vary in detail from CA to CA but generally consists of the following steps:

- 1. The first, or topmost, link in the chain of trust is the Certification Authority (CA). CAs are deemed to be trusted organizations either because they say so or because they have passed some standard. In North America [WebTrust](http://www.webtrust.org/) is the most widely recognized CA standards organization and most CAs carry their seal indicating they have undergone an audit by a WebTrust accredited auditor (increasingly the major International auditing firms are also performing such audits). The very existence of the CA marks the first step in the establishment of the line of trust. The CA has, at some point in time, generated one or more asymmetric keys and, using the private key, has self-signed a certificate (the [issuer](#page-25-0) and [subject](#page-26-0) attributes of the X.509 certificate are the same and [BasicConstraints](#page-29-1) cA is TRUE). This certificate is the root or CA certificate and the private key, whose public key is contained in the root certificate, is used to sign user certificates. Root (or CA) certificates are distributed to end user clients by a trusted out-of-band process, most frequently with browser installations.
- 2. A user who desires a certificate will review the products from the various Certificate Authorities (CAs) and select a preferred CA. An application is made to the selected CA - or one of its agents or Registration Authorities (RA) - for a particular type of SSL (X.509) certificate. Depending on the certificate type various information is required and (usually) verified such as name of business, business registration number or other identifying information. Again depending on the type of certificate further proof of identity may be required. This is essentially a clerical process (which may be automated to a greater or lesser extent) that establishes the next trust link.

The CA, which is trusted, is trusted to have established that the user is who they say they are. More or less.

<span id="page-34-0"></span>3. Having selected the SSL product, supplied the required identification information and had it verified by the CA the user is then requested to generate a set of asymmetric keys and use the private key to sign a Certificate Signing Request (CSR) which will contain the public key of the generated public-private pair among other information. The CSR format is defined by [RFC 2986](http://www.zytrax.com/tech/survival/rfc2986.txt) (a republication of the RSA standard PKCS#10 updated by [5967\)](http://www.zytrax.com/tech/survival/rfc5967.txt) which consists of the following data:

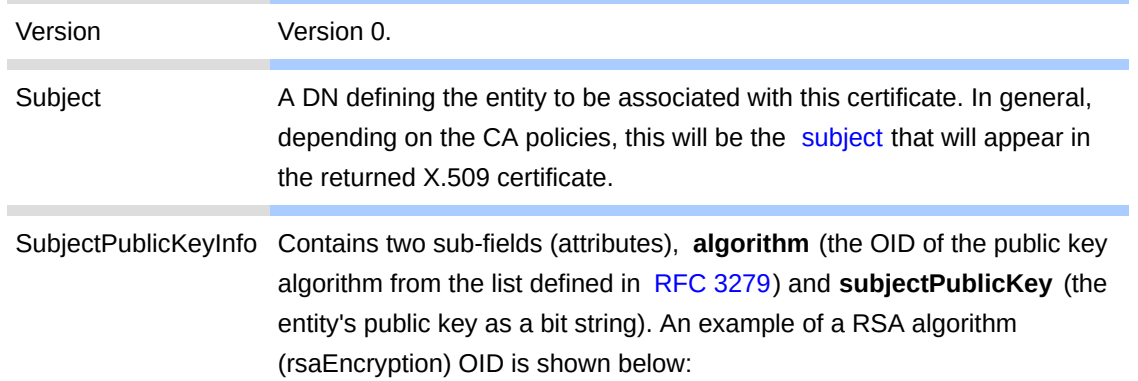

1.2.840.113549.1.1.1

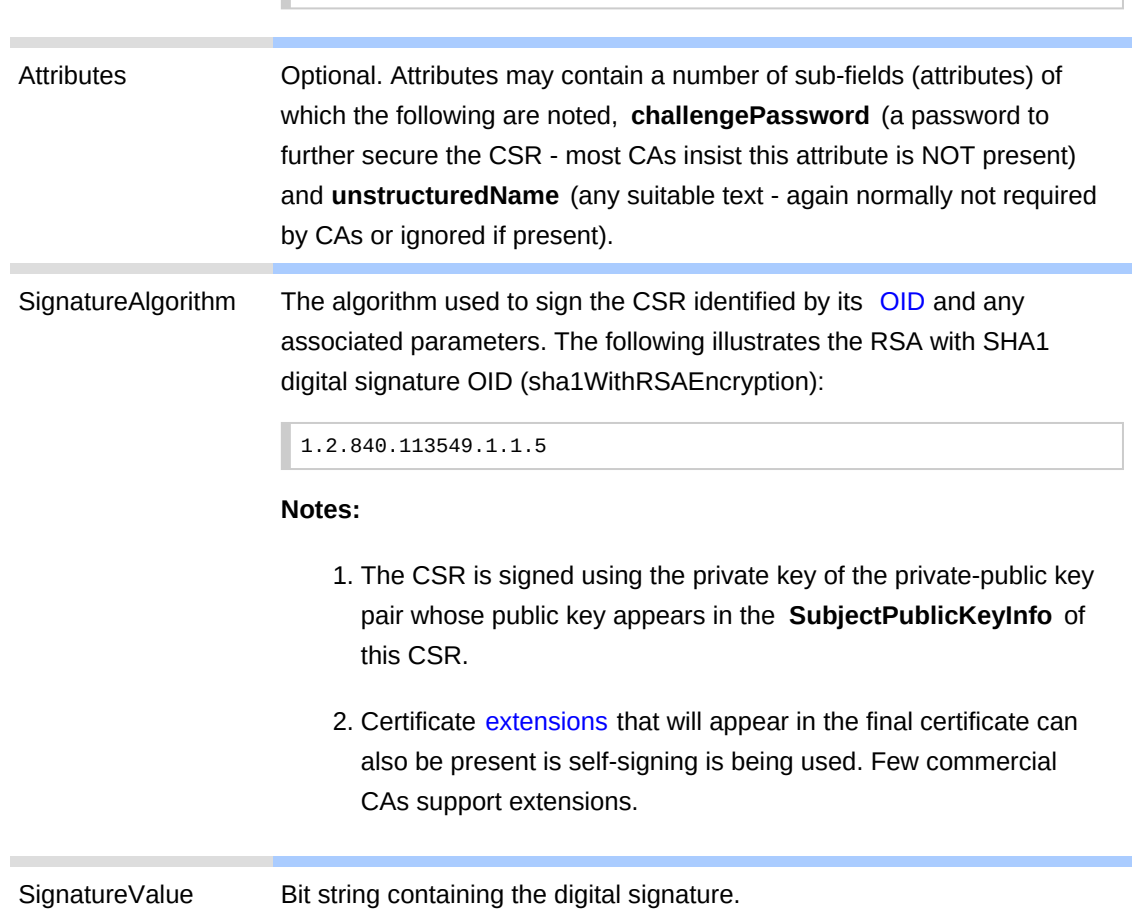

A CSR is created using [this procedure](#page-44-0).

- 4. The CSR is uploaded to the CA (typically using FTP or HTTP) which uses the data in the CSR and perhaps other information obtained during the SSL certificate application to create the user's X.509 certificate which typically has a validity period ranging from 1 to 3 years. The CA finally signs the user's certificate (the [SignatureAlgorithm](#page-31-1) and [SignatureValue\)](#page-31-2) using the private key of the public-private key pair whose public key is contained in the CA's root certificate. The X.509 certificate is sent to the user using a variety of processes (FTP/HTTP/EMAIL).
- 5. The trust loop is therefore completed by the CA's digital signature. The digital signature of the user's certificate can only be verified by using the public key of [the issuer which is contained in the CA's root certificate obtained by a \(trusted\)](#page-17-0) off-line process (normally via a browser installation).

When a certificate is received by a browser from a web site (during the Handshake Protocol of TLS/SSL) it must be verified all the way to the root or CA certificate (there may be one or more levels of certificates depending on the certifcate vendor). The root/CA (and any required intermediate) certificates are typically distributed with major browser software. Root/CA certificates distributed in this way are generically called trust anchors - a widely used term used to describe any base structure or information obtained by a trusted distribution route that may be used to [validate/authenticate received information. RFC 5914 \(with some support from RFC](http://www.zytrax.com/tech/survival/rfc5937.txt)

[5937\) defines how such trust anchors may be organized, used and processed in the](http://www.zytrax.com/tech/survival/rfc5937.txt) specific case of X.509/SSL certificates.

dia.

#### <span id="page-36-0"></span>**EV Certificates**

Extended Validation (EV) Certificates are defined by the [CA/Browser Forum](http://www.cabforum.org/) and include a mixture of improved clerical validation as well as technical processes. The objective behind EV certificates is to provide increased confidence to end users though the standard explicitly states that it does not guarantee the business practices of the certificate owner - merely that the owner does exist.

When using a supporting browser the user sees a normal padlock icon but the status bar shows up in GREEN when an EV certificate is encountered. Currently EV supporting browsers are: MSIE 7 only and the latest versions of Konqueror, Firefox (v3+) and Opera(9.5+). In general EV certificates are significantly more expensive than other types of certificates. The EV issuing standard has the following characteristics:

- 1. The CA has to be audited for EV compliance and undergo a yearly audit renewal.
- 2. Enhanced user verification notably it demands that the CA verify that the applicant does indeed own the domain name that it is seeking to authenticate!
- 3. CAs follow the practices defined in RFC 3647 which has INFORMATIONAL status for the rest of us.
- 4. Standardizes the use and meaning of certain attributes in the [subject](#page-26-0) DN and adds some new ones. Specifically it defines the following to be REQUIRED (the EV standard's version of the RFC MUST)
	- 1. O organizationalName (OID 2.5.4.10) Full legal name of the user organization
	- 2. businessCategory (OID 2.5.4.15) defines which category of certificate is involved - may be section 5b, 5c or 5d.
	- 3. C Country (OID 2.5.4.6), ST stateOrProvinceName (OID 2.5.4.8) and  $L$  - locality Name - (OID 2.5.4.7) are all defined to be the legal jurisdiction of the business entity (not, say, the location of a web server).
	- 4. serialNumber (OID 2.5.4.5) business registration number
	- 5. CN CommonName (OID 2.5.4.3) host domain name, for instance, www.example.com
- 5. Mandates EV CAs provide on-line capabilities (24x7) to verify the status of any [EV certificate. In general this is done using the Online Certificate Status](#page-21-0) Protocol (OCSP) [\(RFC 2560](http://www.zytrax.com/tech/survival/rfc2560.txt)).
- 6. Mandates that EV certificates may only be issued for server authentication at this time, that is, CN= must be a server name such as www.example.com or

addini.

mail.example.com.

7. EV certificates are recognised definitively by the use of a registered OID (unique for each CA) in the [CertificatePolicies](#page-30-1) attribute.

## <span id="page-37-0"></span>**Example - Self-Signed Certificates**

This section illustrates the use of [OpenSSL](http://www.openssl.org/) commands to perform tasks associated with X.509 certificates. To illustrate the certificate process in its entirety it covers generation of what are loosely called **self-signed certificates**. Self-signing is one of those terms that needs a little explanation since it has two potential meanings.

At a strict level it means that the [issuer](#page-25-0) and [subject](#page-26-0) attributes in the certificate are the same. In this sense every root certificate is a self-signed certificate. In the second sense it means that the user becomes their own Certification Authority (CA) and is an alternative to purchasing an X.509 certificate from a recognized CA such as GoDaddy or Thawte (and others) which are already trusted (their root/CA certificates are pre-installed on the user's computer) by most tools, for example, browsers. A user (end-entity) certificate obtained by a browser from a web site during the TLS/SSL Handshake Protocol phase and issued by one of the recognized CAs can be tracked back (and therefore authenticated) by the browser to the signing authority (the CA) by use of the *issuer* attribute in the certificate. The browser must have the trusted CA's root certificate installed (as well as any intermediate certificates) to avoid any browser error messages. The term **trust anchor** is used to define such installed certificates. Trusted CA root certificates for most of the commercial CAs and many National CAs are distributed and installed with browsers such as MSIE, Firefox, Opera etc.

The rest of this section deals with the second definition of self-signing - the user becomes their own CA. This form of **self-signing** can be used either during testing or operationally where, for instance, a user wishes to control access within a private network, a closed user group or some other community of interest. Here the trust relationship, normally associated with an external CA, may be regarded as being implicit due to the nature of the organization signing the certificates.

The first time such a self-signed certificate is presented to a user's TLS/SSL enabled software, such as a browser, and assuming the browser does not have a copy of the relevant root certificate, it will generate a message asking if the user wishes to accept the certificate. Alternatively, the self-signed root certificate can be preinstalled or imported to a user's computer in which case no browser error message will be generated.

**Note about Certificate Validity Periods and Key Sizes:** Many of the certificates in the following sections are valid for 1 to 3 years. However, most of the commercial root certificates installed in browsers have validity periods of 10 to 20 years! Don't be afraid to use quite lengthy time periods to avoid the pain of renewing certificates. The current RSA key length recommendation (2011) is 2048 bits for lifetimes until

2030 (consequentially many of the current root certificates have expiry dates around 2028 giving them a couple of years to phase in extended bit sizes in time for the 2030 expiry of 2048 bits). RSA Key Strength Note and recommendations over [required lifetime. The same keysize \(2048 bits\) and lifetime recommendation \(](http://www.rsa.com/rsalabs/node.asp?id=2004)until 2030) is also contained in US NIST (National Institute or Standards and Technology) Special Publication 800-57 Part 1 Rev2 Table 4.

#### **Process Overview**

The following sequences use OpenSSL commands (last tested with OpenSSL 0.9.8n and 1.0.0e) to generate a self-signed X.509 certificate that may be installed and used by TLS/SSL server systems such as Web, FTP, LDAP or mail (SMTP Agent). OpenSSL commands use a bucket load of parameters - including reply defaults, certificate duration and certificate fields from the **openssl.cnf** file (/etc/ssl/openssl.cnf - FreeBSD) and if you are going to do serious work with certificates it is well worth looking though this file and editing as appropriate to save some typing.

**Note:** There are dire text/comment warnings that editing either openssl.cnf or messing around with CA.pl (a useful script file) may cause the sun to fall out of the sky. Make a copy of both files before you do anything so you can always restore your system to a pristine state in the event anything goes wrong. The bottom line: mess with stuff at your own peril.

The files created when working with certificates will be a mixture of those containing public keys which are generally innocuous and those containing private keys which need to be rigorously protected. Whether both these types of files can be maintained in a single directory structure or not will be a matter of local security policy.

As with all sophisticated software there are usually about 6,000 ways of doing anything - we think there are just three Really Useful Methods (RUM™). The process selected will depend on the local requirements.

**FreeBSD Operational Note:** When running tests on a new FreeBSD 8.1 install, during which **openssl** is installed by default (0.9.8n), CA.pl was not installed. If you requested installation of source during the install procedure then it may be found in /usr/src/crypto/openssl/apps/CA.pl. Alternatively, use the ports system (/usr/ports/security/openssl) and then **make patch** (just downloads and untars the latest version of openssl but does not install it) and then use **find ./ name "CA.pl"**. Since PERL is no longer installed by default with FreeBSD you may also need to install it.

[Method 1: Quick root and server certificate](#page-39-0)

[Method 2: Quick Single root and server certificate](#page-40-0)

[Method 3: Root CA and Multiple certificates.](#page-41-0)

[Method 3A: Creating Subordinate CAs, Intermediate and Cross certificates](#page-48-0).

## <span id="page-39-0"></span>**Method 1: Root Certificate, Server Certificate**

Create a CA, a root certificate that can be imported into a browser for testing purposes and a single server certificate that can be used by a server such as Apache. The standard OpenSSL CA.pl script (which has been moved to /etc/ssl for convenience in the examples - choose an appropriate location) is used to simplify the process:

**Note:** If a certificate suitable for multiple server name use, for instance, [example.com and www.example.com or www.example.net is required follow this](#page-52-0) procedure instead.

```
# by default the RSA algorithm is used with 1024 bit keys (2011)
Method 3: Bullet 1
# create directories and self-signed CA root certificate
cd /etc/ssl
./CA.pdf -newca
# the DN sequence requested here will be for the CA
# by default this creates a root certificate in
# demoCA/cacert.pem 
# and the CA's private key in 
# demoCA/private/cakey.pem
# cacert.pem is valid for 3 years
./CA.pdf -newreq
# creates a Certificate Signing Request (CSR)
# the requested DN sequence will be for the 
# server name the only important value is
# CN (CommonName) which should be the web or other server name
# such as www.example.com, ldap.example.com or mail.example.com
./CA.pdf -sign
# signs the CSR
# and leaves the certificate in 
# /usr/local/openssl/newcert.pem
# newcert.pem is valid for 1 year
# private key in 
# /usr/local/openssl/newkey.pem
# remove the pass phrase from newkey.pem
# to stop server requesting password on load
openssl rsa -in newkey.pem -out keyout.pem
# CAUTION: this file contains a private key and should be 
# given read only permissions for the user
# move and rename as required for the server
# both files newcert.pem and keyout.pem are required
# for example for apache
SSLCertificateFile /path/to/newcert.pem
SSLCertificateKeyFile /path/to/keyout.pem
# examples for OpenLDAP 
TLSCACertificateFile /path/to/cacert.pem
TLSCertificateFile /path/to/newcert.pem
TLSCertificateKeyFile /path/to/keyout.pem
```
Further [explanation and notes](#page-42-0). The file demoCA/cacert.pem, which is the root certificate, can be copied and [imported to a browser](#page-61-0).

## <span id="page-40-0"></span>**Method 2: Single Server Certificate**

This is the simplest (one command) way to create a single X.509 certificate that may be used both as a server and a root (CA) certificate. This certificate, because it is self-signed (and the CA:True attribute is present), can be imported into browsers and other client software as a root (CA) certificate. In addition, the same certificate can be configured into Apache or LDAP for use as a server certificate. The DN requested in this sequence references the server that this certificate is being generated for. In particular the CN should define the host service, such as, www.example.com and not the host name of the computer. Thus, if a web service is addressed externally as https://www.example.com but runs on a host called webserver.example.com, CN=www.example.com should be used. The following shows the standard OpenSSL dialog, values in #description# should be replaced with the required value, for example, #server-name# should be replaced with the valid server name being authenticated, say, www.exmple.com or ldap.example.com.

**Note:** If a certificate suitable for multiple server name use, for example example.com [and www.example.com or www.example.net is required follow this procedure](#page-52-0) instead.

cd /etc/ssl openssl req -x509 -nodes -days 1059 -newkey rsa:2048 \ -keyout testkey.pem -out testcert.pem Generating a 2048 bit RSA private key .....++++++ ..................++++++ writing new private key to 'testkey.pem' You are about to be asked to enter information that will be incorporated into your certificate request. What you are about to enter is what is called a Distinguished Name or a DN. There are quite a few fields but you can leave some blank For some fields there will be a default value, If you enter '.', the field will be left blank.  $\frac{1}{2}$ Country Name (2 letter code) [AU]:#your-country-code# State or Province Name (full name) [Some-State]:#your-state-county-province# Locality Name (eg, city)  $[]$ :#your-city# Organization Name (eg, company) [Internet Widgets Pty Ltd]:#your $organization$ -name# Organizational Unit Name (eg, section) []:#optional# Common Name (eg, YOUR name) []:#server-name# Email Address []:. # creates testcert.pem as certificate # and testkey.pem as unencrypted private key # which should immediately be given # read only access to user # chown user:group testkey.pem # chmod 0400 testkey.pem # move and rename as required for the server # both files testcert.pem and testkey.pem are required # e.g. for apache SSLCertificateFile /path/to/testcert.pem SSLCertificateKeyFile /path/to/testkey.pem # for OpenLDAP TLS Server (slapd.conf)

TLSCertificateFile /path/to/testcert.pem TLSCertificateKeyFile /path/to/testkey.pem # for OpenLDAP TLS Client (ldap.conf) TLS\_CACERT /path/to/testcert.pem

**Notes: x509** causes it to self sign as a root CA. **nodes** suppresses the pass phrase dialog. **days 1059** provides a 2 year 329 day certificate.

**<ouch>** Readers may wonder why any sane person would want to create a certificate valid for 2 years and 329 days. There are two reasons. First, it's possible, so why not. Second, observant readers will have noted that 3 years is 1095 days not the 1059 used in the tests. In short, when running the intial tests we incorrectly transposed the 5 and 9 (put it down to age, eyesight or stupidity as you choose) and rather than rerun the tests with 1095 we let the 1059 stand and have come up with this crummy justification instead. Finally, since the current recommendation for 2048 bit keys suggest they will remain valid until 2030 you could sensibly push the value to (currently, in 2013) **days 6205** (17 years, minus leap year adjustments).**</ouch>**

## <span id="page-41-0"></span>**Method 3: Root CA and Multiple Certificates**

If you are going to generate multiple certificates for use, say, with an internal system then it is worth investing some time and effort. Having tried this using multiple methods this is, IOHO, the simplest. It uses the standard CA.pl script to establish the CA which initialises a bunch of directories and files that are otherwise a serious pain to set up but then uses openssl commands to generate CSRs and sign certificates since this provides greater control over variables and is, relatively, painless.

<span id="page-41-1"></span>1. **Location and Preparation** Optional to save some typing. Decide where you are going to build your certificate repository. For the sake of illustration we will create it in /etc/ssl and that location will be used throughout. Change as required to suit your circumstances. Move the CA.pl script (use *locate CA.pl* if you can't find it) to /etc/ssl/CA.pl or wherever you are going to create the certificate repository since we will edit this file. We also rename the script to ca.pl due to a perverse loathing of the shift key but assuming you don't share our pathological characteristics you can substitute CA.pl in the examples.

The files ca.pl (or CA.pl) and /etc/ssl/openssl.cnf have significant impact on the running of both the script and the openssl commands. We made the following edits for convenience to CA.pl (ca.pl) only the changed lines are shown:

# WARNING: You should make and keep a clean copy of both # CA.pl and openssl.cnf before messing with either # root certificate valid for 10 years - matter of choice # but most public CAs provide a root certificate valid until 2028  $$CADAYS=" - days 3650";$  # 10 years # default is \$CADAYS="-days  $1059$ "; # 3 years # changes ca directory name \$CATOP="./ca"; # default is \$CATOP="./demoCA"; # if changed needs corresponding change in openssl.cnf

We also made the following changes in /etc/ssl/openssl.cnf to make life easier. Again, only the changed lines are shown:

```
# WARNING: You should make and keep a clean copy of both
#          CA.pl and openssl.cnf before messing with either
[ CA_default ]
# mirrors directory change in ca.pl
dir = ./ca # Where everything is kept
# dir = ./demoCA   # Where everything is kept (default)
# Extension copying option: use with caution
copy_extensions = copy
# uncomment above directive if multiple DNS name certificates 
# are required, else leave commented (default)
# default certificate validity changed to 3 years
# means you can omit the -days option
default_days = 1059 # 3 years
# default is default_days = 365 # 1 year[ policy_match ]
# add this line in the above section
# adds L= to issuer and subject DN
# otherwise it is omitted  matter of taste
localityName  = optional
[req]
default bits = 2048 # current 2011 - 2030 recommendation
# default bits = 1024 # original file value
[ req_distinguished_name ]
# change _default values to save typing
# edit or add in appropriate place
countryName_default = MY
stateOrProvinceName_default = STATE
localityName_default  = CITY
0.organizationName_default  = ONE INC
orqanizationalUnitName default = IT
```
It is worthwhile checking this file for any other values that you might want to change.

<span id="page-42-0"></span>2. **Create Certificate Authority** The first command creates a Certification Authority (CA) root certificate and some other files used for maintenance. A public-private key pair is created. The public key is written into the root certificate - /etc/ssl/ca/cacert.pem - the private key into /etc/ssl/ca/private/cakey.pem. The default file format is [PEM](#page-54-0). The DN details requested will be used to populate the [issuer](#page-25-0) and [subject](#page-26-0) fields of the root certificate and into the [issuer](#page-25-0) field of all subsequent signed certificates and should be customized to suit user requirements. The pass phrase is required and used to protect access to the private key - it will be used on all subsequent certificate signings so it might be useful to remember it:

```
cd /etc/ssl
./ca.pdf -newca
CA certificate filename (or enter to create) #ENTER
```
Making CA certificate ... Generating a 2048 bit RSA private key .....++++++ ..................++++++ writing new private key to './ca/private/cakey.pem' Enter PEM pass phrase: Verifying - Enter PEM pass phrase:  $\frac{1}{2} \left( \frac{1}{2} \right) \left( \frac{1}{2} \right) \left( \frac{1}{2} \right) \left( \frac{1}{2} \right) \left( \frac{1}{2} \right)$ You are about to be asked to enter information that will be incorporated into your certificate request. What you are about to enter is what is called a Distinguished Name or a DN. There are quite a few fields but you can leave some blank For some fields there will be a default value, If you enter '.', the field will be left blank.  $\frac{1}{2} \frac{1}{2} \frac{1}{2} \frac{1}{2} \frac{1}{2} \frac{1}{2} \frac{1}{2}$ Country Name (2 letter code) [MY]: State or Province Name (full name) [STATE]: Locality Name (eg, city) [CITY]: Organization Name (eg, company) [ONE INC]:CA COMPANY NAME Organizational Unit Name (eg, section) [IT]:X.509 Common Name (eg, YOUR name) []:CA ROOT Email Address []:. Please enter the following 'extra' attributes to be sent with your certificate request A challenge password []: An optional company name []: Using configuration from /etc/ssl/openssl.cnf Enter pass phrase for ./ca/private/cakey.pem: Check that the request matches the signature Signature ok Certificate Details: Serial Number: bb:7c:54:9b:75:7b:28:9c Validity Not Before: Apr 15 21:07:36 2008 GMT Not After : Apr 13 21:07:36 2018 GMT Subject: countryName = MY stateOrProvinceName = STATE organizationName = CA COMPANY NAME localityName  $organizationalUnitName = X.509$  commonName = CA ROOT X509v3 extensions: X509v3 Subject Key Identifier: 54:0D:DE:E3:37:23:FF... X509v3 Authority Key Identifier: keyid:54:0D:DE:E3:37... DirName:/C=MY/ST=STATE/O=CA COMPANY NAME/L=CITY/OU=X.509/CN=CA ROOT serial:BB:7C:54:9B:75:7B:28:9C X509v3 Basic Constraints: CA:TRUE Certificate is to be certified until Apr 13 21:07:36 2018 GMT (3650 days) Write out database with 1 new entries Data Base Updated

**Note** Lines may have been truncated and omitted (replaced with ... in both cases) above since the deleted material does nothing to aid understanding of the process.

A standard directory structure has been created:

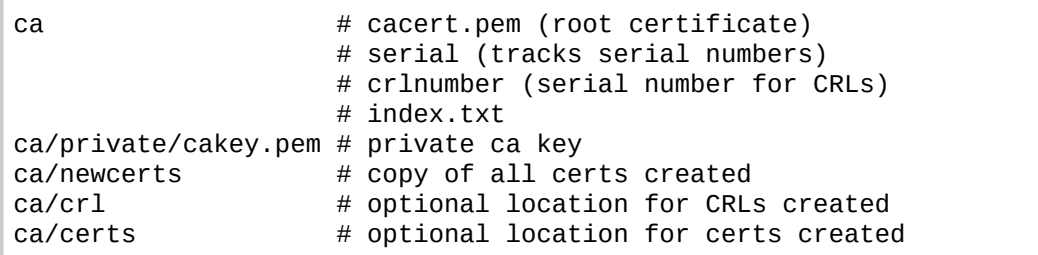

The root certificate created (ca/cacert.pem) is valid for 10 years (3650 days) based on the ca.pl file edit. The root private key (ca/private/cakey.pem is protected by its PEM pass phrase but should still be protected by the lowest permissions possible (defaulted to 0644 which is unnecessarily high). The Challenge Password is a simple password that may be used to guard access to Certificates, CSRs and the subsequent X.509 certificate. Most, if not all, commercial CAs do not want one or the accompanying Optional Company Name and all the examples leave the field blank. If you want to permanently disable the prompts edit /etc/ssl/openssl.cnf:

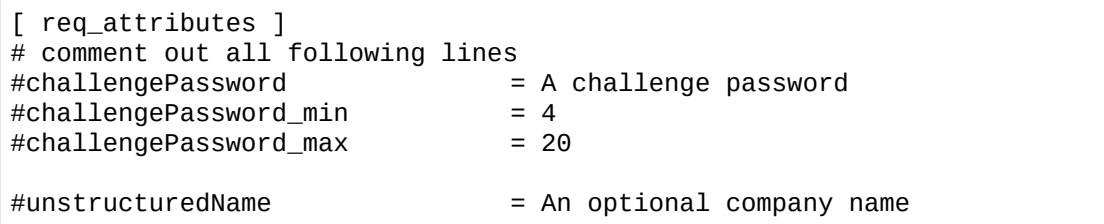

<span id="page-44-0"></span>3. **Create a certificate signing request (CSR)**. The requested DN in this sequence will appear in the [subject](#page-26-0) field of the final certificate.

This command may also be used to generate a CSR (Certificate Signing Request) for a commercial CA and since most CAs do not want a password just hit ENTER at the **A challenge password** prompt (see notes above about permanently removing the prompts). The optional emailAddress value is also left blank. Mostly because it achieves no purpose in a server certificate and indeed most commercial CAs request it is left blank.

```
openssl req -nodes -new -newkey rsa:2048 \setminus-keyout ca/private/cert1key.pem -out ca/certs/cert1csr.pem
Generating a 2048 bit RSA private key
...................++++++
............++++++
writing new private key to 'ca/private/cert1key.pem'
\frac{1}{2}You are about to be asked to enter information that will be
incorporated
into your certificate request.
What you are about to enter is what is called a Distinguished Name or
a DN.
There are quite a few fields but you can leave some blank
For some fields there will be a default value,
```

```
If you enter '.', the field will be left blank.
\frac{1}{2}Country Name (2 letter code) [MY]:
State or Province Name (full name) [STATE]:
Locality Name (eg, city) [CITY]:
Organization Name (eg, company) [ONE INC]:
Organizational Unit Name (eg, section) [IT]:
Common Name (eg, YOUR name) []:www.example.com
Email Address []:.
Please enter the following 'extra' attributes
to be sent with your certificate request
A challenge password []:
An optional company name []:
```
This creates a new CSR (in /etc/ssl/ca/certs/cert1csr.pem) which must then be signed using the CA's private key and a private key (not secured by a pass phrase - **-nodes** option - suitable for use in a server application) in /etc/ssl/ca/private/cert1key.pem. The CN value (www.example.com in the example above) is the service name used by the application. It could have been ldap.example.com or any other similar name. Note also that if the normal server access is https://www.example.com this certificate will work - however if the access will also use https://example.com then you need to force use of a **subjectAltName** [certificate attribute by using this procedure before creating](#page-52-0) the CSR (and use **ServerAlias** directive in the VirtualHost section for Apache). The service name should not be confused with the server's host name. Thus, if a web service is addressed externally as https://www.example.com but runs on a host called webserver.example.com, www.example.com should be used for the CN.

To view the certificate request:

```
openssl req -in ca/certs/cert1csr.pem - noout -text
Certificate Request:
  Data:
    Version: 0 (0x0)
    Subject: C=MY, ST=STATE, L=CITY, O=ONE INC, OU=IT,
CN=www.example.com
    Subject Public Key Info:
    Public Key Algorithm: rsaEncryption
    RSA Public Key: (1024 bit)
      Modulus (1024 bit):
        00:ae:19:86:44:3c:dd...
        ...
        99:20:b8:f7:c0:9c:e8...
        38:c8:52:97:cc:76:c9...
      Exponent: 65537 (0x10001)
      Attributes:
          a0:00
  Signature Algorithm: sha1WithRSAEncryption
    79:f5:20:45:6c:ec:8e:ae...
  ...
    bd:61:cd:c5:89:7c:e0:0d...
    40:7d
```
**Note** Lines have been truncated and omitted (replaced with ... in both cases) above since the deleted material does nothing to aid understanding of the

process.

4. **Create and Sign the enduser certificate** This takes the input CSR (ca/certs/cert1csr.pem) and creates the end user (end-entity) certificate (ca/certs/cert1.pem):

```
openssl ca -policy policy_anything \setminus-in ca/certs/cert1csr.pem -out ca/certs/cert1.pem
Using configuration from /usr/local/openssl/openssl.cnf
Enter pass phrase for ./ca/private/cakey.pem:
Check that the request matches the signature
Signature ok
Certificate Details:
    Serial Number:
        bb:7c:54:9b:75:7b:28:9d
   Validity
        Not Before: Apr 15 22:21:10 2008 GMT
        Not After : Mar 10 22:21:10 2011 GMT
    Subject:
    countryName               = MY
    stateOrProvinceName       = STATE
    localityName              = CITY
    organizationName          = ONE INC
    organizationalUnitName = IT    commonName                = www.example.com
 X509v3 extensions:
   X509v3 Basic Constraints: 
      CA:FALSE
   Netscape Comment: 
     OpenSSL Generated Certificate
   X509v3 Subject Key Identifier: 
     EE:D9:4A:74:03:AC:FB:2C...
   X509v3 Authority Key Identifier: 
      keyid:54:0D:DE:E3:37:23...
Certificate is to be certified until Mar 10 22:21:10 2011 GMT (1059
days)
Sign the certificate? [y/n]:y
1 out of 1 certificate requests certified, commit? [y/n]y
Write out database with 1 new entries
Data Base Updated
```
**Note** Lines have been truncated and omitted (replaced with ... in all cases) above since the deleted material does nothing to aid understanding of the process.

The resulting certificate [issuer](#page-25-0) field is from the root certificate (ca/cacert.pem) and the [subject](#page-26-0) field from the CSR. The command line defaults many values from openssl.cnf: the validity period (default days  $=$ ), the signing key (private key =) and the issuer from the root certificate (certificate =). The **policy policy\_anything** option may be necessary depending on your requirements. It references the **policy\_anything** section defined in the openssl.cnf file which allows any fields in the subject DN certificate to have different values from those in the issuer DN field. If not present it defaults to **policy policy match** which places restrictions on C=, ST= and O= RDN values.

To view the resulting certificate:

```
openssl x509 -in ca/certs/cert1.pem -noout -text
Certificate:
  Data:
    Version: 3 (0x2)
    Serial Number:
      bb:7c:54:9b:75:7b:28:9d
    Signature Algorithm: sha1WithRSAEncryption
    Issuer: C=MY, ST=STATE, O=CA COMPANY NAME, L=CITY, OU=X.509, CN=CA
ROOT
    Validity
      Not Before: Apr 15 22:21:10 2008 GMT
      Not After : Mar 10 22:21:10 2011 GMT
    Subject: C=MY, ST=STATE, L=CITY, O=ONE INC, OU=IT,
CN=www.example.com
    Subject Public Key Info:
      Public Key Algorithm: rsaEncryption
      RSA Public Key: (1024 bit)
        Modulus (1024 bit):
          00:ae:19:86:44:3c:dd...
          ...
          99:20:b8:f7:c0:9c:e8...
          38:c8:52:97:cc:76:c9...
        Exponent: 65537 (0x10001)
  X509v3 extensions:
    X509v3 Basic Constraints: 
      CA:FALSE
    Netscape Comment: 
      OpenSSL Generated Certificate
    X509v3 Subject Key Identifier: 
     EE:D9:4A:74:03:AC:FB:2C...
    X509v3 Authority Key Identifier: 
      keyid:54:0D:DE:E3:37:23...
  Signature Algorithm: sha1WithRSAEncryption
    52:3d:bc:bd:3f:50:92...
    ...
    51:35:49:8d:c3:9a:bb...
    b8:74
```
**Note** Lines have been truncated and omitted (replaced with ... in both cases and which never appear legitimately in these fields) in the above since the deleted material does nothing to aid understanding of the process.

## **Useful Commands**

**Checking or viewing Certificates** Corruption can occur so the certificate can be verified using the following commands:

```
openssl x509 - in certificate-name.pem - noout - text
# display whole certificate
openssl x509 -in certificate-name.pem -noout -dates
# validity dates only
openssl x509 -in certificate-name.pem -noout -purpose
# list of all purposes certificate may be used for
```
openssl x509 -in certificate-name.pem -noout -purpose - dates # list validity period and purpose

5. **Importing a selfsigned root certificate** The PEM format file created in step 2 above (ca/cacert.pem) may be directly imported into MSIE and Firefox to inhibit them from prompting for untrusted certificates. [Follow procedure.](#page-61-0)

## <span id="page-48-0"></span>**Method 3A: Creating Subordinate CAs, Intermediate and Cross Certificates**

Method 3 creates a simple two certificate chain comprising an end-entity (server) certificate and a root CA certificate. Method 3A explores how we can add to this structure, for reasons best known to ourselves, to create a subordinate CA, perhaps a second root CA and create a whole variety of Cross and Intermediate certificates based on this structure:

1. **Base Setup:** Run steps 1 and 2 of [Method 3.](#page-41-0) This simply creates a directory structure and our first root CA. If you have already run the whole of Method 3, none of the file names created in the next steps will clash - so nothing will be lost and your system will not self-destruct. At the end of this process the following directories will have been created:

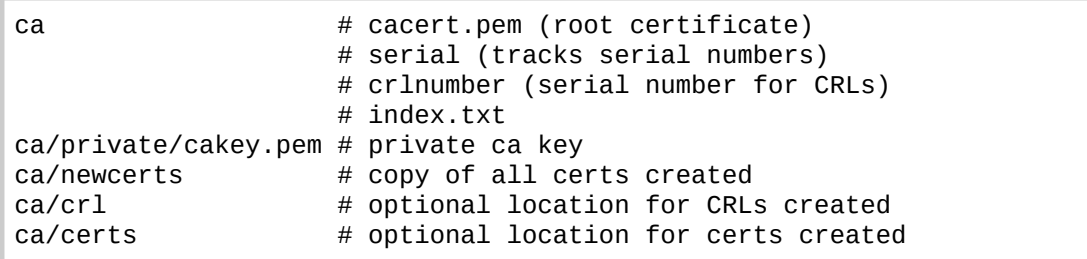

**Strategy Note:** Openssl commands take many of their advanced parameters from the configuration file (openssl.cnf). Up to this point we have suggested that changes should be made to this standard file since they are typically used consistently accross all commands. From this point on this is not the case. Instead, we recommend that you copy and rename the standard configuration file (openssl.cnf) to a new configuration file with an appropriate name (that you can remember) and use the **config filename** argument to pick up the appropriate config file based on usage. It's quicker (eventually), less confusing (eventually) and re-useable (always).

#### 2. **Create a subordinate CA:**

Create a new directory called, say, subca and subca/private (giving this directory the same permissions as ca/private). This step simply keeps things organized (kinda):

```
cd /etc/ssl
mkdir ca/subca
mkdir ca/subca/private
# create necessary empty database file for subca signer
touch ca/subca/index.txt
```
Edit openssl.cnf and create a section called [ sub\_ca] it can be anywhere in the file but for convenience we have shown it located above the [user\_certs ] section. The various entries in this section will be used to override the normal options used when a certificate is signed.

```
# new section
[ sub_ca ]
basicConstraints=CA:TRUE
# alternatively
# basicConstraints= CA:TRUE,pathlen:0
# pathlen:0 constrains the subCA to
# only sign end-entity certificates
# optional entry and string could be
# nsComment="Most Trusted Certificate in the World"
nsComment="OpenSSL Generated Certificate"
# next two are normal for all non-root certificates
subjectKeyIdentifier=hash
authorityKeyIdentifier=keyid,issuer
# next line just shows where sub_ca section is positioned in file
[ user_cert ]
```
#### 3. **Create the subordinate CA certificate:**

Create a CSR for the subordinate CA and sign it with the root CA certificate:

```
# NOTE: These steps will use the root CA created in Method 3 step 1
and 2
# create the CSR for the subordinate CA
openssl req -new -keyout ca/subca/private/subca1key.pem \
    out ca/subca/subca1csr.pem
Generating a 2048 bit RSA private key
...................++++++
............++++++
writing new private key to 'ca/subca/private/subca1key.pem'
Enter PEM pass phrase:
Verifying - Enter PEM pass phrase:
\frac{1}{2}You are about to be asked to enter information that will be
incorporated
into your certificate request.
What you are about to enter is what is called a Distinguished Name or
a DN.
There are quite a few fields but you can leave some blank
For some fields there will be a default value,
If you enter '.', the field will be left blank.
\frac{1}{2} = \frac{1}{2} = \frac{1}{2} = \frac{1}{2}Country Name (2 letter code) [MY]:
State or Province Name (full name) [Some-State]:
Locality Name (eg, city) [Some City]:
Organization Name (eg, company) [My Company Name]:
Organizational Unit Name (eg, section) []:Certs
Common Name (eg, YOUR name) []:subCA1
Please enter the following 'extra' attributes
to be sent with your certificate request
A challenge password []:
An optional company name []:
```
# Notes: # 1. Organizational Unit Name is not important simply descriptive # 2. Common Name is the name to be given to the subordinate CA # now sign this request using the root CA and force the defined extensions # using -extensions sub\_ca openssl ca -policy policy\_anything -in ca/subca/subca1csr.pem  $\setminus$ -out ca/subca/subca1cert.pem -extensions sub\_ca # display the resulting certificate openssl x509 -in ca/subca/subca1cert.pem -noout -text Certificate: Data: Version: 3 (0x2) Serial Number: c6:bd:b2:ce:22:bc:4d:57 Signature Algorithm: sha1WithRSAEncryption Issuer: C=MY, ST=Some-State, O=My company name, OU=Certs, CN=Root CA1 Validity Not Before: Dec 9 20:40:18 2011 GMT Not After : Dec 6 20:40:18 2021 GMT Subject: C=MY, ST=Some-State, L=Some City, O=My company name, OU=Certs, CN=subCA1 Subject Public Key Info: Public Key Algorithm: rsaEncryption RSA Public Key: (2048 bit) Modulus (2048 bit): 00:a9:f3:02:01:c9... 01:b6:27:c8:a0:9c... ... f0:37:71:5d:e3:c7:3d:59:ff... 55:87 Exponent: 65537 (0x10001) X509v3 extensions: X509v3 Basic Constraints: CA:TRUE X509v3 Key Usage: Certificate Sign, CRL Sign Netscape Comment: OpenSSL Generated Certificate X509v3 Subject Key Identifier: 58:47:30:77:3F:EF... X509v3 Authority Key Identifier: keyid:FB:7B:FB:7B... Signature Algorithm: sha1WithRSAEncryption 43:b5:e2:8d:4d:07:56... ... 12:2c:a2:7c:eb:dc:45... e0:f3:2b:72

**Note** Lines have been truncated and omitted (replaced with ... in both cases) in the above since the deleted material does nothing to aid understanding of the process.

The four **X509v3 extensions** are the direct consequence of the **extensions sub ca** argument and override the normal certificate features. If the root CA is required to sign a normal end-entity certificate just omit this argument. Technically, the resulting certificate (ca/subca/subca1cert.pem) is a **cross**

**certificate** because both the signer and the certificate being signed have **basicConstraints** with **cA True**.

#### 4. **Sign an endentity certificate with the subordinate CA:**

To sign an end-entity certificate using the subordinate CA we first need to copy and save openssl.cnf to another name, say, subca1.cnf. Now make the following edits to subca1.cnf (these changes simply tell openssl where to obtain various files relating to the subCA whereas the standard openssl.cnf will continue to refer to the root CA information):

```
[ CA_default ]
# only values to be changed are shown
database = $dir/subca/index.txt # database index file.
certificate = $dir/subca/subca1cert.pem # The subCAcertificate
# the parameter below will cause all certicates from both the root 
# and the sub CA to use the same numbering sequence
# to change copy ca/serial to ca/subca/serial and modify parameter
serial = $div/serial # The current serial number
# if you need to keep CRLs separate or leave unchanged<br>crl dir       = $dir/subca/crl           # Where the issued
cr1_dir = $dir/subca/crlcrl are kept
crlnumber  = $dir/subca/crlnumber  # the current crl number
# must be commented out to leave a V1 CRL
crl  = $dir/subca/crl.pem   # The current CRL
private key=$dir/subca/private/subca1key.pem # The subCA private key
RANDFILE = $dir/subca/private/.rand # private random
number file
```
Now create an end-entity CSR and sign it with the subCA keys:

```
# create CSR
openssl req -new -nodes -keyout ca/private/user1key.pem \
  -out ca/certs/user1csr.pem
# sign it with the subCA key by using config subca1.cnf
openssl ca -policy policy_anything -in ca/certs/user1csr.pem \
    out ca/certs/user1cert.pem config subca1.cnf
# print the resulting certificate
openssl x509 -in ca/certs/user1cert.pem -noout -text
Certificate:
 Data:
   Version: 3 (0x2)
   Serial Number:
     c6:bd:b2:ce:22:bc:4d:58
    Signature Algorithm: sha1WithRSAEncryption
 Issuer: C=MY, ST=Some-State, L=Some City, O=My company name,
OU=Certs, CN=subCA1
   Validity
        Not Before: Dec 9 21:06:43 2011 GMT
        Not After : Dec 6 21:06:43 2021 GMT
  Subject: C=MY, ST=Some-State, L=Some City, O=My company name,
OU=Server, CN=www.example.com
    Subject Public Key Info:
    Public Key Algorithm: rsaEncryption
      RSA Public Key: (2048 bit)
        Modulus (2048 bit):
          00:c3:f4:dc:07:08:30:3a...
```

```
     ...
          a8:45:fd:c5:d7:a4:04:82...
          af:dd
        Exponent: 65537 (0x10001)
    X509v3 extensions:
      X509v3 Basic Constraints: 
        CA:FALSE
      Netscape Comment: 
        OpenSSL Generated Certificate
      X509v3 Subject Key Identifier: 
        B1:5A:23:4E:C8:2B:FD:98...
      X509v3 Authority Key Identifier: 
        keyid:58:47:30:77:3F:EF...
 Signature Algorithm: sha1WithRSAEncryption
    50:4b:8e:50:8f:fa:f4:98...
  ...
    3d:97:52:28:1f:a6:9d:2e...
    ac:58:be:eb
```
**Note** Lines have been truncated and omitted (replaced with ... in both cases) in the above since the deleted material does nothing to aid understanding of the process.

The certificate issuer in this case is **subCA1** not **root CA1** as when signing the subordinate CA certificate request. To allow chain validation of the end-entity certificate BOTH the root CA certificate (ca/cacert.pem) and the subordinate CA certificate (ca/subca/subca1cert.pem) must be imported into the browser.

#### 5. **Other Possibilities:**

Using variations of this technique, a second root CA (root CA2) could be created (another copy of openssl.cnf would be needed clearly), or a second subordinate CA (subCA2 - again with a unique .cnf file). In short, all sorts of ghastly permutations are possible.

## <span id="page-52-0"></span>**Multi-Server Certificates**

If a certificate may be used by a host which has more than one DNS name, say, https://www.example.com and https://example.com or even www.example.net then you need to force the Certificate Signing Request (CSR) to use the **subjectAltName** certificate attribute. To do this, edit the openssl.cnf file as shown below (only changed lines shown):

```
# first find the [CA_Default] section
[CA_Default]
....
# uncomment or add
copy_extensions = copy
# this causes the ca function to copy the extension fields
# from the CSR and should be done on the host which handles
# the CSRs to create the certificates
# now find [v3_req] section
[v3_req]
...
```
# add the following line with host names modified as required subjectAltName = "DNS:www.example.com, DNS:example.com,DNS:example.net" # this should be done on the host that generates the CSR

When you run any CSR request add **reqexts "v3\_req"** to the arguments only when you need to include the additional **subjectAltName** fields. While the example above shows 3 names being added in practice it can be any number. Each entry has the format DNS:hostname.domain.name, multiple entries are comma separated and the whole lot is enclosed in quotes. The line following shows the CSR request in Step 3 of Method 3 with the additional argument:

```
openssl req -nodes -new -newkey rsa:2048 \setminus-keyout ca/private/cert1key.pem -out ca/certs/cert1csr.pem -reqexts "v3_req"
```
If the **reqexts** argument is not added to the CSR a normal single server name certificate is created. This process only works with method 3 above and provides the most flexible approach.

**Note:** If you are going to produce a number of certificates each of which has different multiple server names then a better strategy may be to simply copy and rename the standard configuration file (openssl.cnf) to something sensible and then use the **config filename** argument to pick up each file when required. You can have any number of such config files - as long as you remember their names and functionality.

If you want to create multi-server certificates with Method 1 or 2 then in addition to the above edits, make a further edit to openssl.cnf:

```
# find the [req] section
[req]
....
# add or uncomment
req extensions = v3 req
```
This modification has the effect of adding the **subjectAltName** certificate attribute unconditionally to every CSR.

dia.

## <span id="page-53-0"></span>**SSL Related File Format Notes**

There are a confusing number of file formats with sometimes (in)appropriate file suffixes used for certificates, keys and other data used within X.509/SSL. This is an overview that may help before you dive into the quagmire:

1. All SSL related objects (Certificates, keys etc.) use native DER encoding. DER is a binary (8 bit) encoding which means that it cannot be sent by, among others, email. [PEM \(Privacy Enhanced Mail\)](#page-54-0) is a method of simply encoding the native DER formats, using base64, into something that can be sent by email or other communications systems.

- 2. Some [PKCS#X standards](#page-60-1) are containers (encoded in DER format) notably PKCS#7 (and its IETF CMS equivalent [RFC 5652](http://www.zytrax.com/tech/survival/rfc5652.txt)), PKCS12 and PKCS#8 used to identify multiple objects within the same file. If a file contains a single object, such as a certificate or a CRL, then this object does not require though it, optionally, may be, enclosed in - a container.
- 3. On its face, a single key looks as if it should be a single object and thus not require a container. However, the key use algorithm (as well as other parameters) is also needed and hence a single key does require a container (in this case [PPKCS#8](#page-60-1)) to identify its constituent objects. Conversely, an X.509v3 certificate contains lots of information and therefore looks like it should need a container. However, X.509v3 is itself a container. Thus, where a single certificate appears in a file it does not need a container (for instance, .cer/.crt files). However, when a certificate and a private key both appear in a single file (.p12/.pkx) then in this case there are at least two objects which must be identified and therefore there must be a container (in this case [PKCS#12](#page-60-1)).
- 4. Many of the [PKCS#X standards](#page-60-1) are containers (encoded in DER) that will implicitly be send by a communications system of some sort, for example, a CSR, and thus are always, irrespective, of the file suffix finally encoded as PEM.
- 5. In many cases it is context that will determine the content of the file not the suffix. Thus, if you are expecting a single certificate (without a private key) then it may reasonably have the suffix .pem or .crt or .cer.
- 6. As a simple test open any file, irrespective of its file suffix, in a text editor. If its gobbledegook it's DER encoded. If you can see '-----BEGIN' it's PEM.

## <span id="page-54-0"></span>**PEM Format**

OpenSSL supports Privacy Enhanced Mail (PEM) as its default (native) format. An X.509 certificate's intrinsic format is ASN.1 DER (a binary format) as indeed are all other SSL related objects. PEM encodes binary DER in base 64 (RFC 3548) creating a text (ASCII/IA5 subset) version that may be sent by, among other things, mail systems. Objects encoded by PEM include header lines and trailer lines each starting and finishing with precisely 5 dashes to encapsulate the base64 material and provide a human readable indication of its content. PEM files look something like that shown below:

```
-----BEGIN CERTIFICATE-----
MIIDHDCCAoWgAwIBAgIJALt8VJ...
...
Cfh/ea7F1El1Ym1Zj2v3wLhRl1...
NH5lEmZybl+m2frlkjUv9KAvxc...
IFgovdU8YPMDds=
---END CERTIFICATE---BLAH BLAH BLAH
```
----- BEGIN RSA PRIVATE KEY-----

```
Proc-Type: 4, ENCRYPTED
DEK-Info: DES-EDE3-CBC, 6EF6203EF1A9533A
r7LMq15wr1OOmMsD84KyNo+5yY...
El3/msvQ98BkaMihajEn5f2UxO...
...
f6uoSk8HBZLItWTxqRuBRVb8jq...
hdp9hvvdja9XIrAPGQJ0u2QVw==
---END RSA PRIVATE KEY-----
```
**Note** Lines have been truncated and omitted (replaced with ... in both cases) above since the deleted material does nothing to aid understanding of the process.

The text BEGIN CERTIFICATE and END CERTIFICATE in the above may take different values that describe the functionality and format of the material contained within. There may be more than one item in any PEM file (each de-limited by the -----BEGIN -----END sequence) and the file may have other information before, after and between, but not within the de-limiters. PEM is defined in [RFC 1421](http://www.zytrax.com/tech/survival/rfc1421.txt) for use by S/MIME ([RFC 3850\)](http://www.zytrax.com/tech/survival/rfc3850.txt).

#### <span id="page-55-0"></span>**PEM BEGIN Keywords**

[RFC 7468](http://www.zytrax.com/tech/survival/rfc7468.txt) identifies a number of keywords (or labels) that may appear in PEM encoded files in -----BEGIN and -----END markers (but, perhaps surprisingly, does not establish a IANA repository for these keywords). In addition the header file pem.h from the Openssl package (version 1.0.2d) contains other keywords (some of which are explicitly deprecated by RFC 7468, some of which may be implicitly deprecated - see notes below). The following table contains an amalgam of the two sources with appropropriate decriptions and notes added:

**Note:** The Keywords must appear in both the BEGIN and END labels in a PEM encoded file. For brevity neither the -----BEGIN or ----END string is shown. Thus, in the table the keyword CERTIFICATE appears. In a PEM encoded file this would appear twice as -----BEGIN CERTIFICATE----- and -----END CERTIFICATE-----.

<span id="page-55-1"></span>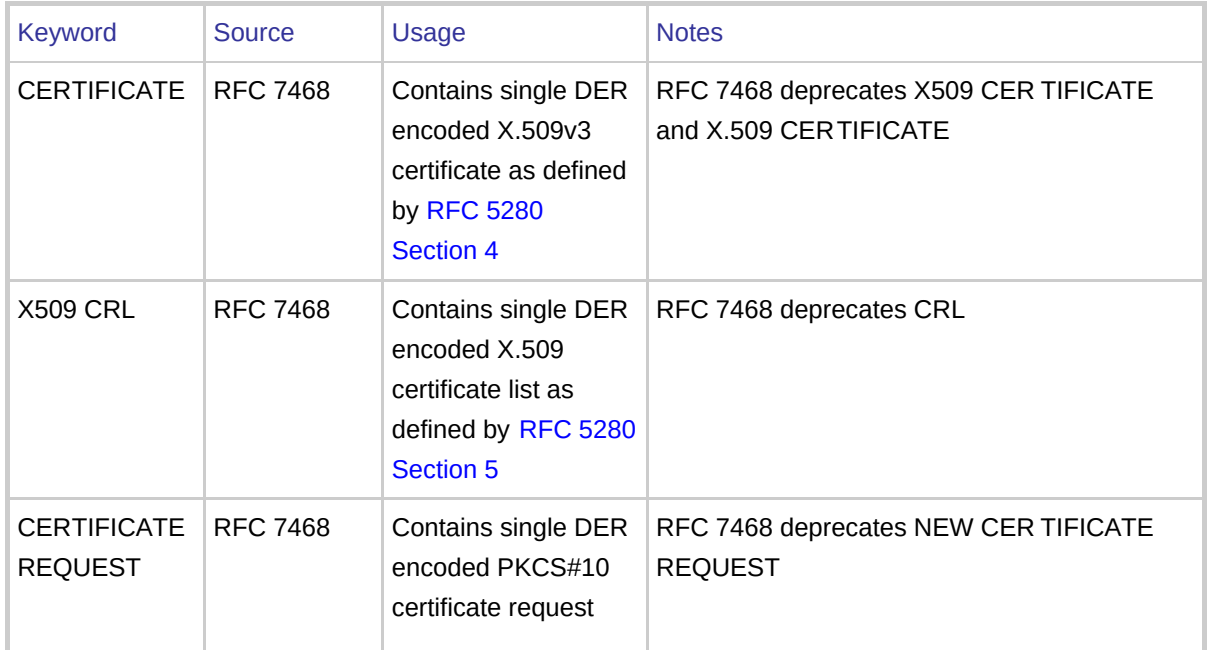

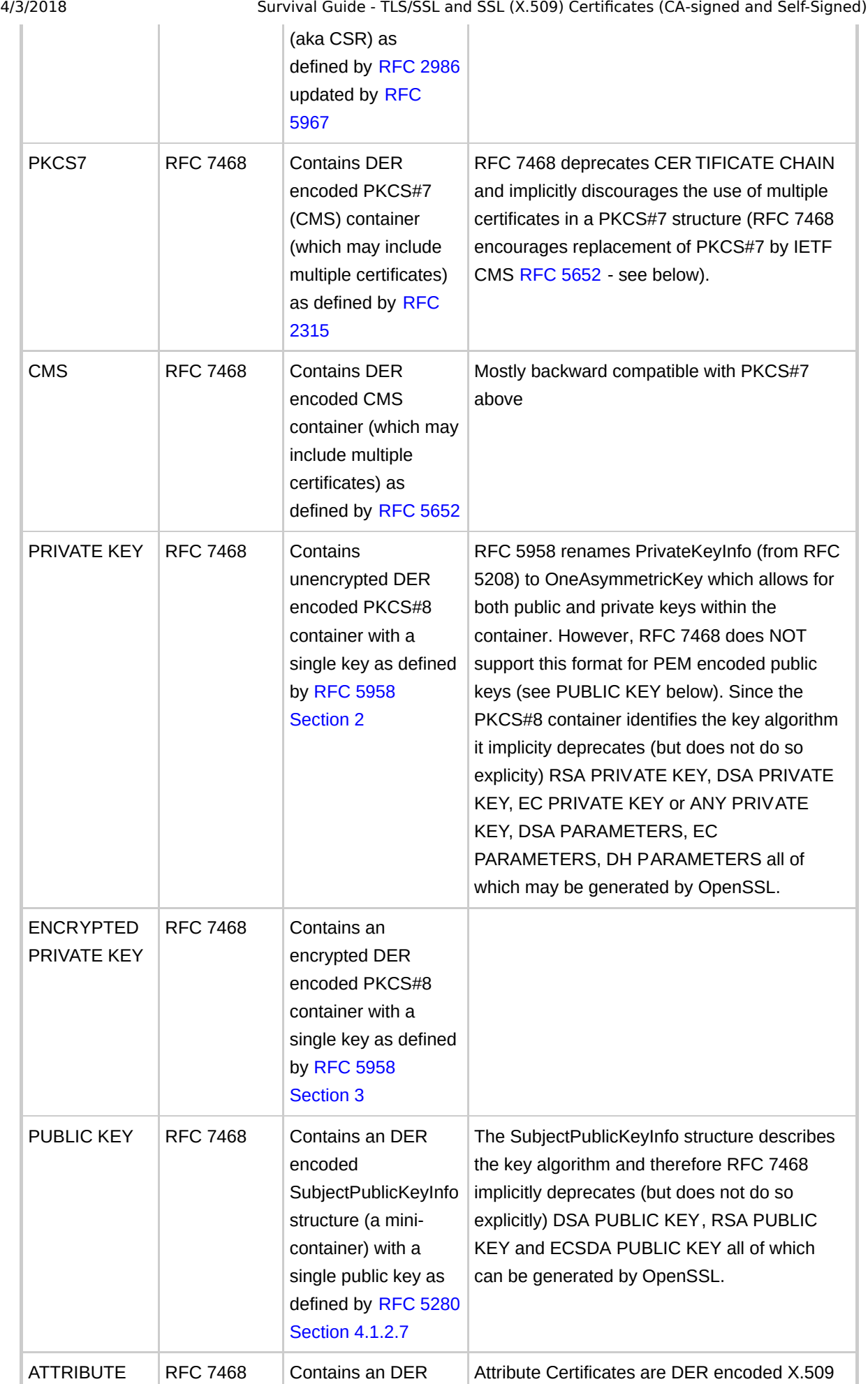

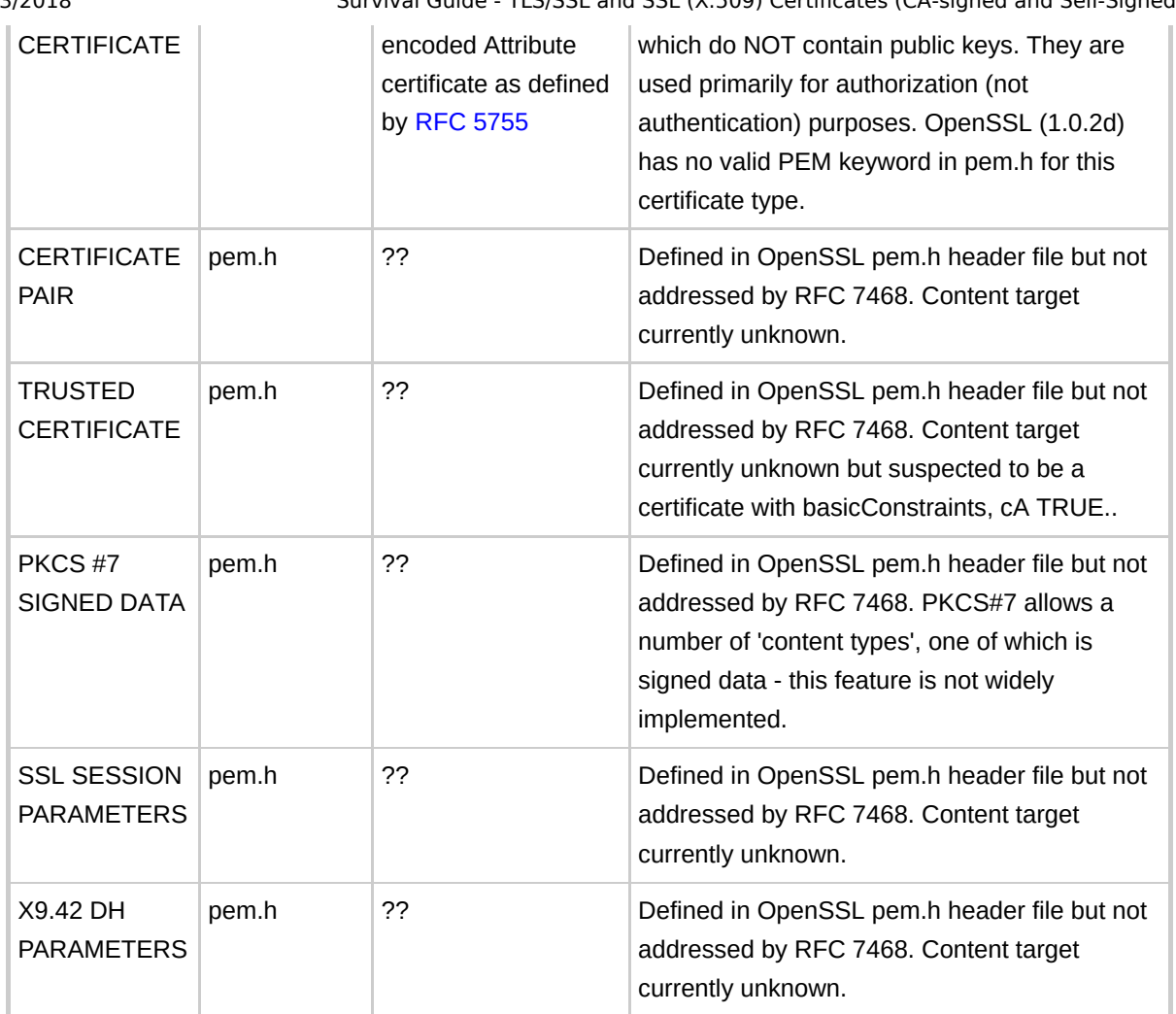

## <span id="page-57-0"></span>**File Extensions (Suffix)**

In many cases the file extension (suffix) is relatively meaningless as a means of identifying the content. If you know the context (what the file should contain) then the following information may help:

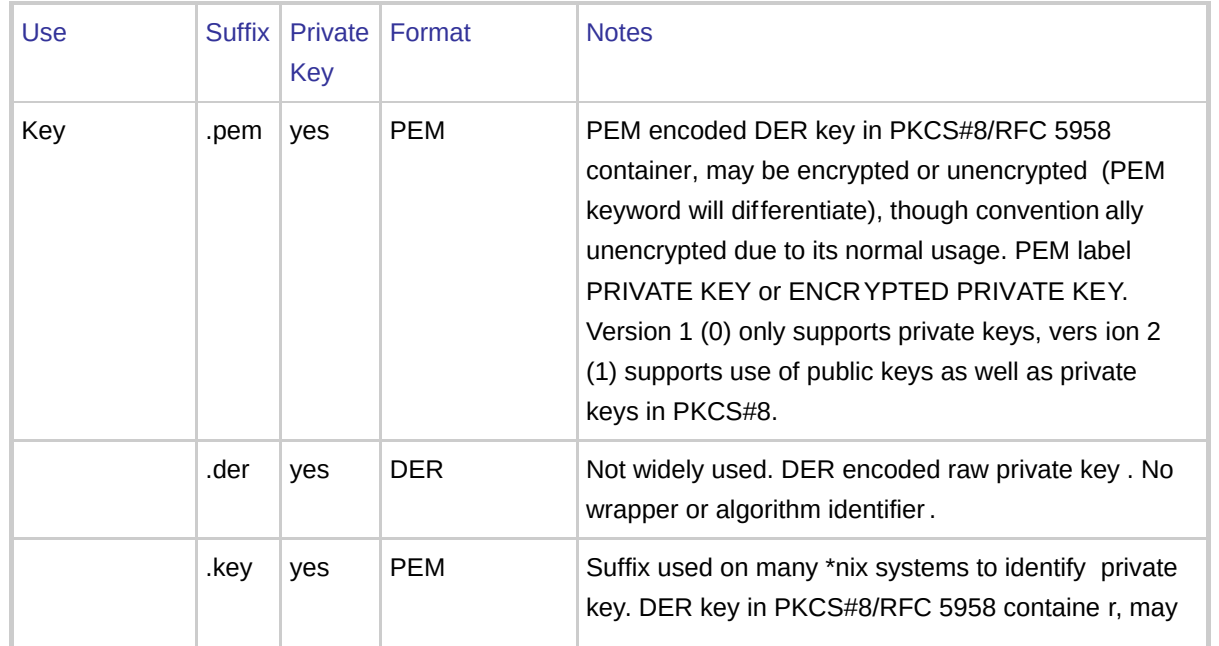

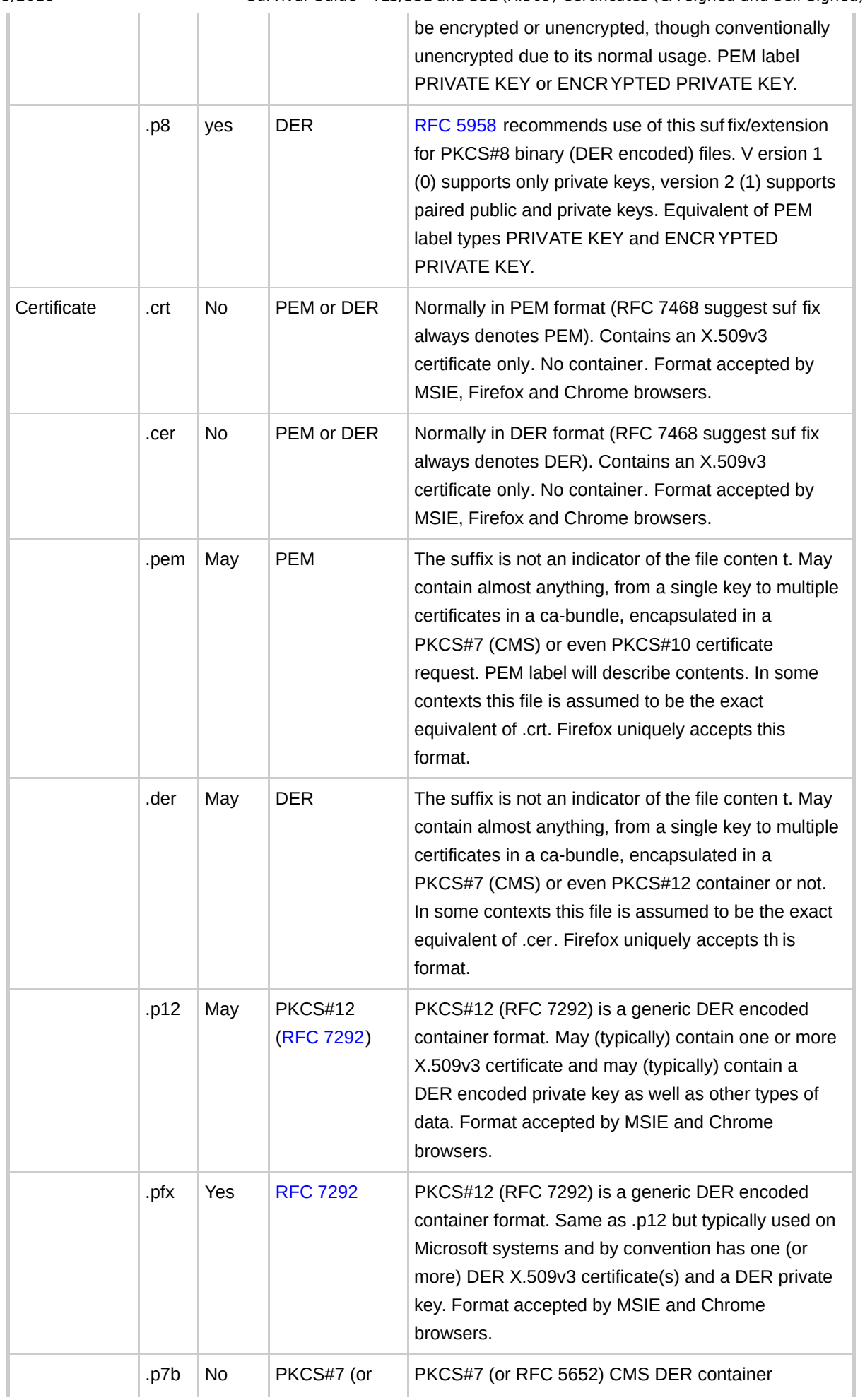

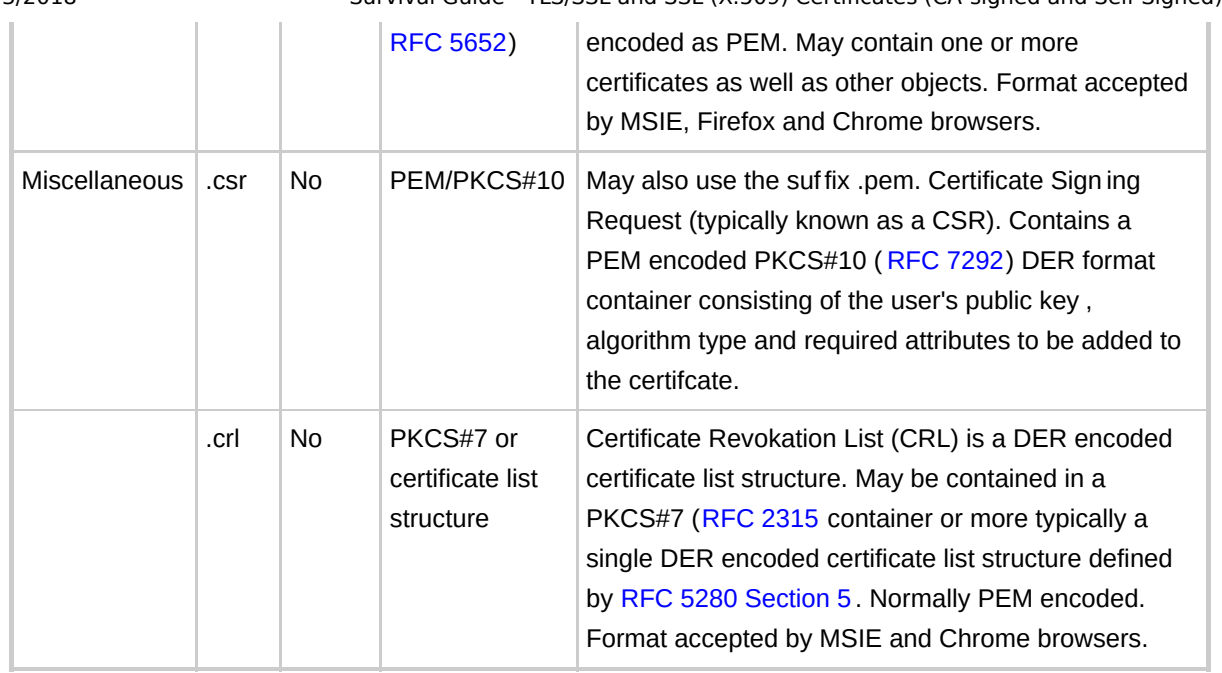

## <span id="page-59-0"></span>**Certificate Bundles**

Nominally a client is responsible for validating any end-entity certificate it receives from a server. This increasingly involves Intermediate and/or Cross certificates. Thus, what historically used to be a single certificate distribution is increasingly becoming a multi-certificate distribution. Such multi-certificate distributions are typically called certificate bundles or cabundles or certificate chains. Updating millions of clients in a timely fashion presents serious logistics problems so it is becoming increasing popular to distribute any new Intermediate or Cross certificates (even root certificates) via the server. There are three broad methods by which multicertificate bundles can be created:

- 1. Using a PKCS#7 (or RFC 5652) structure usually with a file of suffix .p7b (supported by MSIE and Chrome for multi-certificate import). This file suffix will never have a private key.
- 2. Using a PKCS#12 (RFC 7292) structure (which is a super container for PKCS#7 and PKCS#8) - may have file suffix .p12 or .pkx (supported by MSIE and Chrome for multi-certificate import). By convention .pkx has both a certificate (PKCS#7) and a private key (PKCS#8), .p12 may or may not have a private key. .pfx is the suffix required by IIS Web Servers (though .p12 is also supported).
- 3. Concatenated PEM encoded certificates in a particular order. Since PEM certificate files (PEM keyword [CERTIFICATE](#page-55-1)) are text files they can be concatenated manually using a text editor or using a unix command like:

```
cat intermediate2.crt intermediate1.crt root.crt > ca.pem
# the order in which these files appear reflects the 
# validation sequence used by the client
# from server cert thru intermediate/cross certs to root cert
# resulting file (ca.pem in this case) would use
# SSLCACertificateFile Apache 2  directive
```
This PEM format kluge is widely adopted because of its support by Apache. These certificate bundles will never have a private key.

### <span id="page-60-0"></span>**OpenSSL Conversion, Extraction and Manipulation**

The following command show a number of manipulations using the OpenSSL package. OpenSSL uses a native PEM format.

```
# conversion PKCS12 > Extract PEM Certificate
openssl pkcs12 - clcerts - nokeys - in cert.p12 - out usercert.pem
openssl pkcs12 - clcerts - nokeys - in cert.p12 - out usercert.crt
# extracts certificate only
openssl pkcs12 -nocerts -in cert.p12 -out userkey.pem
openssl pkcs12 -nocerts -in cert.p12 -out userkey.key
# extracts key only
# conversion PEM > PKCS12 (.p12 or .pfx)
# The result .p12 or .pfx file is in DER (binary format)
openssl pkcs12 -export -out cert.p12 -inkey ./userkey.pem -in ./usercert.pem
openssl pkcs12 -export -out cert.pfx -inkey ./userkey.pem -in ./usercert.pem
#NOTE: in both the above cases a passphrase will be requested, to suppress
just hit enter
# at the request for password and its verification or use the following
command
openssl pkcs12 -export -out cert.p12 -inkey ./userkey.pem -in ./usercert.pem
- nodes -passout pass:
# converts PEM encoded cert and key to a DER encoded PKCS#12 format
```
dia.

## <span id="page-60-1"></span>**PKCS#X to RFC Table**

The following table cross-references commonly used PKCS standards to their RFC equivalent:

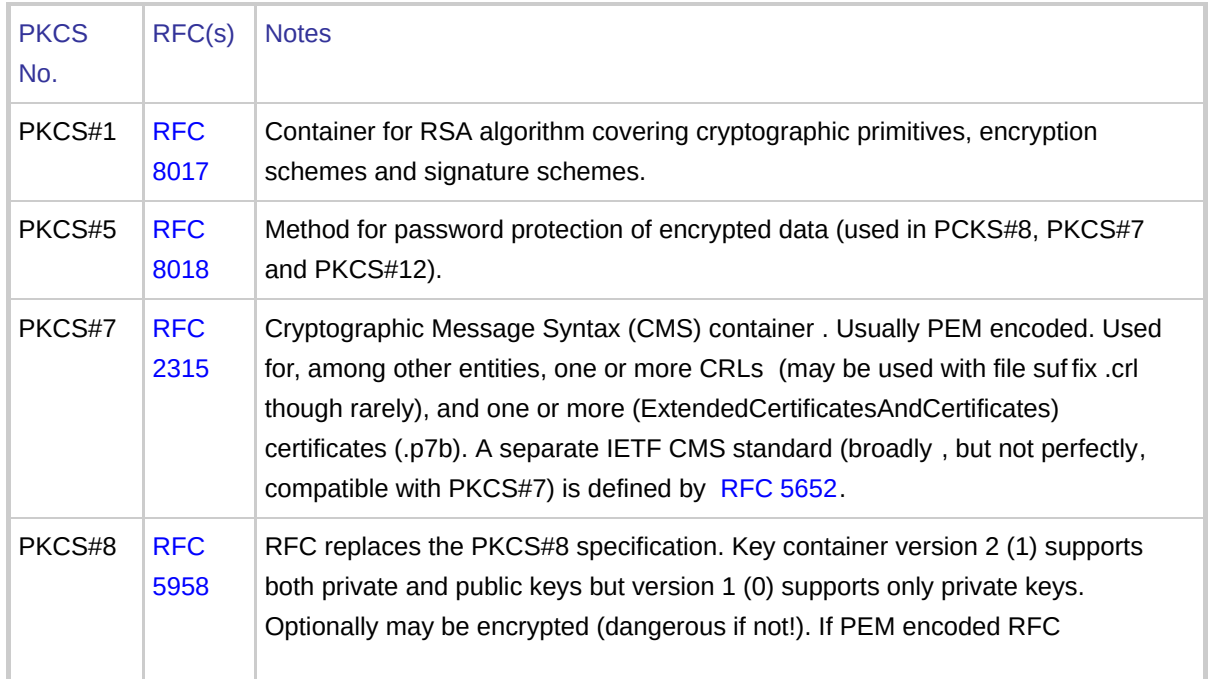

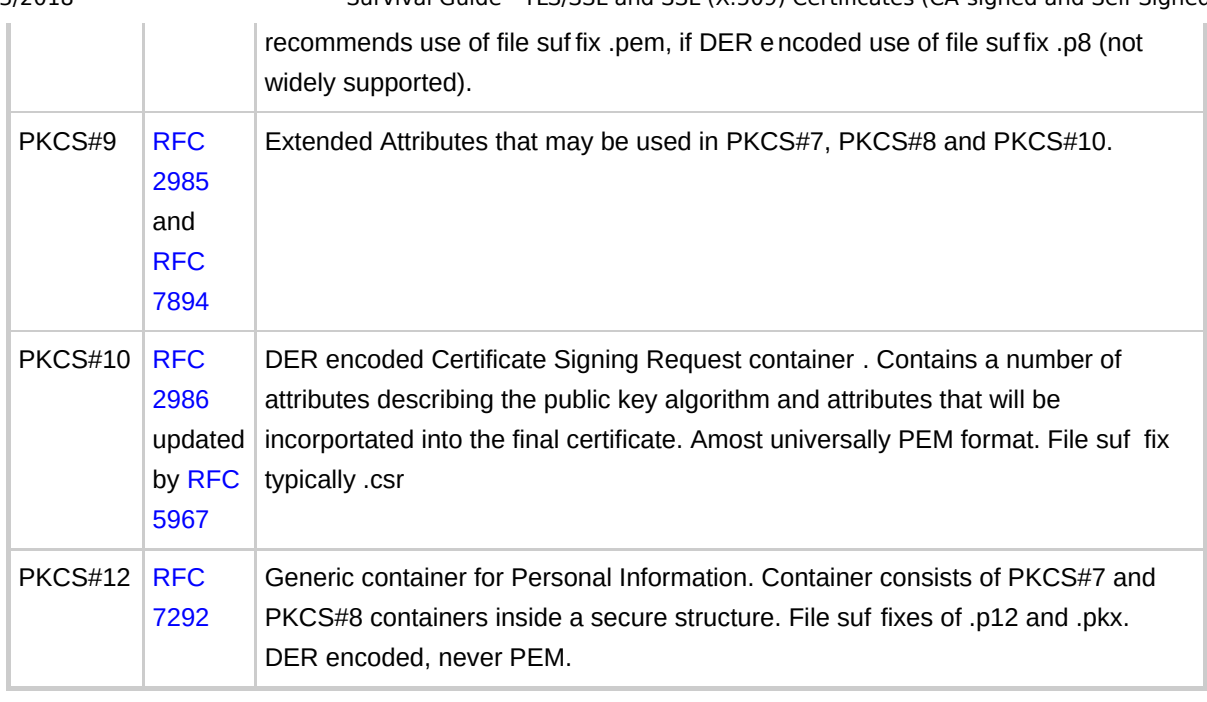

dito.

## <span id="page-61-0"></span>**Handling Certificates In Common Browsers**

Certificates may be imported into a number of systems/browsers using the procedures defined below. This information changes from time to time. The browser version number is included to indicate the, then current, import method. This section describes importing Root or Intermediate certificates (in the cases of Chrome and MSIE the appropriate tab (Intermediate or Trusted Root) must be selected). Only Firefox will accept a .pem suffix directly. For both MSIE and Chrome any .pem root certificate produced by methods 1, 2 3 or 3A can be simply renamed ca/cacert.pem > ca/cacert.cer or ca/cacert.crt as you choose.

**MSIE (11):** MSIE will accept a .cer, .crt, .p7b, .pfx, .p12 suffix (among others). MSIE->Tools>Internet Options>Content Tab>click view certificates button>select appropriate certificate store>click Import and follow the wizard prompts.

For Windows 7+ systems an alternative method is to use the Microsoft Management Console (MMC) with the Certificate Snap-in installed and navigate to the appropriate certificate store, click the Actions menu->All tasks->import then follow the wizard prompts (will accept a .cer, .crt, .p7b, .pfx, .p12 suffix (among others)).

In an AD environment the certificate can also be propagated to all users via Group Policy Object (GPO). Load Administrative Tools>Group Policy Manager>Expand domains>Right click on Default Domain Policy and select Edit>Expand Computer configuration> Expand Windows Settings>Expand Security Settings>Expand Public Key Settings->Right click Trusted Root Certificate Authorities->select Import and follow wizard Prompts.

**Firefox (41.x.x)** Firefox will accept either a .pem, .cer, .crt, .der or .p7b suffix. Tools Menu>Options>Advanced>Certificates tab>View Certificates>click import button and select file.

**Chrome (46.x.x.x)** Chrome will accept either a .cer, .crt, .p7b, .pfx, .p12 suffix (among others). Settings>Enable Advanced Settings>Scroll to HTTPS/SSL >Manage Certificates>Select Appropriate Tab>click import button and follow the wizard prompts.

## <span id="page-62-0"></span>**Relevant RFCs**

List of RFCs relevant to TLS, X.509 certificates and PKI. Most are referred to in the text above. Not exhaustive, but we now update it whenever we update the text or whenever a relevant RFC is published. It should eventually become exhaustive.

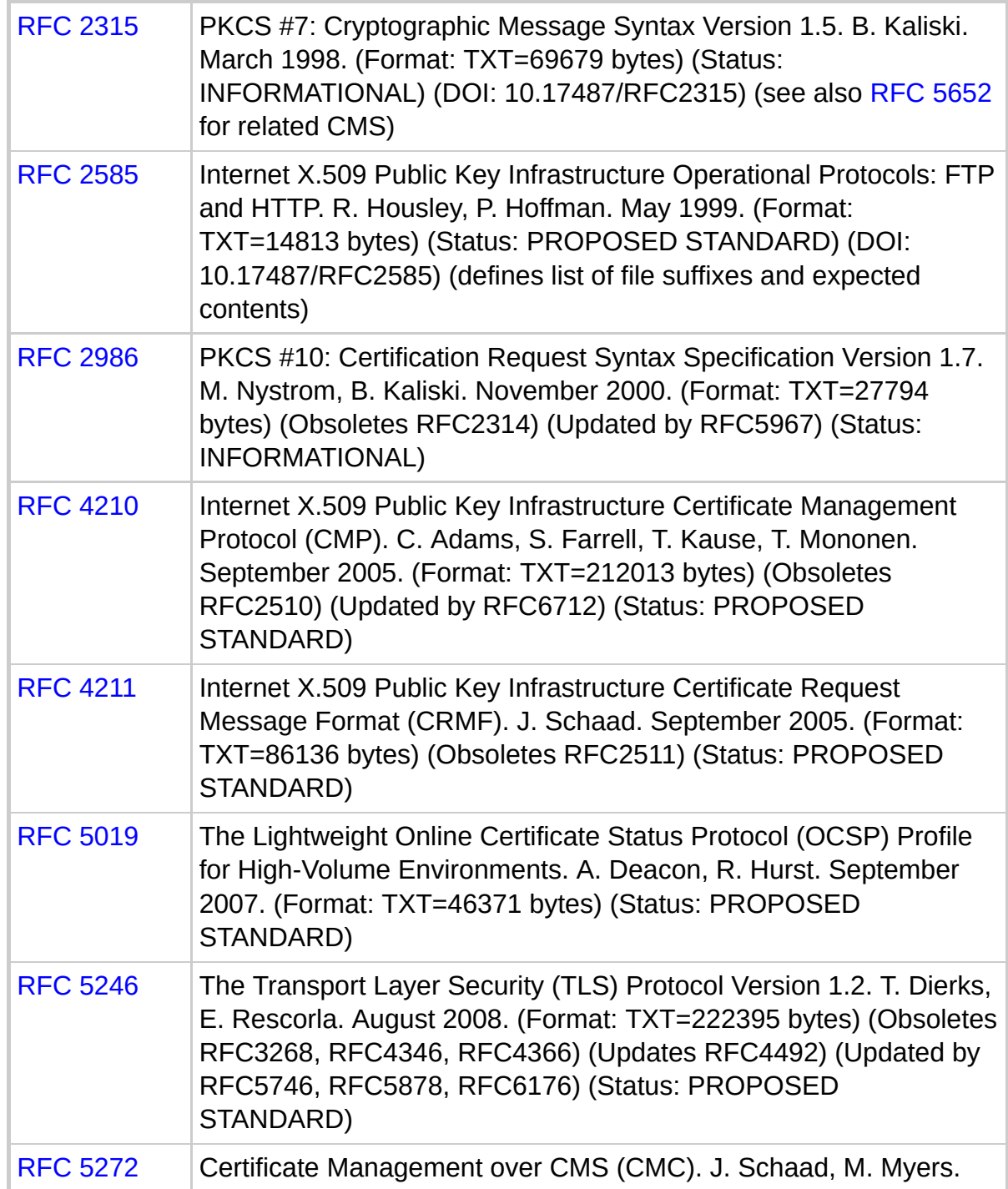

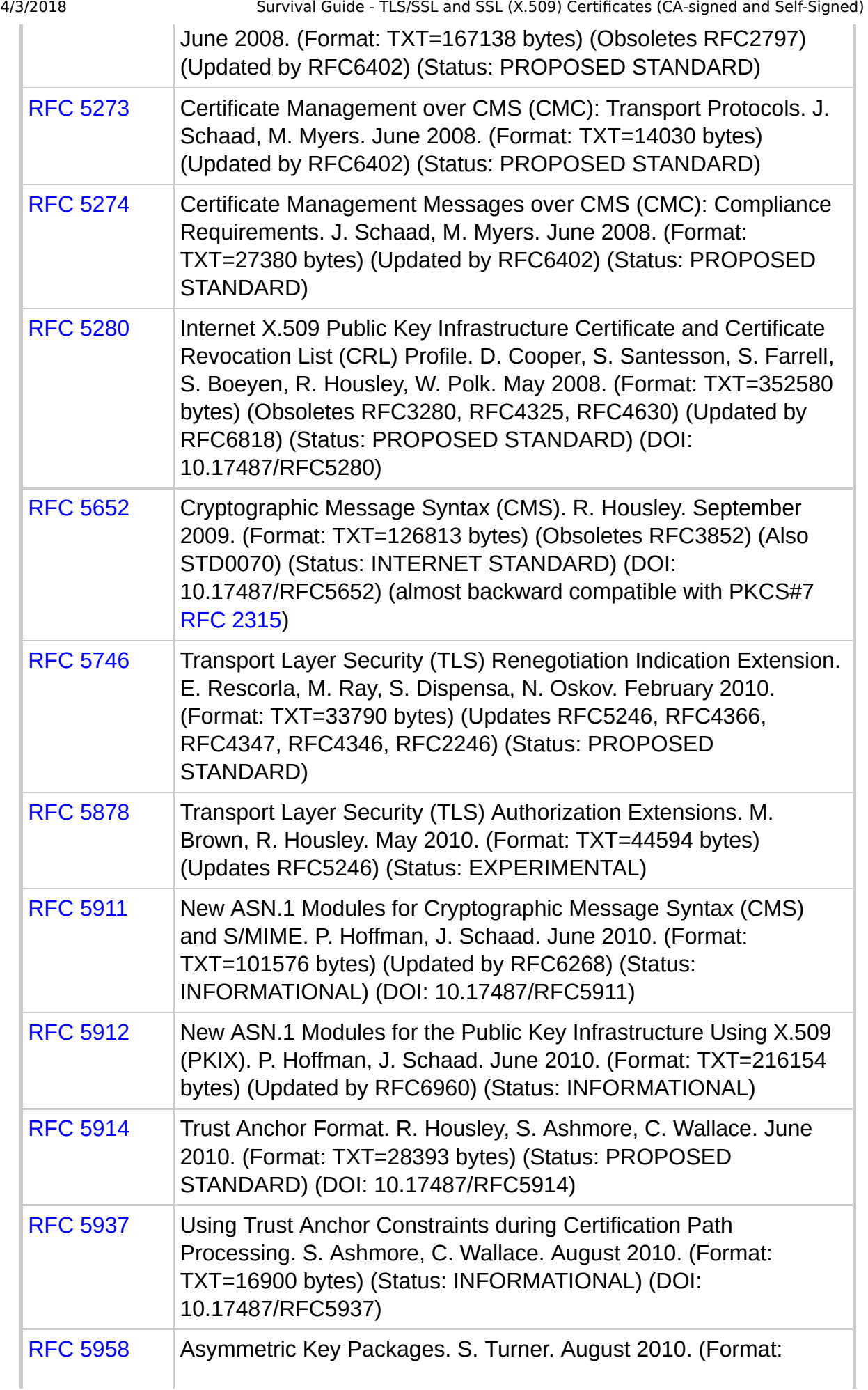

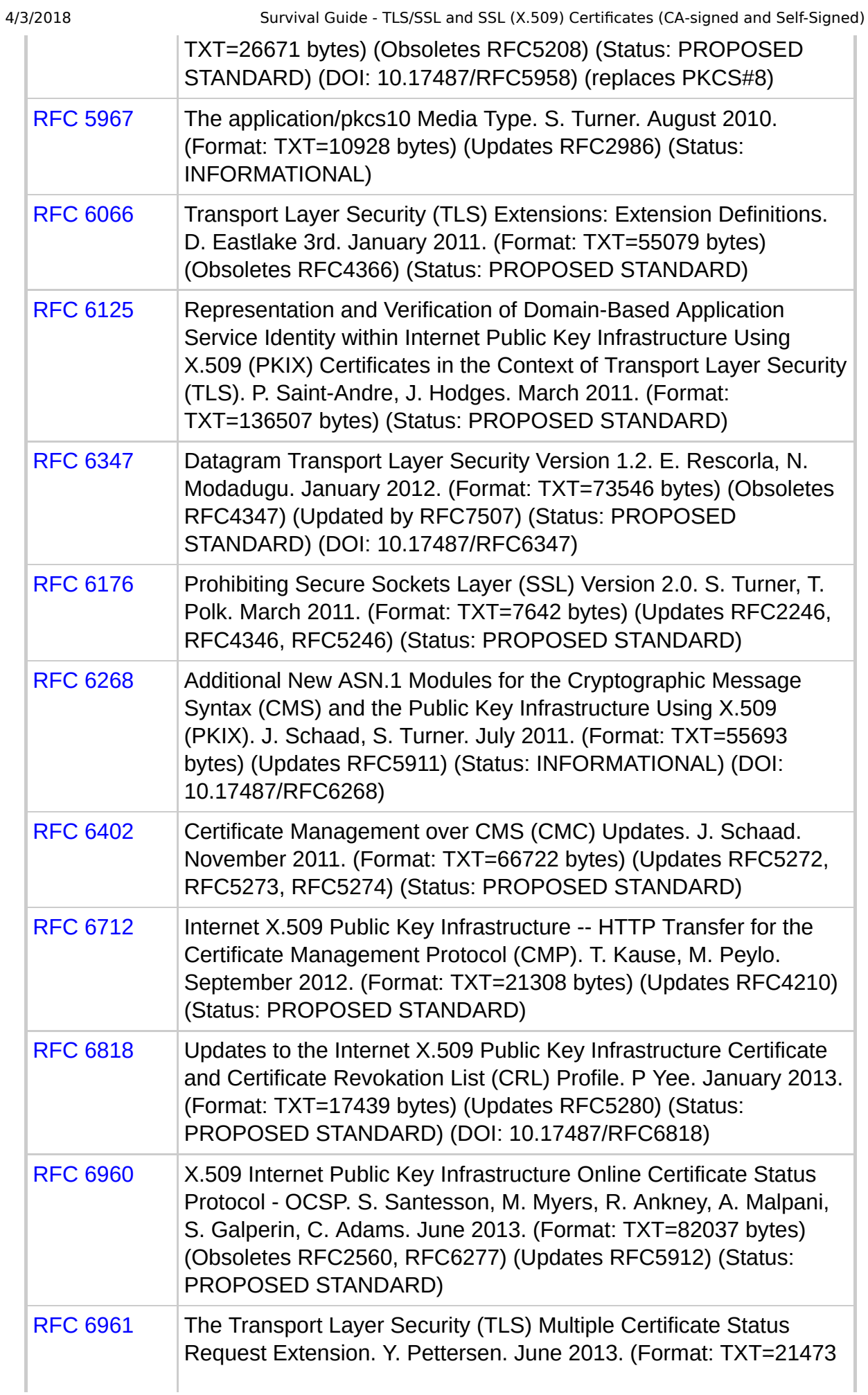

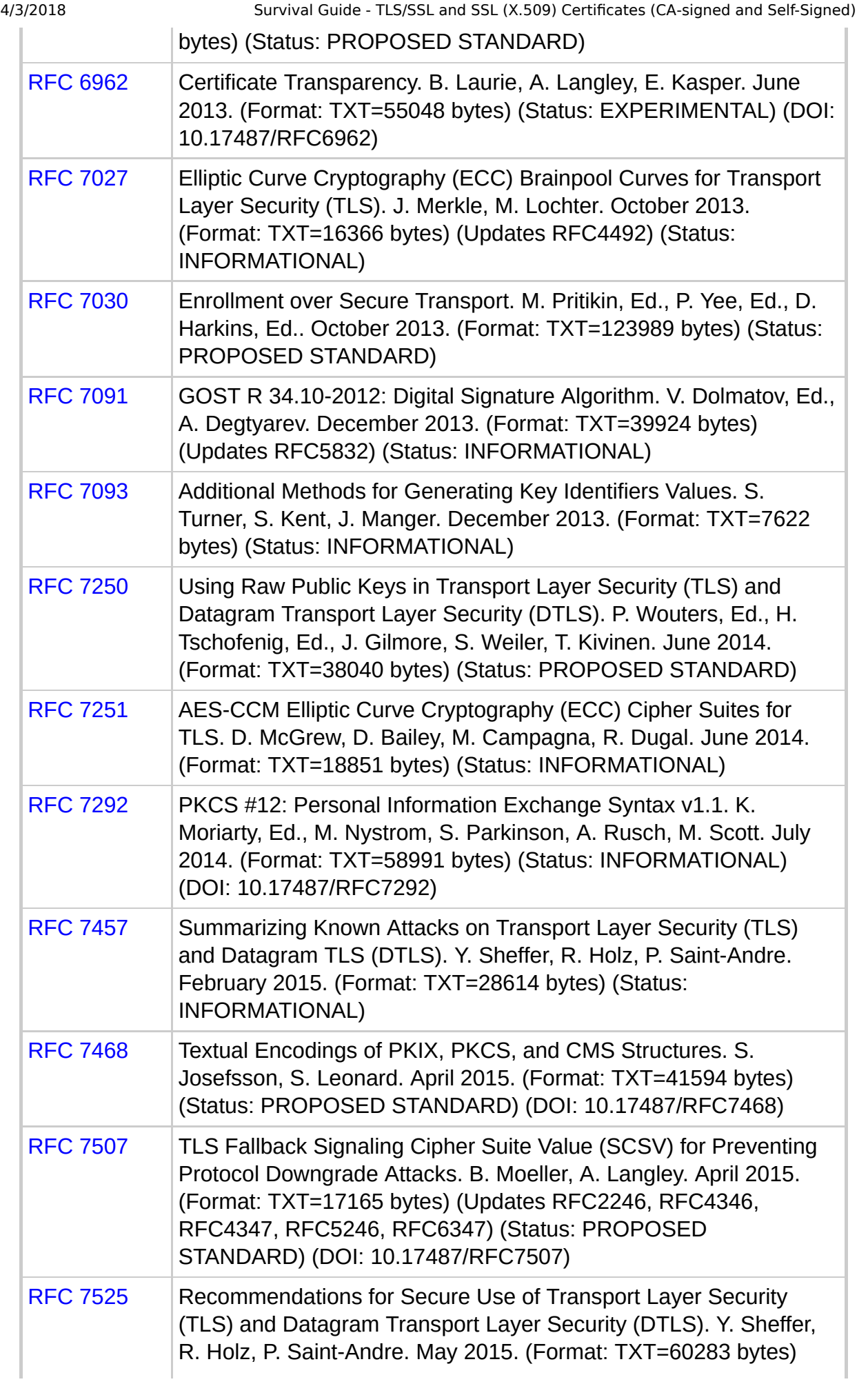

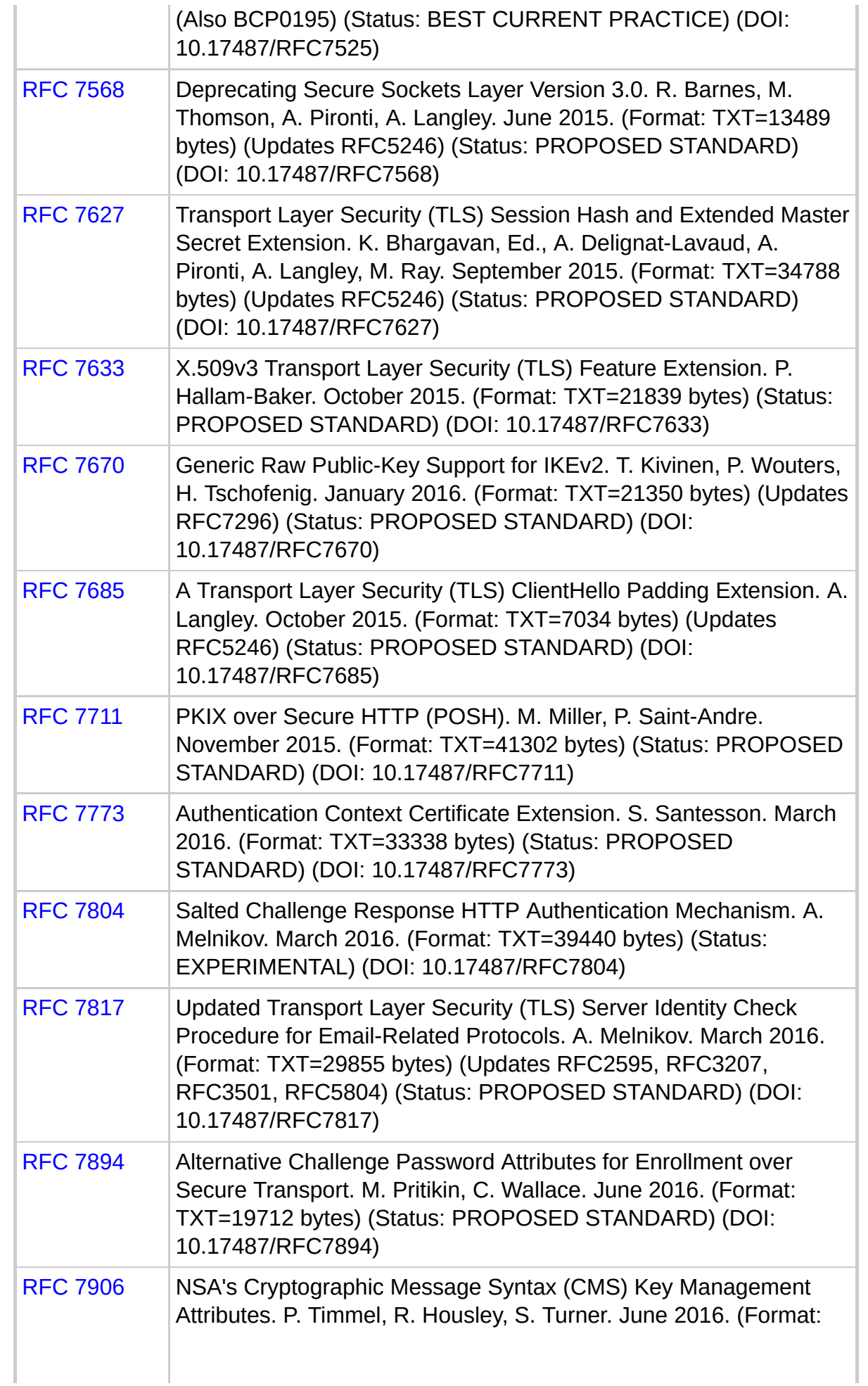

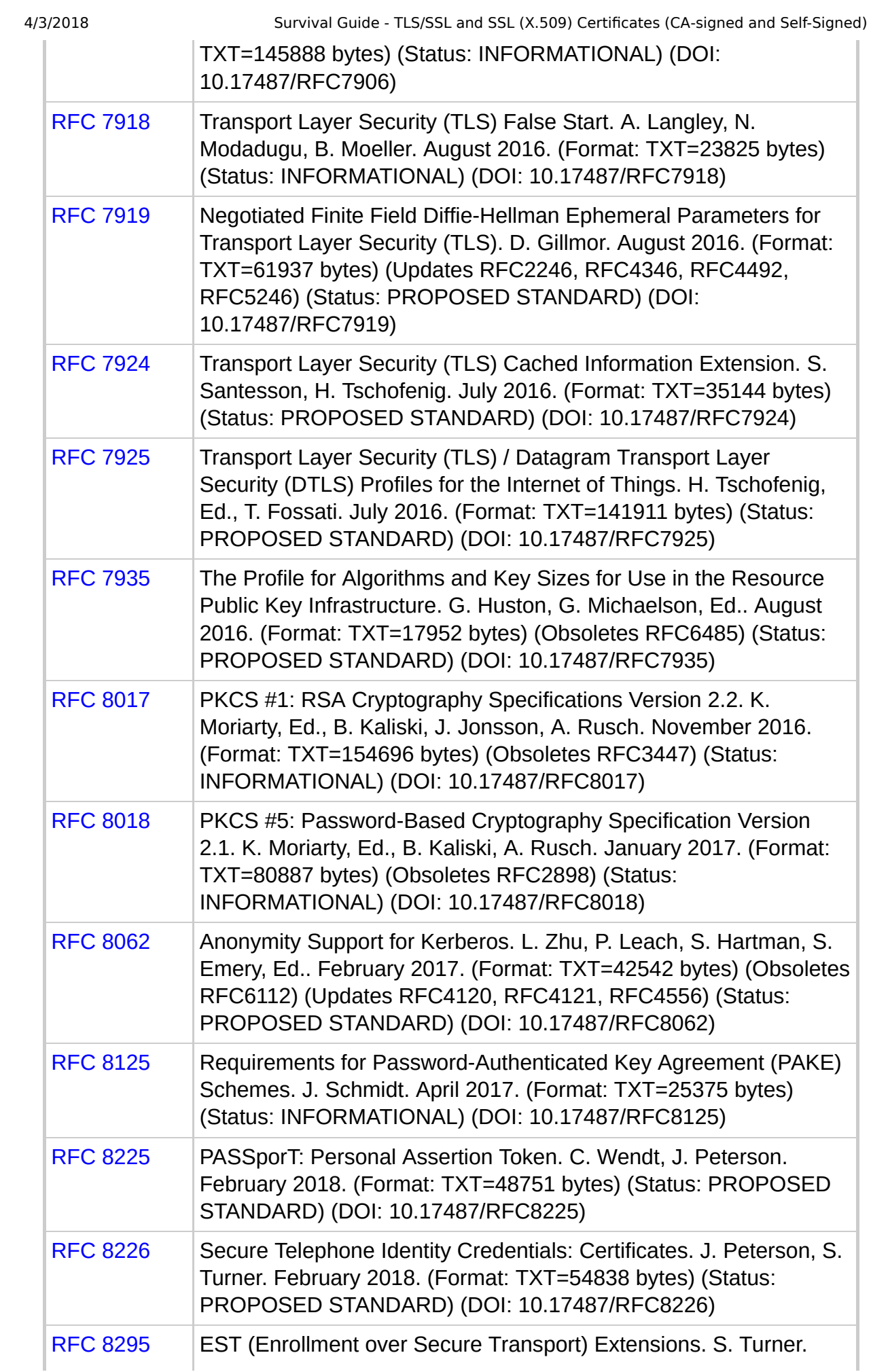

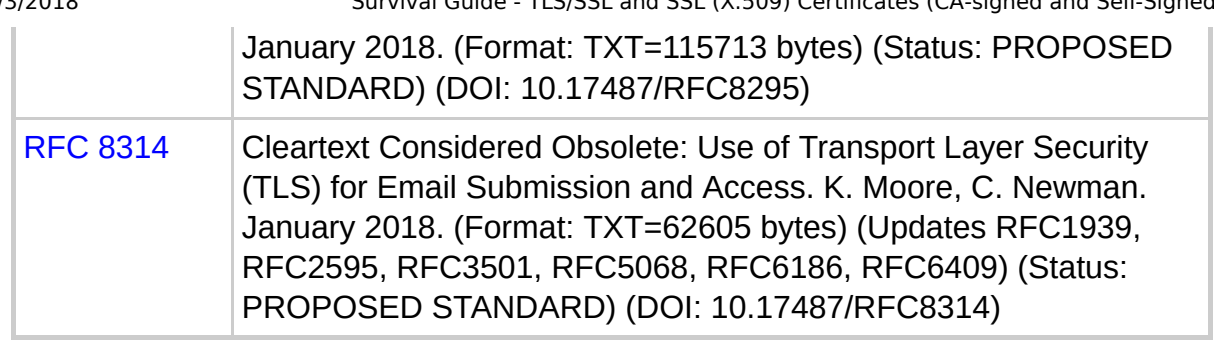

aldina.

## <span id="page-68-0"></span>**Change Log**

The **Page modified** date at the foot of this page is always correct.

11th October, 2017: Textual clarification to Certificate Authority definition. 14th September, 2017: Addition of .p8 file suffix/extension. Clarification that PKCS v2 supports both private and public keys, v1 only private. Corrected notes on .key file

2nd September, 2017: Addition of a change log link in the contents. Some X.509 V3 Extensions used parentheses rather than square brackets to denote Context Sensitive tag values (TaggedTypes). Addition of X.509 ASN.1 fragment. Added some links. Clarified that Method 2 uses the same certificate for both root and server. Corrected typos.

23rd August 2017: Minor typos and corrections.

12th May 2017: Addition of some more fascinating terminology used by CA suppliers to describe their products.

20th April 2017: Replacement of the word 'field' with the technically correct term 'attribute' when describing X.509 elements. The original intent of using the generic word 'field' was to reduce complexity by minimizing exotic terminology but some readers have pointed out that this can lead to confusion especially when reading CA documentation which refers to attributes.

20th April 2017: Addition of RFCs 8062 and 8125.

25th January 2017: Update PKCS#5 RFC Reference. Addition of PKCS#1 with RFC reference. Addition of RFCs 8017 and 8018.

16th September 2016: Typo in CRMF abbreviation. Note of RFC7918 'false start' whereby message transmission from the client may start after sending 'Finished' and prior to receipt of 'Finished' from server. Addition of RFCs 7918, 7918 and 7935.

28th July 2016: Updated RFCs and new section on use of subject and subjectAltName in certificates.

13th July 2016: Missing hyperlinks.

13th February 2016: Updated RFCs, incorrect hyperlink. New section on use of certificates in hosting providers (multi-tenant) environments.

2nd November 2015: Additional notes on TLS/SSL/Cert file names, formats and PKCS containers. Updated information about importing certificates for Chrome, Windows, MSIE and Firefox.

28th October 2015: RFCs Updated. Addition of End-Entity certificate definition.

23rd October 2015: RFCs Updated. Padding extension in ClientHello noted. RFC 7633 Pivate Internet X.509 extension allows cross referencing to TLS features to assist in attack prevention. Addition of OIDs to differentiate between Standard X.509 extensions (under 2.5.29) and Private Internet extensions (under 1.3.6.1.5.5.7.1). Some reformatting for smaller (mobile) screens. 29th September 2015: RFCs Updated. Extended Master Secret note added to TLS/SSL description.

14th July 2015: RFCs Updated. Note added over deprecation of SSL v3.0. 10th July 2015: RFCs Updated. Note added about Data Transmission Content Protection (DTCP) certificates and their usage in the TLS handshake protocol as defined in RFC 7562.

30th May 2015: RFCs Updated. Note added about TLS\_FALLBACK\_SCSV defined in RFC 7507.

15th March 2015: RFCs Updated.

5th January 2015: Fixed incorrect href values for x509-chaining, changed incorrect reference to subjectKeyInfo to subjectPublicKeyInfo. Fixed error in subjectAltName to correctly identify use of dNSName attribute.

4th July 2014: Note in ClientHello, ServerHello, X.509 amd

SubjectPublicKeyInfo about the vestigal certificate format defined in RFC 7250. RFCs updated.

21st January 2014: Note in ClientHello about Server Name Indication (SNI). RFCs updated.

22nd Dec 2013: RFCs updated.

18th Dec 2013: RFCs updated.

Nov 2013: Page converted to HTML5

Nov 2013: Reversed order on the page in all cases from SSL/TLS to TLS/SSL to reflect increasing reality.

Nov 2013: Updated Figure 2

Oct 2013: RFC update RFC 7027 & 7030. Updated page text covering ECCs

aldini.

Problems, comments, suggestions, corrections (including broken links) or something to add? Please take the time from a busy life to 'mail us' (at top of screen), the webmaster (below) or info-support at zytrax. You will have a warm inner glow for the rest of the day.

Copyright © 1994 - 2018 ZyT rax, Inc. All rights reserved. [Legal](http://www.zytrax.com/legal.html) and [Privacy](http://www.zytrax.com/privacy.html)

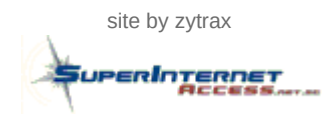

[site by zytrax](http://www.zytrax.com/) site by zytrax Page modified: March 03 2018.